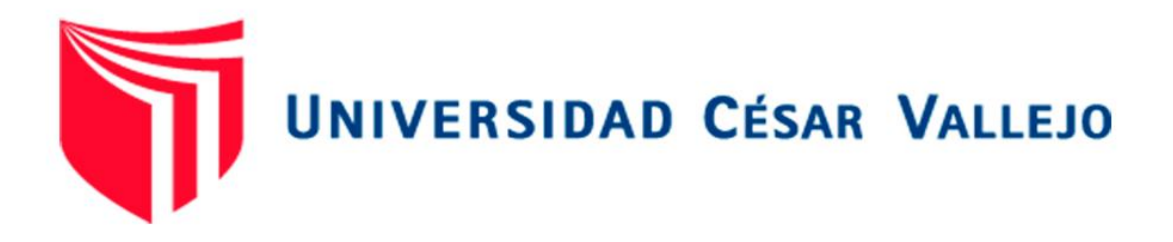

# FACULTAD DE INGENIERÍA Y ARQUITECTURA ESCUELA PROFESIONAL DE INGENIERÍA CIVIL

# **Análisis comparativo del diseño sismorresistente empleando los softwares ETABS y SAP2000 en una edificación de concreto armado, Ica, 2022.**

TESIS PARA OBTENER EL TÍTULO PROFESIONAL DE: INGENIERO CIVIL

# **AUTORES:**

 Arotuma Nieto, Ismael Jesus (orcid.org/ 0000-0002-9481-3576) Pumayauri Palomino, Josselin Janet (orcid.org/0000-0002-0129-9409)

# **ASESOR:**

Ing. Barrantes Mann,Luis Alfonso Juan. (orcid.org/0000-0002-2026-0411)

# **LÍNEA DE INVESTIGACIÓN:**

Diseño Sísmico y Estructural

**LÍNEA DE ACCIÓN DE RESPONSABILIDAD SOCIAL UNIVERSITARIA:**

Desarrollo sostenible y adaptación al cambio climático

**LIMA – PERÚ**  2022

#### **Dedicatoria**

En primer lugar, a nuestro padre creador, por la razón de nuestra existencia. A mi querida madre, a mi padre y hermanos por su aliento en cada etapa de mi vida.

#### **Ismael.**

A mi madre por su gran apoyo brindado en poder ir logrando cada día mis objetivos profesionales. También a mis familiares y hermana por cada aliento en conseguir mis metas.

**Josselin.**

#### **Agradecimiento**

Gracias a nuestro creador por permitirme seguir disfrutando a mi familia, a mi asesor de tesis que con sus conocimientos y guía me permitió ir mejorando en cada paso del trabajo investigativo.

#### **Ismael.**

Expreso un sincero agradecimiento a nuestro creador por cada día vivido, a mi madre y familiares que siempre confían en lograr mis metas y a mi asesor de tesis por cada enseñanza compartida y consejos brindados.

## **Josselin.**

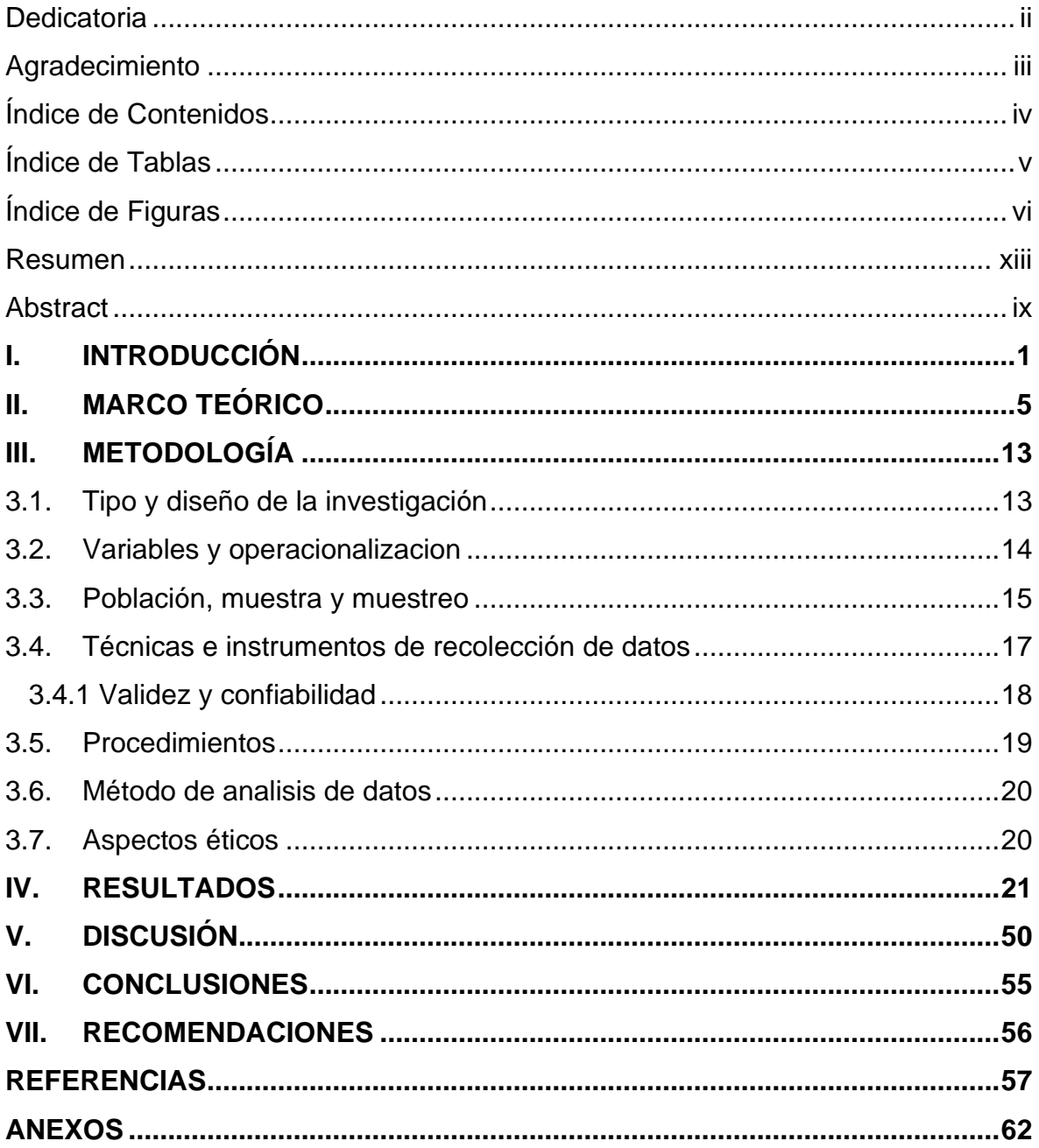

# Índice de Contenido

# **Índice de Tablas**

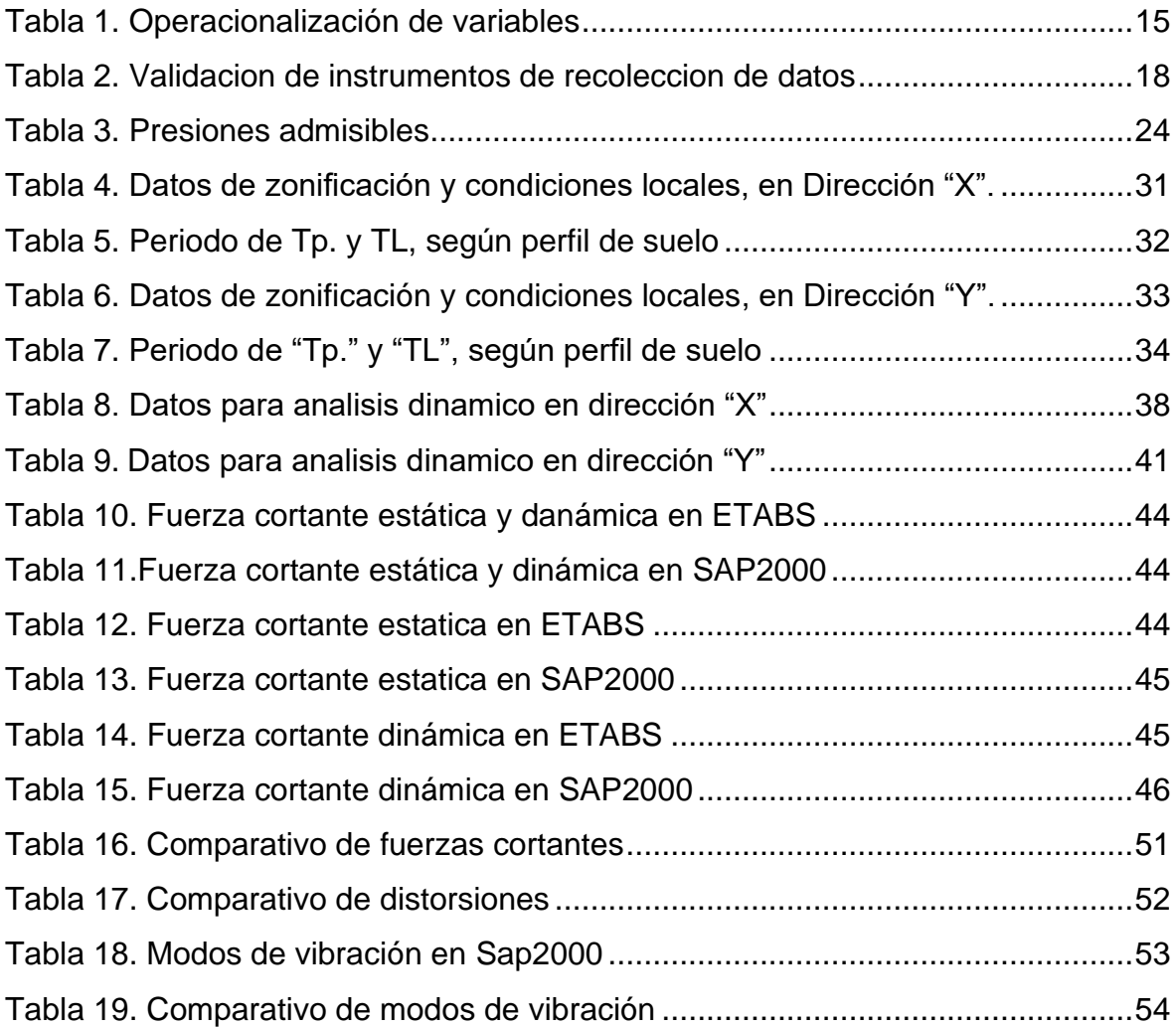

# **Índice de Figuras**

<span id="page-5-0"></span>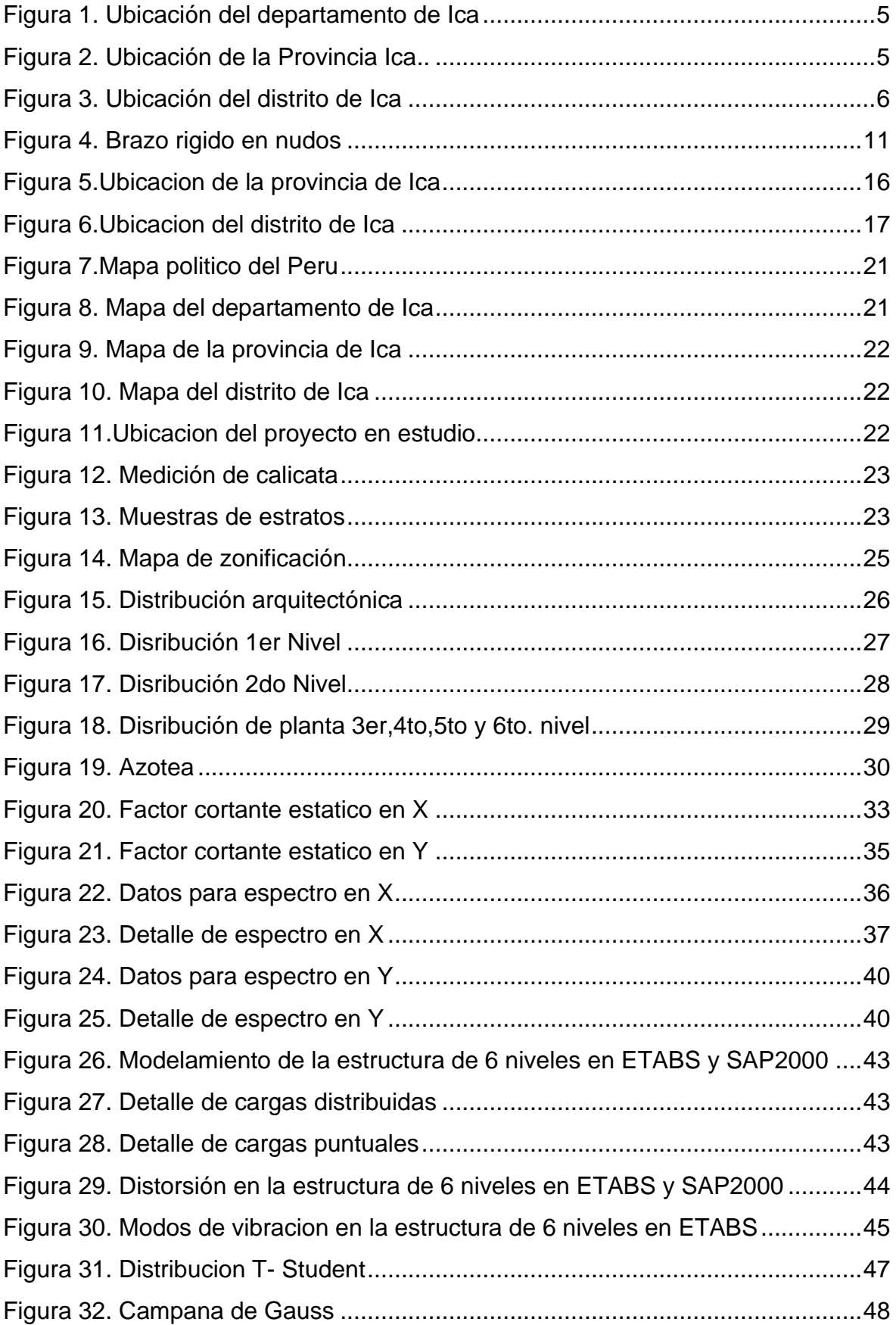

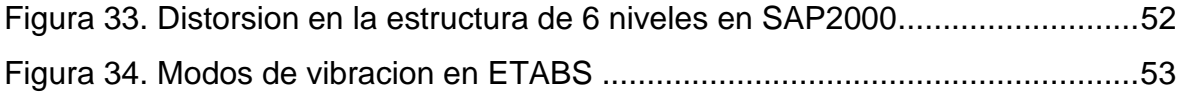

#### **Resumen**

El trabajo desarrollado procura dar detalles sobre el análisis comparativo del diseño sismorresistente empleando los softwares ETABS y SAP2000 en una edificación de concreto armado, en distrito y provincia de Ica. El cual nos permitirá realizar el diseño sismorresistente para evitar posibles fallas en el transcurso de su vida útil para la edificación de concreto armado y así minimizar la vulnerabilidad sísmica. El objetivo de la investigación fue comparar los resultados de diseño sismorresistente empleando los softwares ETABS y SAP2000 en una edificación de concreto armado en el distrito y provincia de Ica, donde se empleó, una investigación del tipo aplicada con nivel descriptivo-correlacional. los resultados alcanzados se evidencio que el valor de distorsión de 0.001279 alcanzado por el modelo resulta inferior a 0.007 y 0.005 para estructuras de concreto armado y albañilería respectivamente. La conclusión a los que se llegó al comparar los resultados entre los softwares ETABS y SAP2000 de la estructura de 6 niveles, era realizar una amplificación de cortantes, para cumplir con los requisitos establecidos en la norma E. 030, también se observó en relación a sus distorsiones que poseen valores casi similares y, en ambos casos, cumplen con los límites permisibles de la norma E.030.

**Palabras Clave:** Diseño sismorresistente, software ETABS y SAP2000, estructura de concreto armado.

#### **Abstract**

The developed work tries to give details on the comparative analysis of the earthquake resistant design using the ETABS and SAP2000 software in a reinforced concrete building, in the district and province of Ica. Which will allow us to carry out the earthquake resistant design to avoid possible failures during its useful life for the reinforced concrete building and thus minimize seismic vulnerability. The objective of the research was to compare the results of earthquake resistant design using the ETABS and SAP2000 software in a reinforced concrete building in the district and province of Ica, where an applied, research with a descriptive-correlational level was used. The results obtained showed that the distortion value of 0.001279 reached by the model is lower than 0.007 and 0.005 for reinforced concrete and masonry structures, respectively. The conclusion reached when comparing the results between the ETABS and SAP2000 software of the 6-level structure, was to carry out an amplification of shears, to comply with the requirements established in the E. 030 standard, it was also observed in relation to their distortions that have almost similar values and, in both cases, comply with the permissible limits of the E.030 standard.

**Keywords:** Seismic design, ETABS and SAP2000 software, reinforced concrete structure.

#### <span id="page-9-0"></span>**I. INTRODUCCIÓN**

#### **1.1 Realidad Problemática**

A nivel internacional, los acontecimientos de los sismos o terremotos han sido devastadores la cual provocaron el fallecimiento de miles de seres humanos, la mayor suscitación de sismos se da por el "cinturón del fuego en el pacífico", sobre los cuales hemos podido evidenciar las deficiencias constructivas. Cada año se determinan parámetros hipocentrales con la ayuda de numerosos observatorios de sismos con referencia a diversos temblores con epicentros localizados en zonas de sismo con la cual se distingue cada país. Esto ha facilitado poder identificar cuáles son las regiones más sísmicas a nivel mundial (Tavera, 2008).

En América latina, podemos mencionar al inmenso sismo acontecido en Chile en el año 2010, alcanzando la magnitud de 8.8 grados afectando la zona de la costa central, también se vieron afectados países como Perú y argentina, Los sismos ocurridos mundialmente pusieron en evidencia las fallas de las edificaciones. En Europa, podemos mencionar a La torre Espacio de Madrid es reconocido como una edificación emblemática debido a su gran tamaño siendo este un proyecto de gran envergadura la cual cuenta con 249 metros de altura contando con un diseño que está preparado para sismos moderados además de poseer 56 pisos demostrando así ser un país avanzado, estas estructuras en Europa son muy casual en el presente (Sader, 2019).

A nivel nacional**,** El territorio peruano se halla concentrado en una zona de fuerte actividad sísmica que se acontece mundialmente, debido a ello en esta zona se produce el 85% de sismos, encontrándose en la zona llamada "anillo de fuego del pacifico", producida por la acción reciproca de las placas tectónicas Nazca y Sudamericana, esta acción genera la acumulación de energía de forma constante y al liberarse se manifiesta en forma de terremotos (Sociedad Geológica del Perú, 2018).

El Perú constantemente estará con amenazas de sismos por causa de su ubicación geográfica, ya que nos hallamos localizados en un lugar altamente sísmico, los terremotos que ocasionaron grandes daños en las infraestructuras a nivel nacional demostraron el tipo de construcciones existentes y las deficiencias que tenemos actualmente en las construcciones, a continuación mencionaremos algunos de los terremotos que causaron más daño tanto a nivel social como económico, los cuales son el terremoto de Nazca de 1996, el terremoto de Arequipa del 2001 y el terremoto de la Provincia de Pisco del 2007, he ahí la importancia de un adecuado análisis del diseño sismorresistente, para evitar fallas, pudiendo así prevenir daños severos en la estructura, pérdidas de vidas humanas y gastos de reconstrucción. Sin embargo hoy en día con el avance de los recursos tecnológicos y que hoy constituyen una fuente indispensable que nos permite poder automatizar procesos de cálculos básicos o complejos y que a su vez nos estimula a promover dichas herramientas tal como es el caso del software ETABS que reduce de una manera significativa el tiempo de llevar a cabo un Análisis Estructural para así enfocarnos en observar otros detalles también importantes como el diseño, simetría que posibilitan comprender mejor la funcionabilidad de los elementos estructurales y así en el menor tiempo posible tomar buenas decisiones respecto al diseño final. Uno de los más empleados a nivel mundial es el SAP2000 que permite procesar cálculos estructurales muy simples hasta una variedad de sistemas muy complejos.

Como ya se mencionó, en el presente uno de los programas para el diseño sismorresistente muy utilizado sigue siendo el ETABS, por su sencillo manejo, originado con el propósito de modelar estructuras, pudiendo ser desde diseños simples hasta súper complejos, convirtiéndose en la herramienta solicitada por los ingenieros de estructuras, el Robot y SAP2000 de igual forma son muy empleados ya que suministran y facilitan la rapidez de los cálculos, a su vez exhiben divergencias con la precisión en los resultados logrados y obtenidos y que son valiosos y prevalecen en su diseño para los componentes estructurales en una estructura. (Echeverría y Suntaxi, 2016). A su vez, nos permite alcanzar un modelamiento de la edificación con lo cual podremos concluir, que herramienta resulta más accesible por su forma económica y seguridad.

A nivel local, la provincia de Ica, según la zonificación de acuerdo al mapa de la norma E. 030 2020, se halla localizado en una zona de alta actividad sísmica, siendo este una problemática a nivel local, la cual se vio gravemente perjudicado a raíz del terremoto del 2007 con epicentro en Pisco, alcanzando una magnitud de 8 Mw., provocando 431 mil afectados y 595 muertos, las zonas más afectadas fueron, Pisco, Ica, Chincha y Cañete (Instituto Nacional de defensa Civil, 2011). Con este terremoto se vio claramente las deficiencias o fallas de las estructuras y los puntos débiles de la misma, siendo esta la gran preocupación por años en la carrera de ingeniería civil.

El conocimiento de la ingeniería de estructuras, prospera hace décadas buscando ser más eficaz y así dar respuesta más acelerada a problemas de nuestra sociedad, por lo que se necesita buscar otras alternativas tecnológicas que posibiliten potenciar los trabajos de análisis estructural como son los softwares ETABS y SAP2000, siendo una de los softwares más reconocidos y utilizados por especialistas dedicados al campo de la ingeniería estructural.

El software ETABS, facilita herramientas poderosas de modelamiento y representación de objetos 3D, alta capacidad analítica, alternativas de dimensionamiento avanzado y que enmarcan una variedad de materiales, diseños didácticos que posibilitan su comprensión analítica de los resultados, y el Software SAP2000 ofrece una interfaz de modelamiento, análisis, dimensionar y reportar informes de cálculo. La interfaz de esta herramienta ofrece a los usuarios personalizar, tiene una gama de selección de plantillas para comenzar rápidamente un modelo nuevo (CSI, 2018).

En la investigación hemos establecido el siguiente **problema general:** ¿Qué diferencias existen en los resultados del diseño sismorresistente empleando los softwares ETABS y SAP2000 en una edificación de concreto armado, Ica, 2022? También se ha formulados dos **problemas específicos**: ¿Qué diferencias existen en los resultados del análisis sísmico estático empleando los softwares ETABS y SAP2000 en una edificación de concreto armado, Ica, 2022? y como segundo problema específico tenemos ¿Qué diferencias existen en los resultados del análisis sísmico dinámico empleando los softwares ETABS y SAP2000 en una edificación de concreto armado, Ica, 2022?

Asimismo, en el trabajo desarrollado se tuvo en consideración varias justificaciones tales como:

La justificación teórica, se requiere profundizar los aspectos de un diseño sismorresistente en una estructura de concreto armado.

La justificación práctica, permitirá realizar el diseño sismorresistente para evitar posibles fallas en su etapa de vida útil de la edificación de concreto armado.

3

La justificación social, permite brindar estructuras que presenten un adecuado diseño sismorresistente para su etapa de servicio y así minimizar la vulnerabilidad sísmica.

La justificación por conveniencia, para alcanzar el título en ingeniería civil

Se plantea alcanzar el siguiente **Objetivo general**

• Comparar los resultados del diseño sismorresistente empleando los softwares ETABS y SAP2000 en una edificación de concreto armado, Ica, 2022.

También se plantearon dos **objetivos específicos**:

- Comparar los resultados del análisis sísmico estático empleando los softwares ETABS y SAP2000 en una edificación de concreto armado, Ica, 2022.
- Comparar los resultados del análisis sísmico dinámico empleando los softwares ETABS y SAP2000 en una edificación de concreto armado, Ica, 2022.

Se estableció como **hipótesis general**: Los resultados del diseño sismorresistente son similares empleando los softwares ETABS y SAP2000 en una edificación de concreto armado, Ica, 2022.

Se establecieron dos **hipótesis específicas**:

- Los resultados del análisis sísmico estático son menos favorables empleando el software ETABS respecto al software SAP2000 en una edificación de concreto armado, Ica,2022.
- Los resultados del análisis sísmico dinámico son menos favorables empleando el software ETABS respecto al software SAP2000 en una edificación de concreto armado, Ica,2022.

# **II. MARCO TEÓRICO**

El trabajo investigativo se desarrolló en la calle Bolívar N°380 del Distrito, Provincia y departamento de Ica,

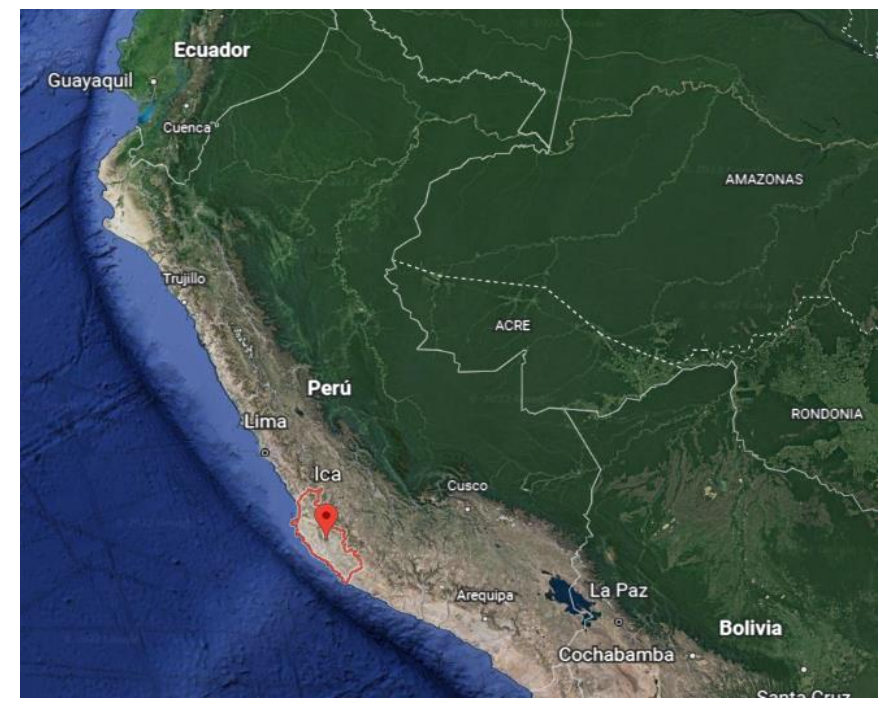

*Figura 1*. Ubicación del departamento de Ica. Fuente: Google Earth.

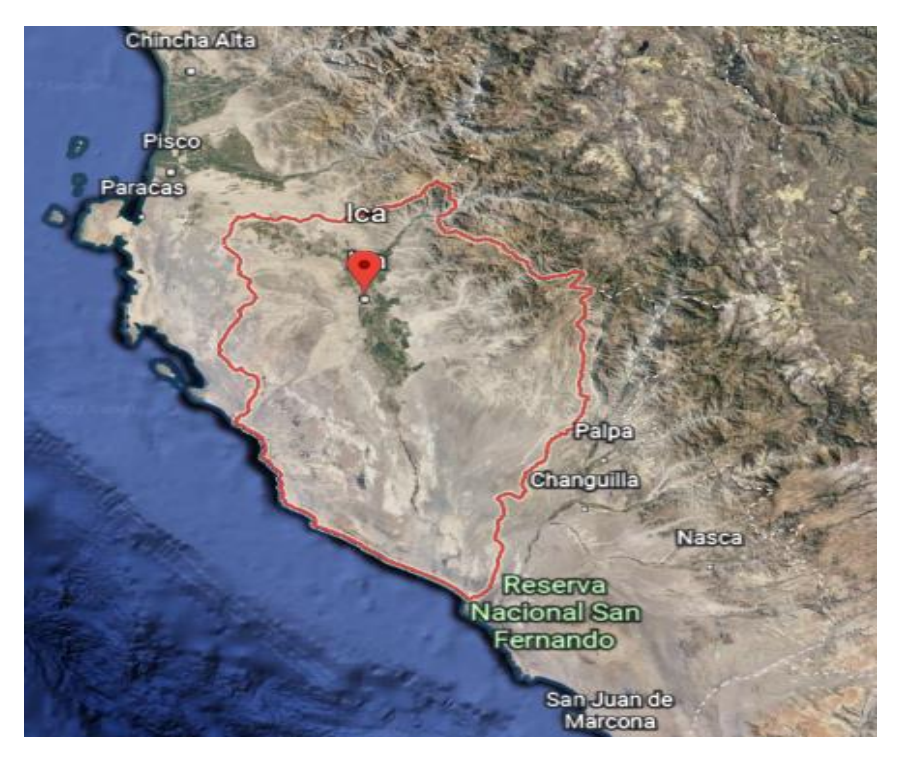

*Figura 2*. Ubicación de la Provincia de Ica. Fuente: Google Earth.

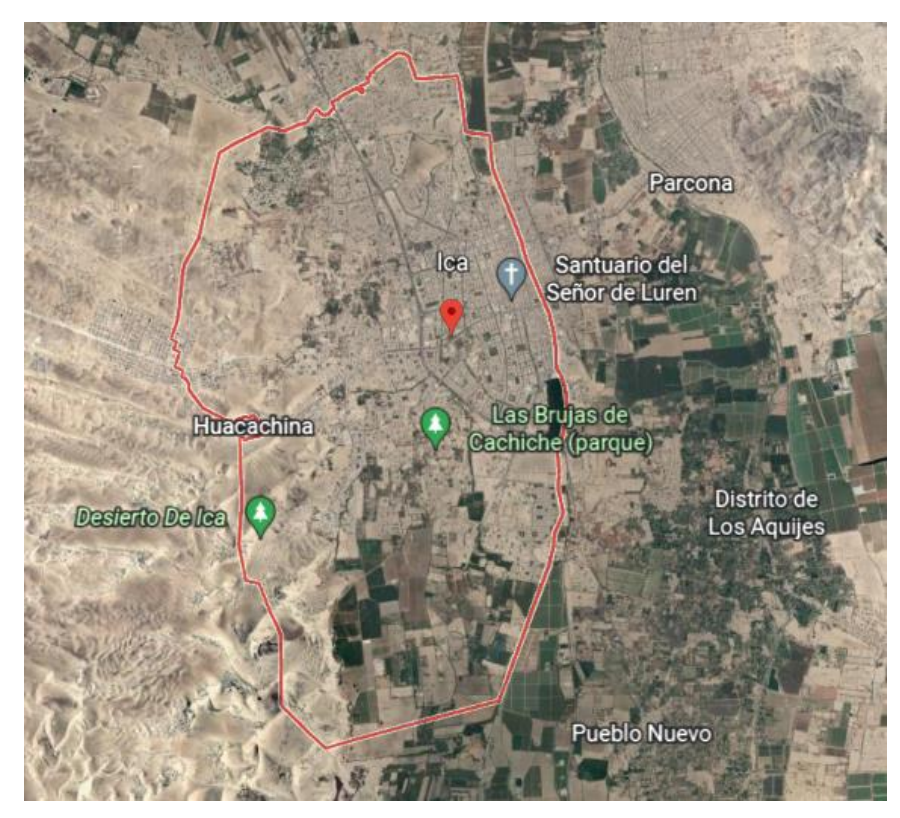

*Figura 3*. Ubicación del distrito de Ica Fuente: Google Earth.

En la ciudad de Ica se han presentado de forma recurrente movimientos telúricos que han afectado o destruido gran parte de la infraestructura correspondiente a edificaciones, tanto para vivienda como para servicios; es por esta razón, que le damos énfasis en identificar el mejor diseño estructural que nos permita gozar de la edificación en el tiempo, a pesar de la probable ocurrencia de un próximo fenómeno sísmico.

De la visualización a través de inspecciones oculares posteriores a los sismos ocurridos, hemos advertido que las edificaciones diseñadas y ejecutadas empleando el sistema constructivo aporticado, son las que mejor comportamiento han tenido frente a estos movimientos telúricos mencionados. Este sistema estructural denominado aporticado confiere sin lugar a dudas al mejor sistema constructivo que podamos elegir, comprobado en diferentes partes de nuestro país y del mundo.

Con el progreso científico en el presente contamos con variados softwares en el área estructural de la ingeniería civil, sirviéndonos como herramienta de soporte ya que posibilita repotenciar los trabajos referidos al análisis estructural con softwares reconocidos tales como los softwares ETABS y SAP2000, la cual emplearemos para efectuar el análisis y diseño estructural y comparar ambos softwares en una edificación de concreto armado.

Para el trabajo investigativo se han establecido los siguientes **antecedentes internacionales**, como Flores (2018), presenta en su objetivo especificar la posibilidad de ampliar de manera vertical, en la edificación para función unifamiliar, a su vez se busca incentivar un análisis y costo de ampliaciones referenciales; Aplicando la metodología una investigación básica detallando en un modo descriptivo bajo un diseño no experimental. Se concluye que, sus resultados obtenidos en los softwares elegidos tales como SAP2000, ETABS y no tienen muchas diferencias en los resultados.

También tenemos a Barona y Gutiérrez (2017) Presenta como objetivo: Evaluar la estructura del Laboratorio del DECEM de la UFA-ESPE y determinar si es necesario reforzamiento y de ser requerible enunciar opciones de arreglo. Aplicando la metodología tipo aplicada, con nivel descriptivo. Se llega a la conclusión que, las características del suelo, la configuración estructural y las acciones dinámicas a las cuales se expone un edificio son factores indispensables para una adecuada evaluación estructural, debido a que la desatención de cualquiera de estos puede llegar a causar el fallo y hasta el colapso del edificio.

Arana y Palacios (2019) Presenta como objetivo: plantear modelos matemáticos mediante el software ETABS. Aplicando una metodología tipo aplicada, con nivel descriptivo. entre sus resultados se pudo apreciar que los periodos son traslacionales y el primer modo de vibrar es en la dirección X. Se concluye que la estructura alcanzo un mayor nivel de rigidez al disminuir su periodo.

Archundia et al. (2018), Teniendo en su objetivo evaluar estructuralmente la edificación en su estado real y verificar que conceda un nivel de seguridad estructural optimo frente a terremotos, cumpliendo con la normatividad actual de México. En la metodología se empleó el programa ETABS, donde se utilizó para lograr un modelamiento estructural en 3D. Los resultados evidencian en detalle los diversos datos alcanzados por medio del programa ETABS como un modelamiento analítico y un análisis dinámico y estático. Aplicando la metodología tipo aplicada, con nivel descriptivo. Se llegó a visualizar en su conclusión que deben efectuarse diversas investigaciones por medio del modo dinámico con el fin de examinar la estructura.

Abhishek, et al. (2018), en su trabajo investigativo referidos al diseño y análisis de una estructura, establecieron en su objetivo hacer el modelado y adecuar variados tipos de cargas en una estructura de 3 pisos. Su área trabajada es 140 m² con una cimentación de 1,5 m de profundidad, pared de 0.23 m de grosor, vigas con 45 x 23 centímetros, columnas fueron de 23 x 35 cm con un área de acero de 6,99 cm 2 y finalmente zapatas de medidas 1,3 x 1,3 x 0,3 m con varilla de 16 mm de diámetro. En su metodología, utilizaron el software ETABS para realizar los pasos del análisis dinámico y estático. Aplicando una metodología tipo aplicada, con nivel descriptivo Los autores concluyen que ETABS constituye excelente herramienta que facilita cálculos de acero y garantiza el diseño estructural y sísmico.

Para la investigación se han examinado los siguientes **antecedentes nacionales,**  como Peña y Zeña (2017) presenta en su objetivo: hacer el análisis por sismo haciendo uso del programa ETABS 2015 v. 15.2.2 para hacer un análisis de la eficiencia de la respuesta de sismo de la I.E Rosa Flores de Oliva en Chiclayo – Lambayeque, La metodología es descriptiva, no experimental. Se concluye que, después del análisis se constató que la infraestructura respeta los lineamientos normativos mínimos de la E.030.

También tenemos a Arnao y Champoñan (2016), Presenta en su objetivo: llevar a cabo el Análisis por sismo empleando el ETABS y así "Evaluar la Eficacia del Comportamiento por sismo para la I.E. Túpac Amaru en Chiclayo - Lambayeque. su metodología fue documental no experimental. Se tuvo como conclusión que, análisis elementos Finitos a través del ETABS; conlleva a ejecutar un análisis en un modo muy sencillo.

Grados (2018), Presenta en su objetivo llevar a cabo el diseño y análisis de una estructura multifamiliar de cinco pisos con semisótano localizado en el distrito de San Isidro – Lima, Para realizar el modelamiento se usó el software ETABS v17 de acuerdo a los criterios estipulados según la NTE.030. Aplicando una metodología tipo aplicada. El autor concluyó que se hace respetar los factores estipulado según la Normativa E.030 - sismorresistente, donde la configuración supera el 90% de su masa participativa, a su vez, la deriva obtenida del entrepiso está en los límites tolerable entre 0.001 y 0.003 en las direcciones XX e YY, sin propasar las máximas derivas especificadas en la Norma E.030.

Agrada (2016), Manifestó en su objetivo efectuar el análisis y plantear el diseño de la parte estructural basada en edificios de 7 niveles y dos sótanos de vivienda multifamiliar. El autor aplico herramientas de ETABS para un análisis sísmico. Aplicando la metodología tipo aplicada, nivel descriptivo, no experimental. El autor concluyo que los resultados obtenidos usando el programa ETABS realizando el estudio de modos en el sentido "X" SU periodo fue el tercer modo lográndose el periodo T de 0.25 y una masa de participación de 51.97% y para el sentido "Y" el periodo fue su primer modo, en el cual se obtiene un periodo de  $T = 0.47$ , con un 60.12% de masa participativa.

Roncal (2017), presenta en su objetivo llevar a la práctica un análisis sismorresistente y diseñar la parte estructural para una edificación de concreto armado para a ser empleado como viviendas. Su metodología hizo partícipe a la herramienta ETABS en la cual se idealizo un modelado en 3D para estructura en investigación y el SAP2000 logrando un análisis en modo traslacional en la estructura. En su metodología empleo el nivel descriptivo. En este trabajo el autor concluye que sus periodos alcanzados fueron de 0.23 s en Y y 0.62 en X, a su vez los resultados de la deriva fue 5.3% y 1.14% en sentidos X y Y respectivamente y en todas las direcciones se observan derivas con límites permitidos por la Normativa E.030.

Para la investigación se han indagado los siguientes **antecedentes regionales,** como Guillen (2021), presenta como objetivo precisar el grado de vulnerabilidad por sismo en referencia al diseño sismorresistente de una estructura de albañilería para la ciudad de chincha. La metodología en cuanto al tipo de investigación fue aplicada. Dentro de sus resultados se pudo apreciar que el estado actual de la estructura es aceptable y las masas de cada piso fueron 209.35 ton, asimismo la cortante estática alcanzo un valor de 114.772 ton y un modo de vibración de 0.293 segundos en el eje X. En este trabajo el autor concluye que la cortante por sismo dinámico fue de 92.42 ton para la dirección X y 97.46 ton para dirección Y.

Flores y Huamán (2021) presentan como objetivo especificar la influencia referente al análisis de la vivienda de dos pisos en chincha en relación a su comportamiento ante sismo. Aplicando la metodología rigiendose en una investigación del tipo aplicada a un nivel descriptivo no experimental. En sus resultados se observó que no se manifestó la irregularidad referida a la masa. En sus conclusiones el autor manifiesta que la edificación hace cumplimiento a los límites de las distorsiones permitidas para estructuras con sistemas de albañilería.

Quispe (2016) presenta como objetivo efectuar un análisis a una estructura de 4 niveles en la provincia de Ica y que conlleve a un modesto comportamiento ante sismo. la metodología se basó en un enfoque cuantitativo bajo un alcance descriptivo aplicándose el método científico. En sus resultados muestra que los desplazamientos son menores a los permitidos. Al autor concluye que el ETABS es muy eficiente para un análisis idóneo.

Del Carpio y Vásquez (2020) presentan como objetivo hacer un análisis de método dinámico. La metodología de tipo básica la investigación y su diseño del modo no experimental empleando la descripción. En sus resultados dan a conocer que la cortante dinámica fue de 310.09 ton para el eje X y de 309.374 para el eje Y. el autor dentro de sus conclusiones hace mención que las derivas máximas están dentro de los parámetros aceptables por la norma E.030.

Huamán y Quispe (2021) presenta como objetivo formular el modelo de una estructura de 5 niveles con semisótano ubicado en la provincia de Ica. En su metodología se pudo constatar el tipo de investigación aplicada. En sus resultados se evidencio que la edificación manifestó irregularidad extrema de rigidez llegando el autor a la conclusión que el factor  $I_a = 0.75$  y  $I_p = 1$ .

A continuación, mencionamos las siguientes **bases teóricas:**

# **SISTEMAS ESTRUCTURAL DE CONCRETO ARMADO**

**Pórticos.** Se considera pórticos cuando al menos el 80% del valor de la fuerza que se produce en la base se ejerce en las columnas de concreto.

**Muros Estructurales.** Se considera este sistema cuando al menos el 70% del valor de la fuerza que se produce en la base se ejerce en los muros estructurales.

**Dual.** Se considera este sistema cuando la resistencia sísmica es producto de una composición de pórticos y muros estructurales. el porcentaje del valor de la cortante de basal que soportada por el muro debe estar comprendido entre un 20% y 70%.

**Muros de Ductilidad Limitada.** Sistema en que la resistencia sísmica y por cargas de gravedad es resistido por muros de concreto armado cuyo espesor son reducidos y se obvia los confinamientos en sus extremos y el refuerzo de acero en vertical es en una sola capa, de emplearse este sistema se podría construir hasta un máximo de 8 niveles.

**Brazos Rígidos en Nudos,** el factor de zona rígida simboliza un porcentaje de la dimensión de un componente estructural que se considera infinitamente rígida en el interior del nudo o en una dimensión especificada (End Offset).

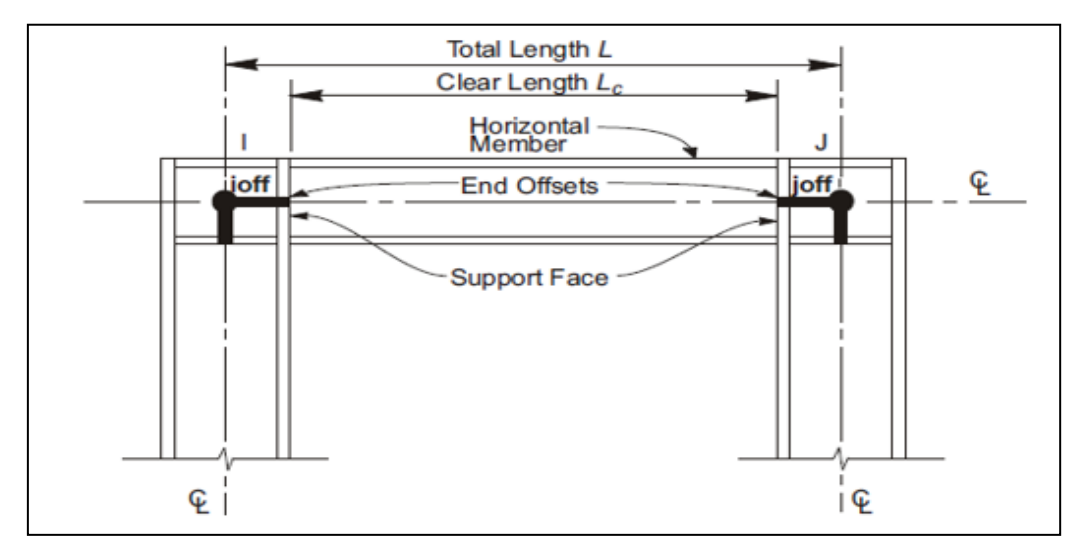

*Figura 4*. Brazo rígido en nudos. Fuente: Manual Software ETABS

**Análisis estructural** pretende medir los esfuerzos y derivas estructurales que se presentan en los elementos estructurales que están sujeto a ciertas cargas. Pero se debe seguir modelaciones que idealicen correctamente la edificación. La normativa de diseño E.030 hace énfasis en las condiciones que hay que tener para un modelo referente a su análisis.

**Programas de modelamiento estructural** en la ejecución del trabajo investigativo hacen tener conocimiento de los softwares muy empleados para el diseño y análisis de estructuras donde podemos mencionar:

**Software ETABS** se constituye como uno de las herramientas de singular empleo usado mundialmente por ingenieros que se dedican al área estructural debido a su acertada exactitud luego de efectuar el análisis de la edificación, este programa se actualiza de manera constante con las normas que se encuentran dentro de ella y que rigen en la mayoría de países en relación a un análisis sismorresistente.

**Software SAP2000** es una herramienta basada en componentes finitos que posee interfaz de grafico 3D dirigido a objetos. Gracias a su confiabilidad y capacidad en análisis, se hace uso en el diseño de puentes, edificios entre otros.

# **III. METODOLOGÍA**

#### **3.1. Tipo y diseño de la investigación**

#### **Tipo de investigación:**

Se hizo uso del tipo aplicada, según (Sanchez Carlessi & Reyes Meza, 2006, pág. 149) "Se identifica debido a su importancia en la utilización de la información teórica a un caso concreto y los efectos prácticos del que se deriven".

El presente trabajo en investigación es de tipo aplicada, bajo un enfoque cuantitativo, porque nos permitió conocer la realidad problemática con el propósito de darle una respuesta mediante la aplicación del conocimiento teóricos logrado para realizar el análisis del diseño sismo resistente de una edificación de concreto armado usando dos tipos de softwares estructurales como es ETABS y SAP2000 con el fin de mostrar las diferencias que existe al comparar los resultados obtenidos del diseño sismorresistente de la edificación en estudio y ver cuál de los dos softwares será el más favorable. Tiene un enfoque cuantitativo ya que queremos que los resultados logrados se expresen mediante números.

#### **Nivel de la investigación:**

A un nivel descriptivo y correlacional, descriptivo en donde sus preguntas se dirigen hacia las variables y se busca describir lo que se investiga y correlacional ya que es un estudio comparativo donde se busca determinar las diferencias entre los valores de determinadas variables. (Cauas, 2015, p.10).

Porque se hará la descripción detallada del trabajo con el propósito de observar y describir las diferencias que existe al comparar los resultados obtenidos en el diseño sismorresistente para la edificación de concreto armado en estudio y ver **cuál** de los dos softwares **será** el más favorables, sin alterar ni manipular ninguna de las variables ya que solo nos limitaremos a medir y describir

#### **Diseño de investigación:**

De modo No experimental bajo un corte transversal, según (Hernandez, Fernandez, & Baptista, 2014, pág. 176) "los sucesos presentados de forma propio, no provocados premeditadamente, en la investigación son de tipo no experimental"

Porque se miró el escenario situado de las variables en forma natural, sin alterar los resultados del diseño sismorresistente mostrando las diferencias que existen entre ambos softwares y transversal debido a que posee la muestra y su medida en un lugar y tiempo establecido para la zona en estudio.

#### <span id="page-22-0"></span>**3.2. Variables y operacionalización**

**Variable 1: Softwares ETABS y SAP2000** (variable independiente, cuantitativa) Definición Conceptual: ETABS se instituye como una de las herramientas trascendental de empleo a una escala mundial usados por ingenieros abocados a la ing. de estructuras gracias a su adaptabilidad y exactitud cuándo se realiza el análisis de una determinada estructura y el SAP2000 es la herramienta que contiene en ella una interfaz de grafico 3D dirigido a objetos. gracias a su garantía, capacidad en los cálculos se hace uso en el dimensionado de puentes, presas, edificios entre otras estructuras. CSI. (2018).

Definición Operacional: La variable se medirá con los indicadores de las dimensiones, para Análisis sísmico estático con los indicadores fuerza cortante estática y distorsión, para la dimensión Análisis sísmico dinámico con los indicadores fuerza cortante dinámica y modos de vibración.

#### **Variable 2: Diseño Sismorresistente** (Variable dependiente, cuantitativa)

Definición Conceptual: Proceso que conlleva el dimensionado adecuado de los elementos estructurales para que resistan de modo razonable sus cargas a la que se encuentra sometido. (McCormac, 2010, p.3).

Definición Operacional: La variable va ser medirá con los indicadores de las dimensiones, para factor de irregularidad en altura y planta se medirán con los indicadores masa y centro masas y para Análisis sísmico estático y dinámico con los indicadores fuerza cortante estática, distorsión, fuerza cortante dinámica y modos de vibración.

# **Operacionalización**

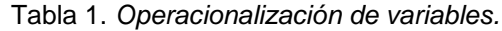

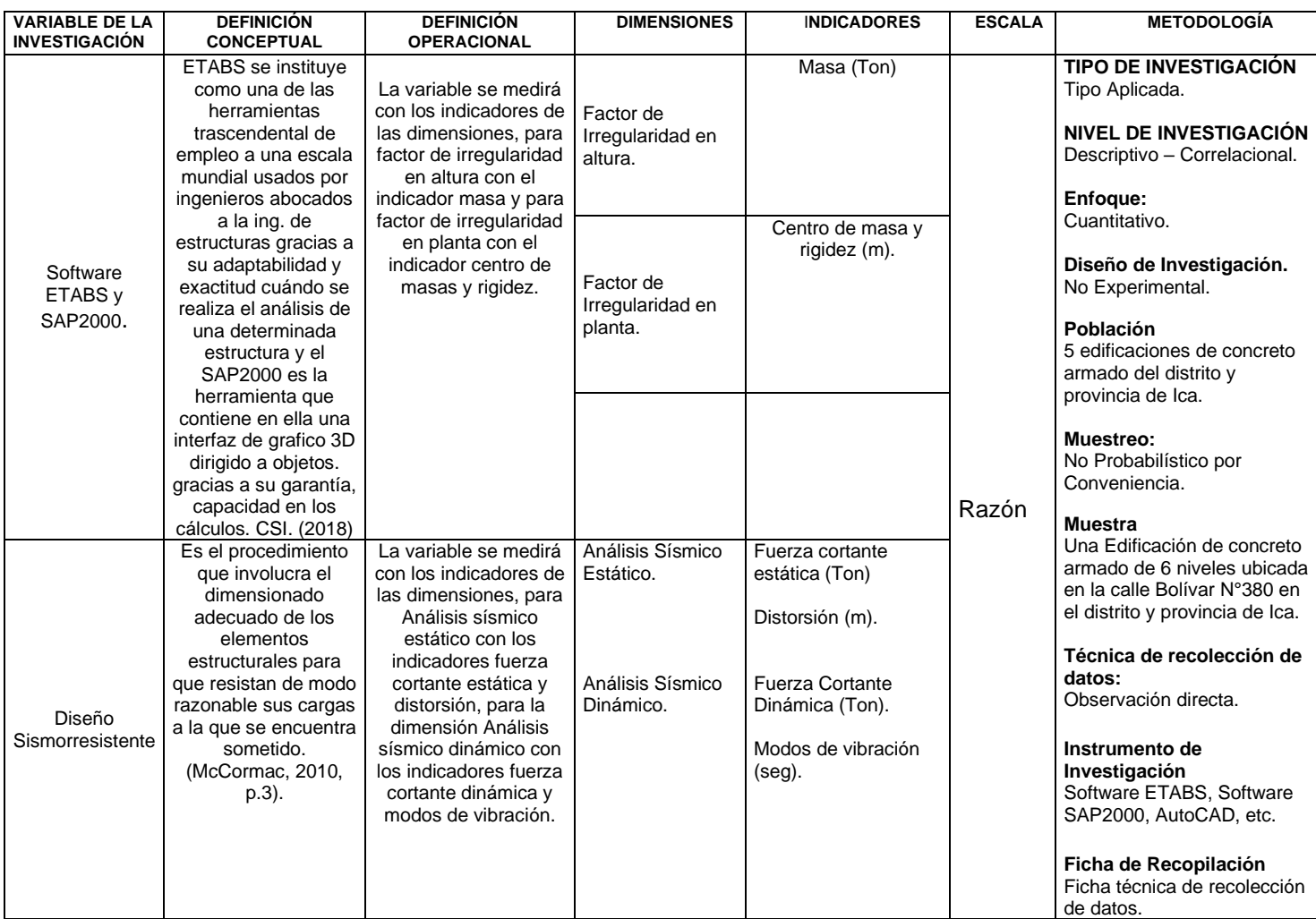

Fuente: Elaboración propia.

#### <span id="page-23-0"></span>**3.3 Población, muestra y muestreo**

**Población:** Según (Arias 2006, p. 81) hace definición a la población al grupo finito o infinito de componentes con atributos singulares que deberán ser extensivas sus conclusiones en su investigación. quedando demarcado por su problema y por los objetivos que se persigue.

La población del presente estudio estará constituida por 5 edificaciones de concreto armado del distrito de Ica, provincia de Ica, que cuentan con similares características para el tema planteado en estudio y que serán analizados estructuralmente con los softwares ETABS y SAP2000.

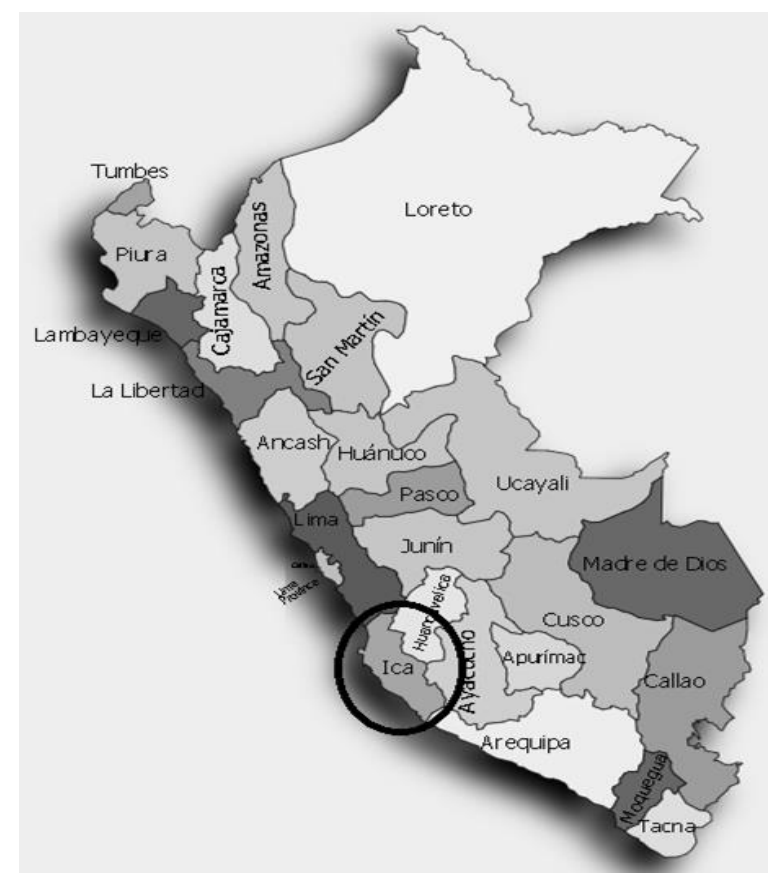

*Figura 5*. Ubicación de la provincia de Ica. Fuente: Google maps.

**Muestra:** Según (Arias, 2006, p. 83), componente de la fracción más relevante en la población, es cierta parte el resumen de su población. Son fracciones de partes que integran a un grupo fijo a razón de sus singularidades que denominamos población.

La muestra del presente trabajo, fue tomada en la población el cual debe ser representativo, porque se tomó una edificación con las características que se adapten al tema en investigación utilizándose un muestreó no probabilístico o convencional de tipo intencional., el cual será la estructura en concreto armado que posee 6 niveles, que estará ubicada en la calle Bolivar N°380 del distrito, provincia y departamento de Ica, analizado estructuralmente por el software ETABS y software SAP2000.

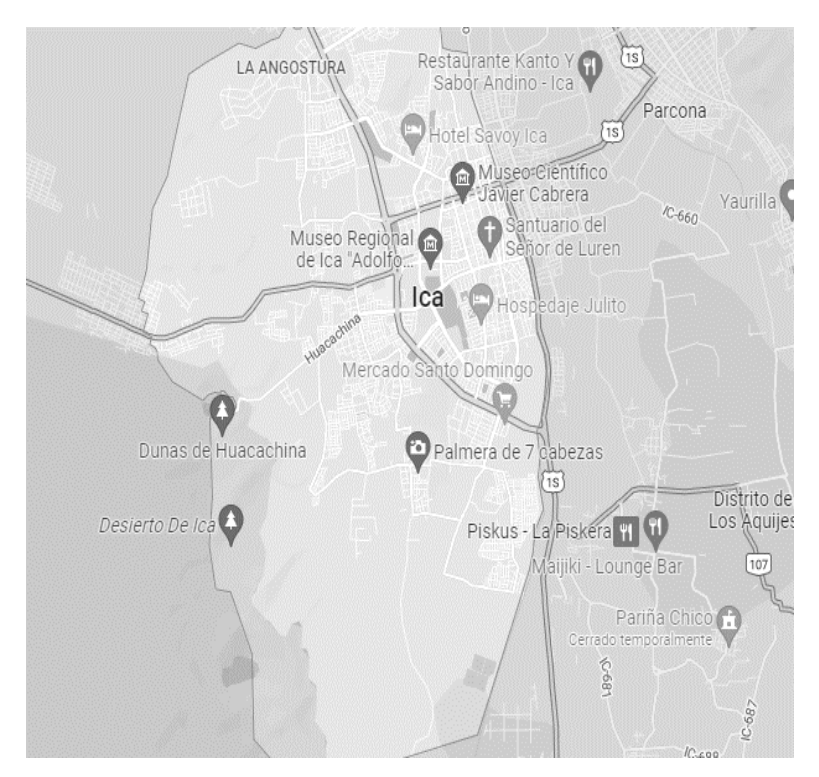

*Figura 6*. Ubicación del distrito de Ica. Fuente: PaintMaps.

**Muestreo:** Según López (2004, p.1) la muestra no probabilística va depender de los juicios propios del investigador y singularidades, etc.

El muestreo para el presente trabajo es no probabilístico o convencional con un método de muestreo intencional, ya que el investigador selecciona su muestra en concordancia con los objetivos planteados, en ellas se decidirá la cantidad de muestra de acuerdo a la percepción, criterio o juicio del investigador. Por tal motivo solo se seleccionó una muestra ya que la idea es comparar los resultados del diseño y ello se concreta seleccionando una edificación de concreto armado, empleando 2 software distintos como es el ETABS y SAP2000.

# <span id="page-25-0"></span>**3.4 Técnicas e instrumento de recolección de datos.**

#### **Las Técnicas**

**Técnicas:** Emplearemos la observación directa. Este método se ha utilizado en diversos procesos de la investigación. En la parte del diseño, se visualizó la respuesta de la estructura donde se empleó factores sísmicos establecidos según Norma E.030, también, se visitó la zona en estudio, donde se observó el área en el que se realizara la calicata para el informe de suelos.

#### **Instrumentos de recolección de datos:**

Haremos uso del programa ETABS y SAP2000, para la elaboración de cuadros y gráficos. También usaremos el programa AutoCAD. Haremos uso de las normas de edificación actualizadas. Emplearemos "la ficha técnica".

# **3.4.1 Validez y confiabilidad**

# **a) Validez.**

Hace referencia al grado del instrumento para mediar la variable (Palella y Martins, 2003, p.146).

**Validez:** Se aplico "el juicio de experto" para validar el instrumento de recolección de datos, donde se tuvo la participación de ingenieros civiles con cierta experiencia.

| Item | Nombre y Apellido | Profesión  | Colegiatura | Resultado |
|------|-------------------|------------|-------------|-----------|
|      | Nombre y Apellido | Ing. Civil | Numero      | Aplicable |
| 2    | Nombre y Apellido | Ing. Civil | Numero      | Aplicable |
| 3    | Nombre y Apellido | Ing. Civil | Numero      | Aplicable |

Tabla 2*: validación de instrumento de recolección de datos*

Fuente: Elaboración propia.

# <span id="page-27-0"></span>**3.5. Procedimientos**

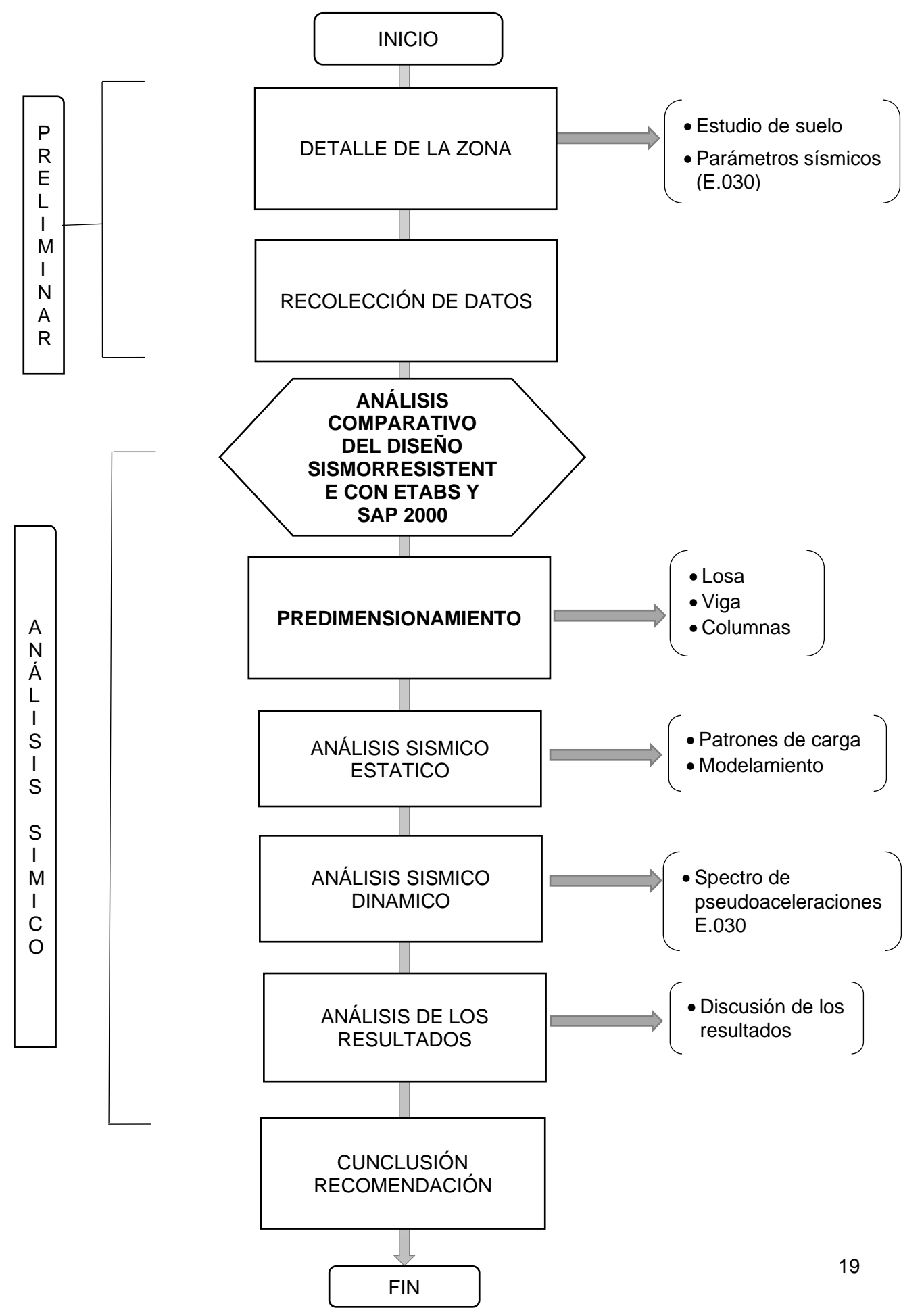

#### **Detalle de procedimiento:**

- 1. se realizará una inspección a la zona del trabajo para extraer datos para el informe de estudio de suelos y conocer las características de la zona en estudio.
- 2. Se realizará el planteamiento arquitectónico con lo cual se dará elaboración a los planos de arquitectura, cortes y elevaciones.
- 3. Se formulará la estructuración de los planos de arquitectura.
- 4. Se desarrollará el Predimensionamiento de componentes estructurales, para después llevar a cabo su modelamiento estructural de la edificación en investigación.
- 5. Se llevará a cabo el análisis por sismo para la unidad en estudio el cual comprenderá su análisis tanto estático como dinámico, para ellos se hará empleo de dos softwares ETABS y SAP2000, en la cual efectuaremos una comparación con sus resultados del diseño sismorresistentes, respetando los lineamientos de la normativa E.030,2020.
- 6. Se analizará los resultados del diseño sismorresistente empleando y comparando dos softwares distintos como es ETABS y SAP2000, y ver cuál de los dos softwares será el más favorable.

# <span id="page-28-0"></span>**3.6 Métodos de análisis de datos**

Se realizo con un análisis descriptivo, en el desarrollo del actual trabajo investigativo, se hará uso del programa ETABS Y SAP2000 para el análisis comparativo en cuanto al diseño sismorresistente del edificio de concreto armado.

# <span id="page-28-1"></span>**3.7Aspectos éticos**

El trabajo es de autoría propia, inédita; la cual será sometida en cualquier etapa a la verificación de originalidad mediante el software TURNITIN y, asimismo, se cumplirá estrictamente el Código de Ética en investigación de la UCV.

# **IV RESULTADOS**

# **4.1 Diseño arquitectónico**

# **4.1.1 Ubicación geográfica del proyecto arquitectónico**

El proyecto en estudio es una estructura de concreto armado de 6 niveles, ubicada en la Calle Bolívar 380 del distrito y provincia de Ica, el cual está destinado para uso de vivienda comercio. A continuación, Se exhibe las coordenadas geográficas que se detallan a continuación:

- **Departamento**: Ica
- **Provincia:** Ica
- **Distrito**: Ica
- **Límites:**
- Norte : Subtanjalla.
- Sur : Ocucaje.
- Este : Aquijes.
- Oeste: Tate.
- **Dirección:** Calle Bolívar N° 380
- **Altitud:** 406 m.s.n.m
- **Latitud:** 14°04'00'' Sur
- **Longitud:** 75°43'44'' Oeste
- **Área:** 200 m<sup>2</sup>

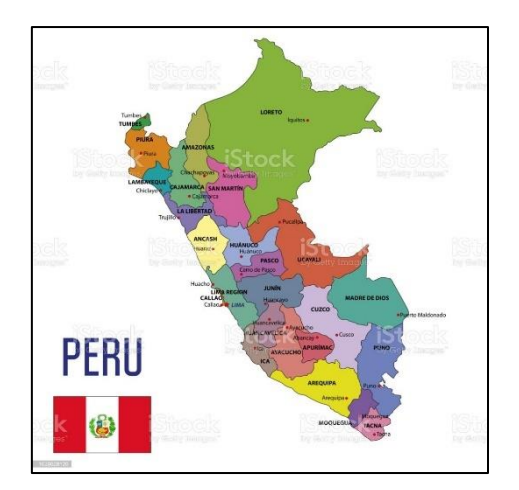

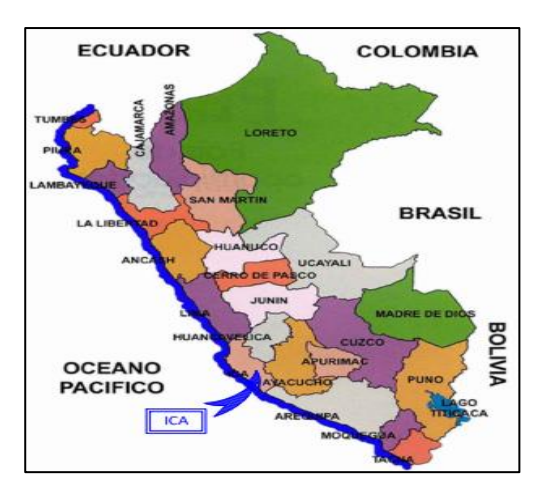

*Figura 7*. Mapa político del Perú. *Figura 8*. Mapa del departamento de Ica.

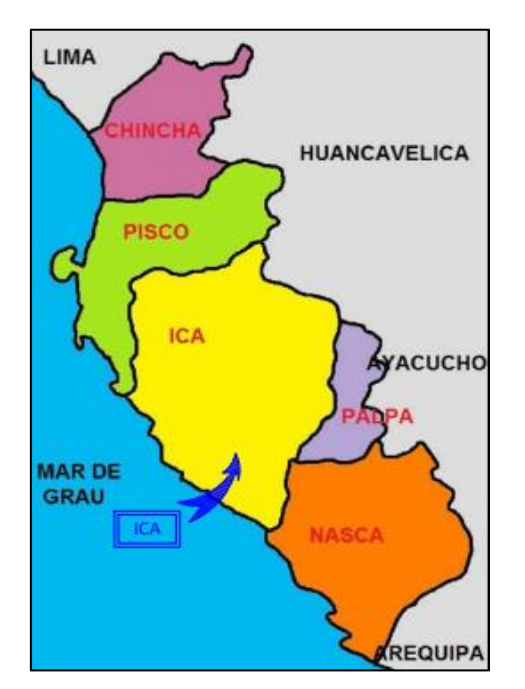

*Figura 9*. Mapa de la provincia de Ica. *Figura 10*. Mapa del distrito de Ica.

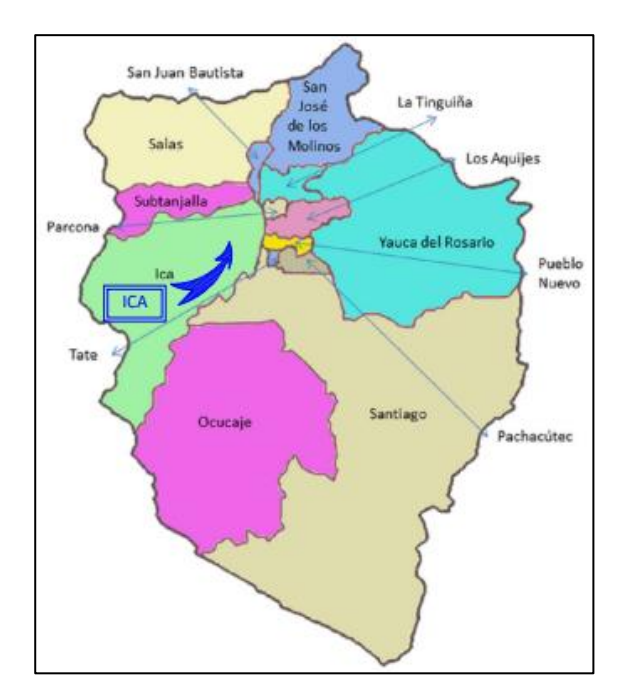

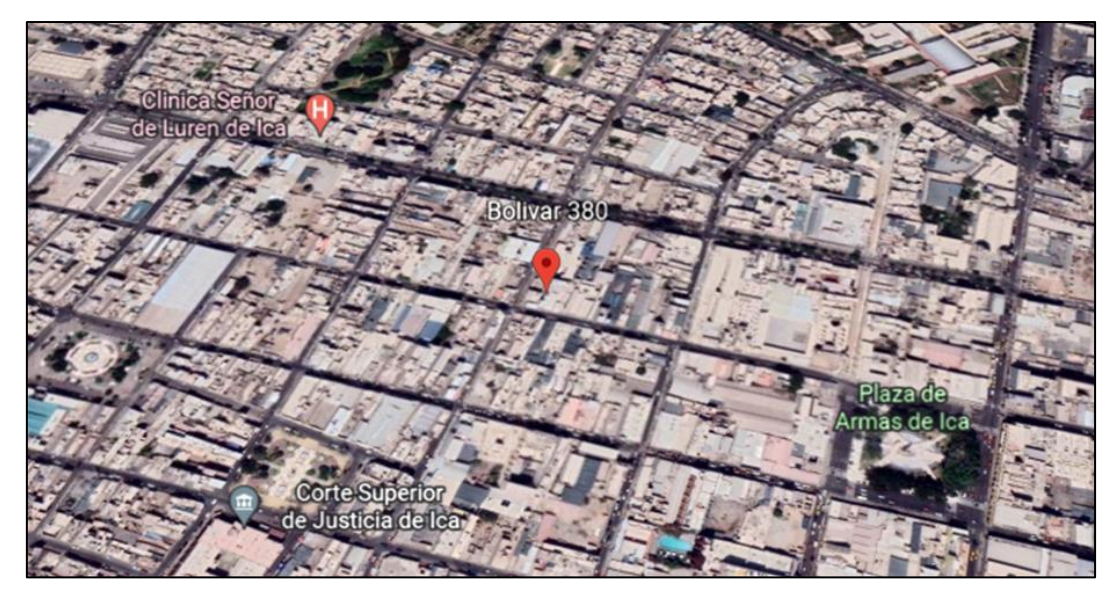

*Figura 11.* Ubicación del Proyecto en estudio.

# **4.1.2 Descripción del proyecto**

El trabajo en estudio consiste en la estructura de concreto que cuenta con 6 niveles, su azotea, dentro del área de 200 m2 y está ubicada en la calle Bolívar N° 380 de la provincia de Ica, la cual se analizará estructuralmente por el software ETABS y software SAP2000.

# **4.2. DATOS DEL ESTUDIO DE SUELO**

Se realizó el estudio mecánico de suelos en situ, en el cual las muestras de estratos de calicatas fueron llevados y analizados en un laboratorio para estudios en suelos.

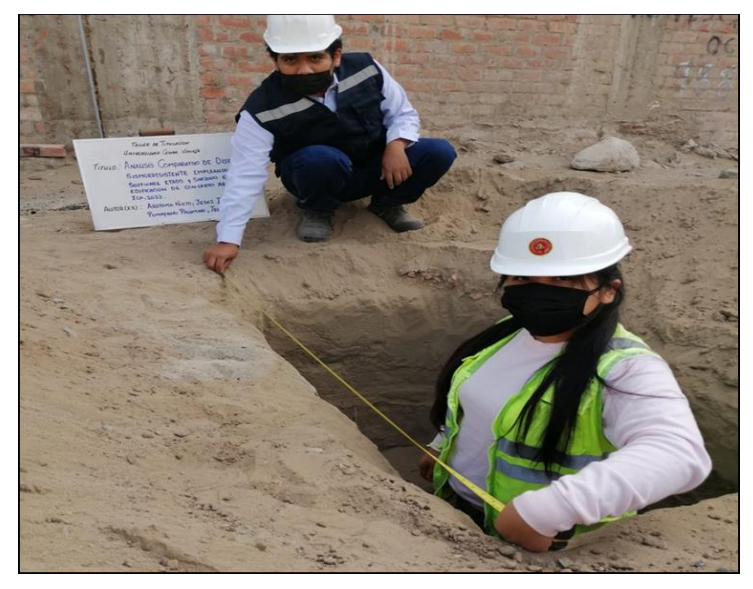

*Figura 12.* Medición de calicata

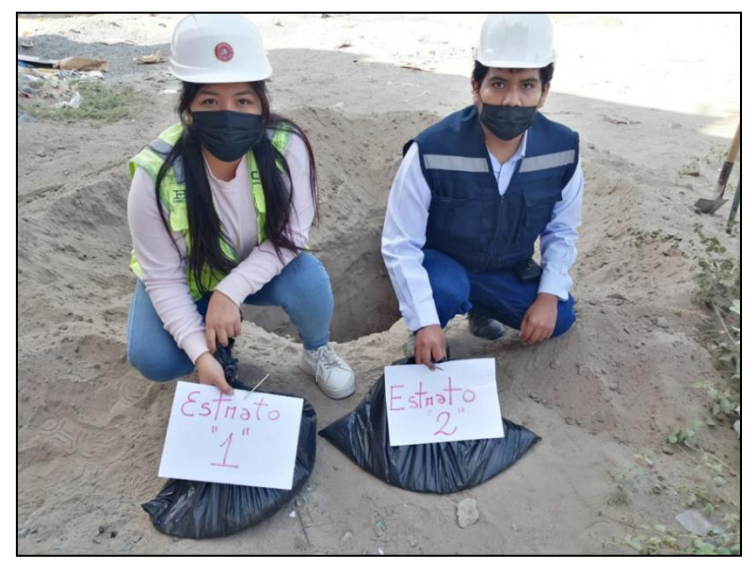

*Figura 13.* Muestras de estratos.

Tabla 3**.** *Presiones admisibles.*

| <b>TIPO DE</b><br><b>CIMENTACION</b> | <b>qadm</b>    | <b>PERFIL DE</b><br><b>SUELO</b><br><b>PREDOMINANTE</b> | <b>FACTOR DE</b><br><b>SUELO "S"</b> | Df<br>(cm) |
|--------------------------------------|----------------|---------------------------------------------------------|--------------------------------------|------------|
| <b>ZAPATAS</b>                       | 1.08<br>Kg/cm2 | S2 (Suelo<br>Intermedio)                                | 1.05                                 | 120        |
| <b>CIMIENTOS</b><br><b>CORRIDOS</b>  | 1.10<br>Kg/cm2 | S2 (Suelo<br>Intermedio)                                | 1.05                                 | 110        |

Fuente: Informe mecánica de Suelos.

# **PARÁMETROS DE DISEÑO SISMO RESISTENTE DEL PRESENTE PROYECTO**

(a) Factor acorde a la zona  $\frac{1}{2}$   $\frac{1}{2}$  para Ica = 0.45

(b) Condición Geotécnica

# Tipo de perfil S2

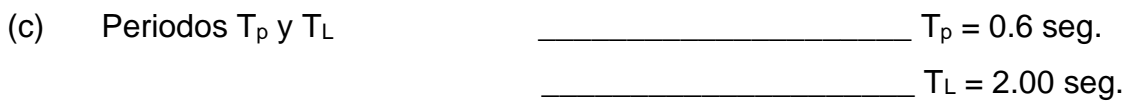

(d) Factor de Amplificación Sísmica (C)

Se define el factor de amplificación sísmica "C" tomándose en consideración las expresiones siguientes:

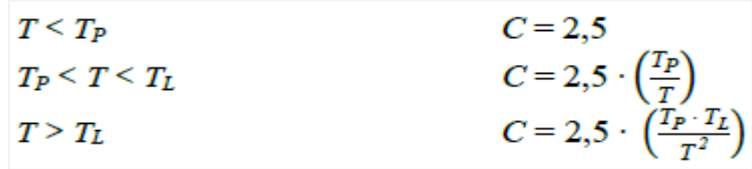

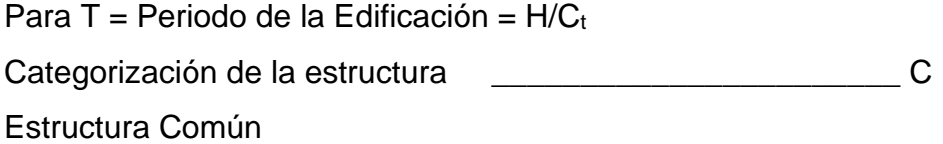

- (e) Factor acorde a su Uso \_\_\_\_\_\_\_\_\_\_\_\_\_\_\_\_\_\_\_\_\_\_\_\_\_\_\_\_\_\_\_ U = 1.0
- (f) La cortante basal, se calculará con la expresión:
- $V =$  Cortante de base
- $Z =$  Factor acorde a zona  $V$

$$
Z = Factor
$$
 acorde a zona  $V = \frac{Z^*U^*S^*C^*P}{R}$   
U = Factor accorde a uso R

- S = Factor acorde al suelo
- C = Factor por Amplitud Sísmica
- R = Factor de Reducción
- P = Peso estructural

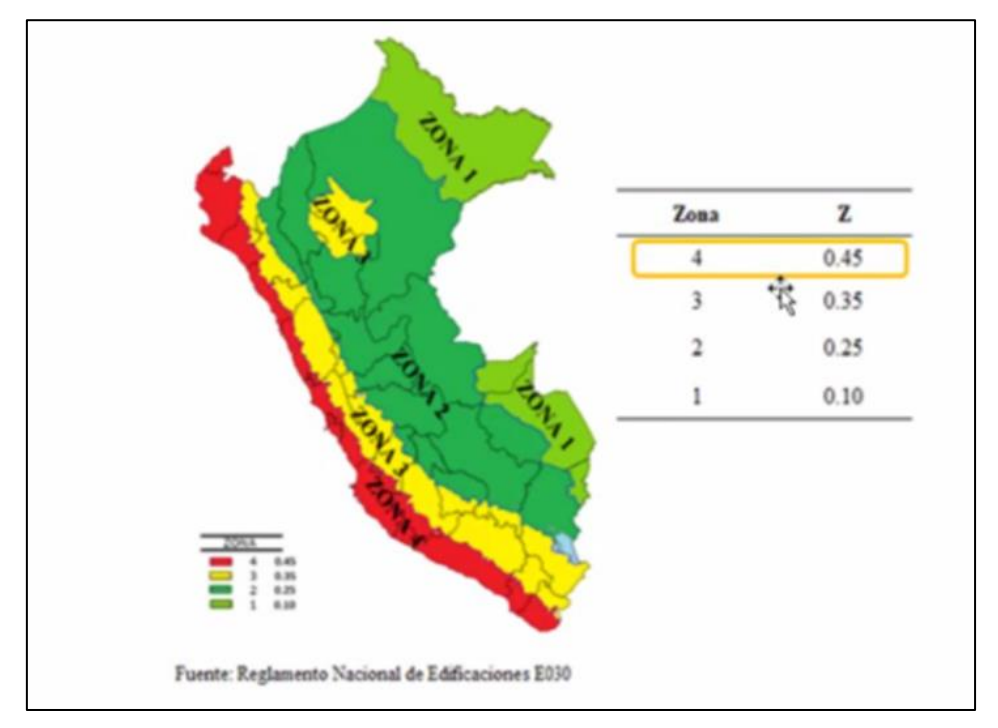

*Figura 14*. Mapa de zonificación Fuente: Norma E.030

## **4.3. INFORMACION GENERAL**

# **DESCRIPCIÓN DEL PLANO DE DISTRIBUCIÓN ARQUITECTÓNICA**

El trabajo en curso titulado ''Análisis comparativo del diseño sismorresistente empleando los softwares ETABS y SAP2000 en una edificación de concreto armado, Ica, 2022'', Manifiesta un detalle arquitectónico en distribución que posibilitaran llevar a cabo el presente trabajo investigativo.

El área superficial posee 6 niveles con azotea bajo el área de 200 m2. El primer nivel está destinados a actividad comercial y el segundo, tercero, cuarto, quinto y sexto nivel se desarrolla la actividad de vivienda.

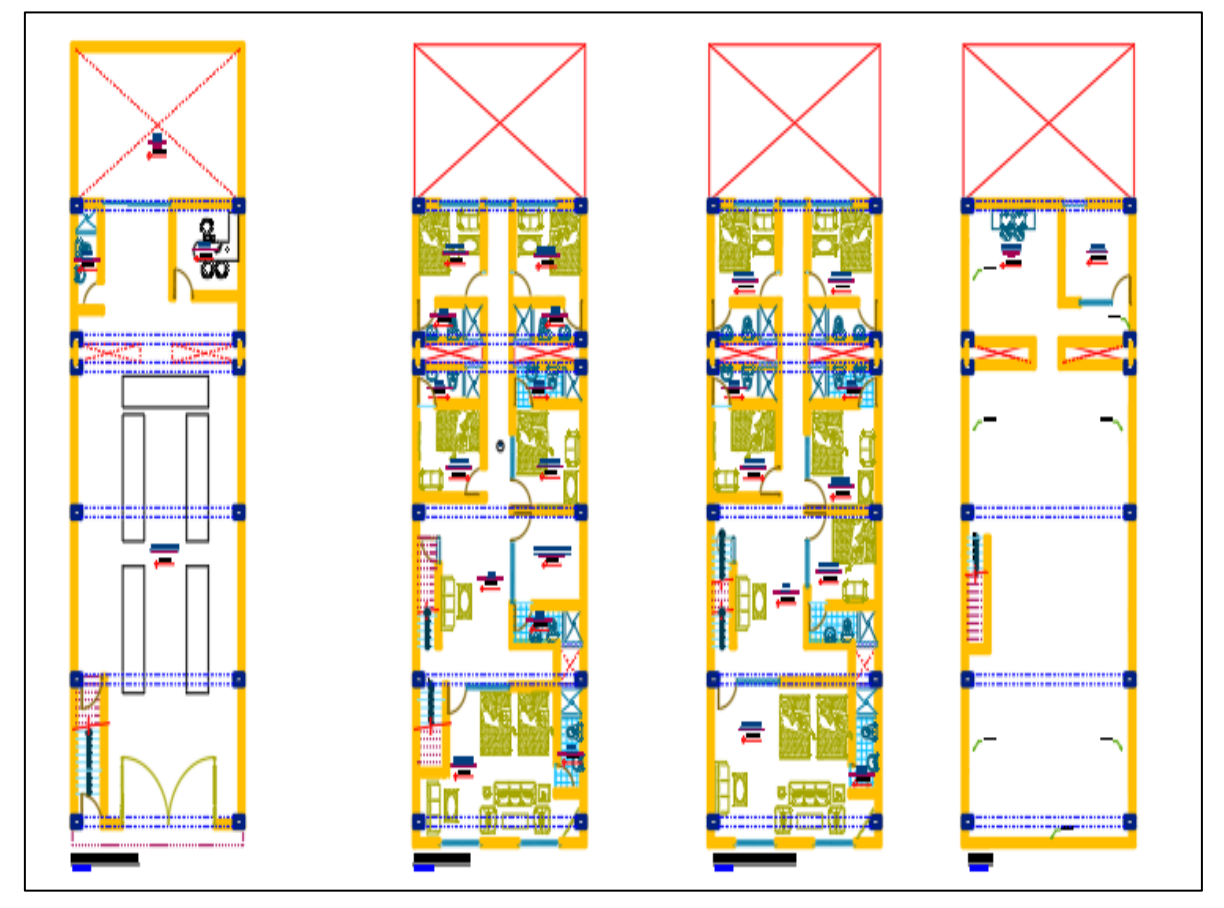

#### **Planteamiento Arquitectónico**

*Figura 15.* Distribución Arquitectónica Fuente: Software AutoCAD.

Descripción: El nivel uno de uso para comercio, consta de una entrada amplia para una correcta ventilación de iluminación natural. Su detalle en distribución presenta una amplia área de stand comercial, siguiendo el recorrido encontraremos a la derecha una oficina y a la izquierda un servicio higiénico y por último encontraremos un patio en la parte de atrás. La escalera está localizada cerca del ingreso que dirige directo hacia un nivel dos.

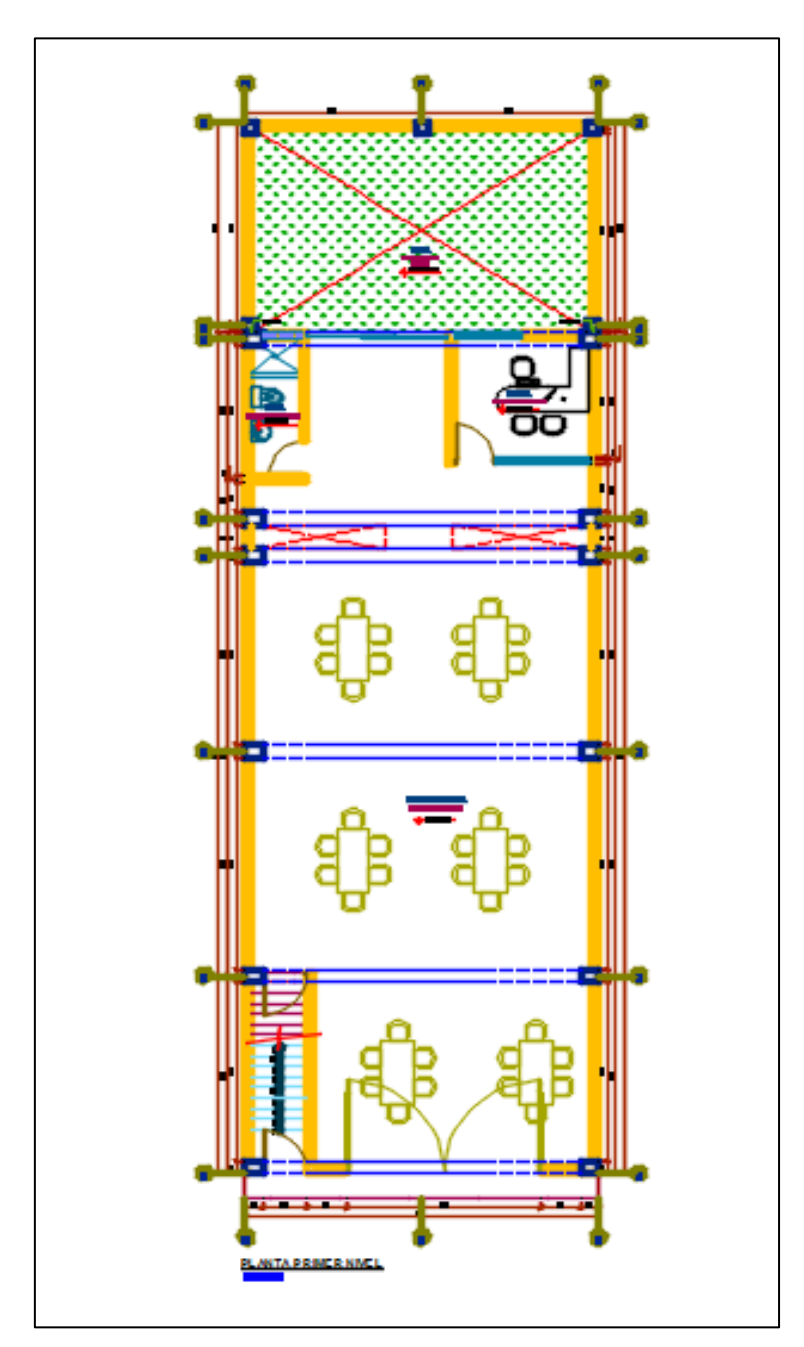

*Figura 16.* Distribución 1er Nivel
Descripción: El segundo nivel de la edificación está destinado a vivienda y tienen la siguiente manera: al ingresar nos encontraremos con un Hall, un cuarto de recepción con baño y 5 dormitorios que cuentan con baño propio y un espacio vacío para dotar a sus ambientes iluminación y ventilación de modo natural. A su vez se aprecia zonas frecuentes del edificio como una escalera y pasadizo.

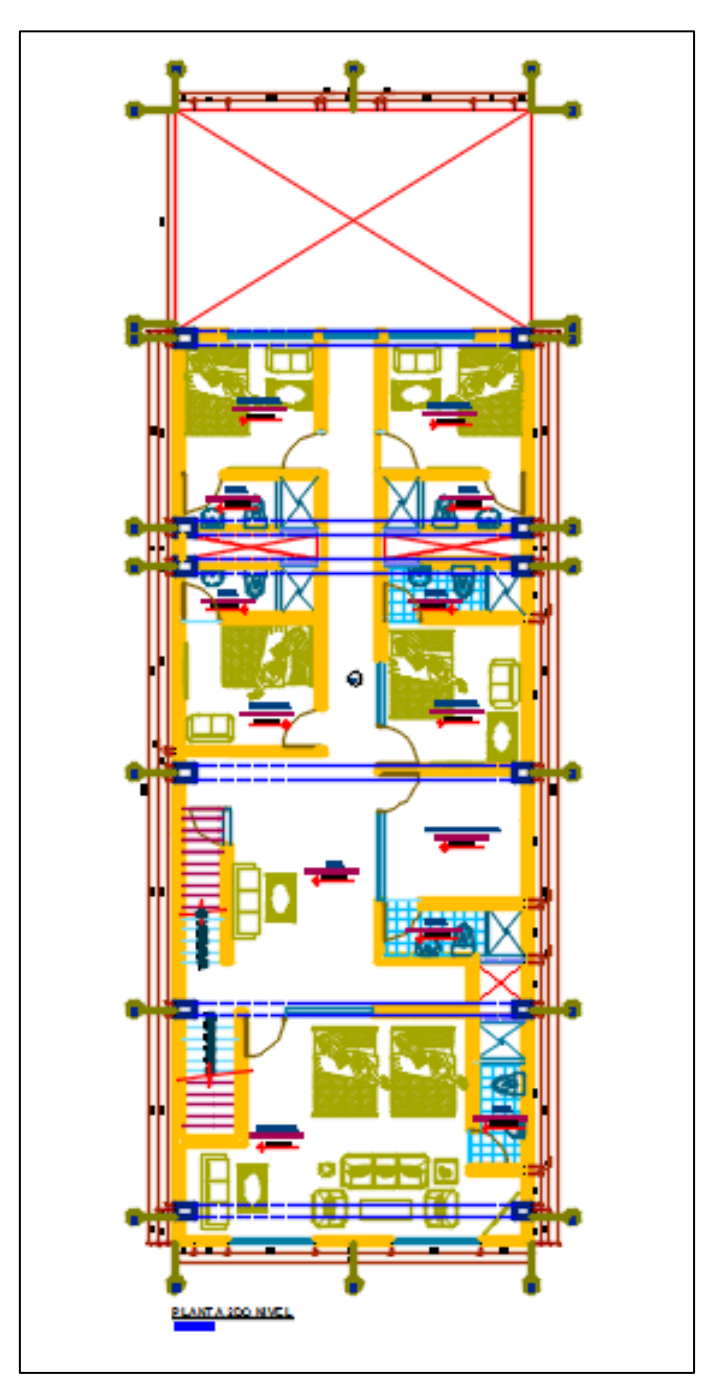

*Figura 17.* Distribución 2do. Nivel

Descripción: El tercer, cuarto, quinto y sexto nivel del edificio está destinado a vivienda y se distribuyen de la siguiente forma: 6 dormitorios con baño propio y un espacio vacío que origina iluminación y ventilación natural a sus ambientes. A su vez se aprecia zonas singulares del edificio por mencionar la escalera, Hall y pasadizo.

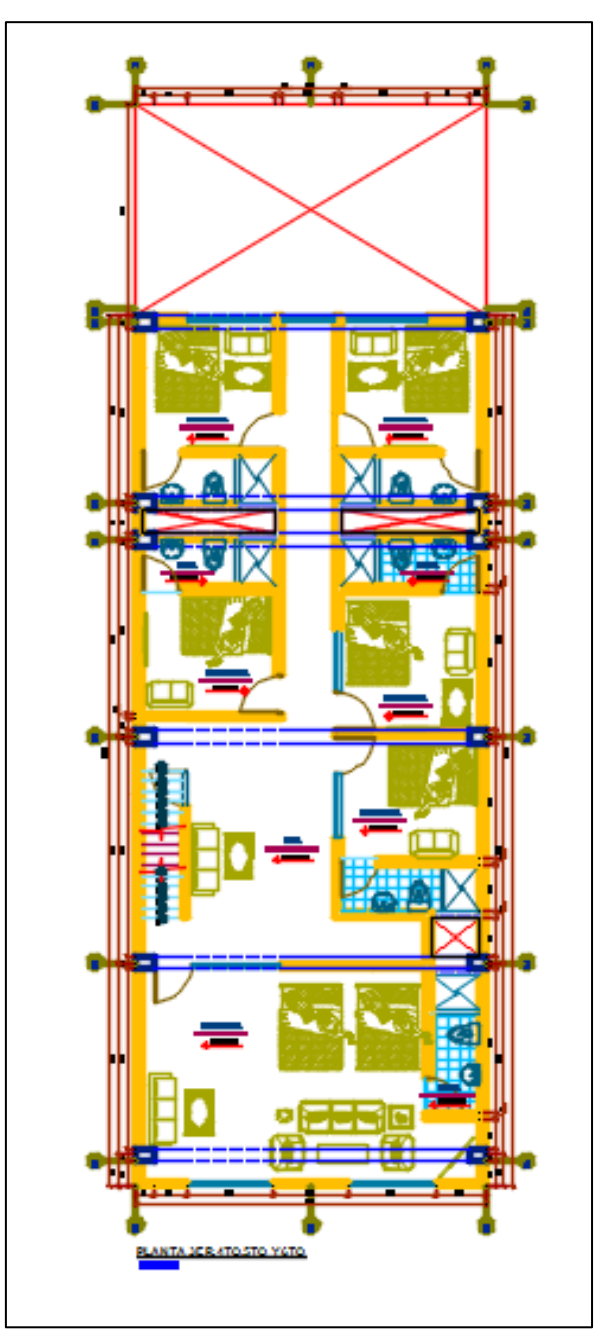

*Figura 18. Distribución de* Planta 3er, 4to, 5to y 6to Nivel.

La azotea: cuenta con lavandería que funciona como uso común.

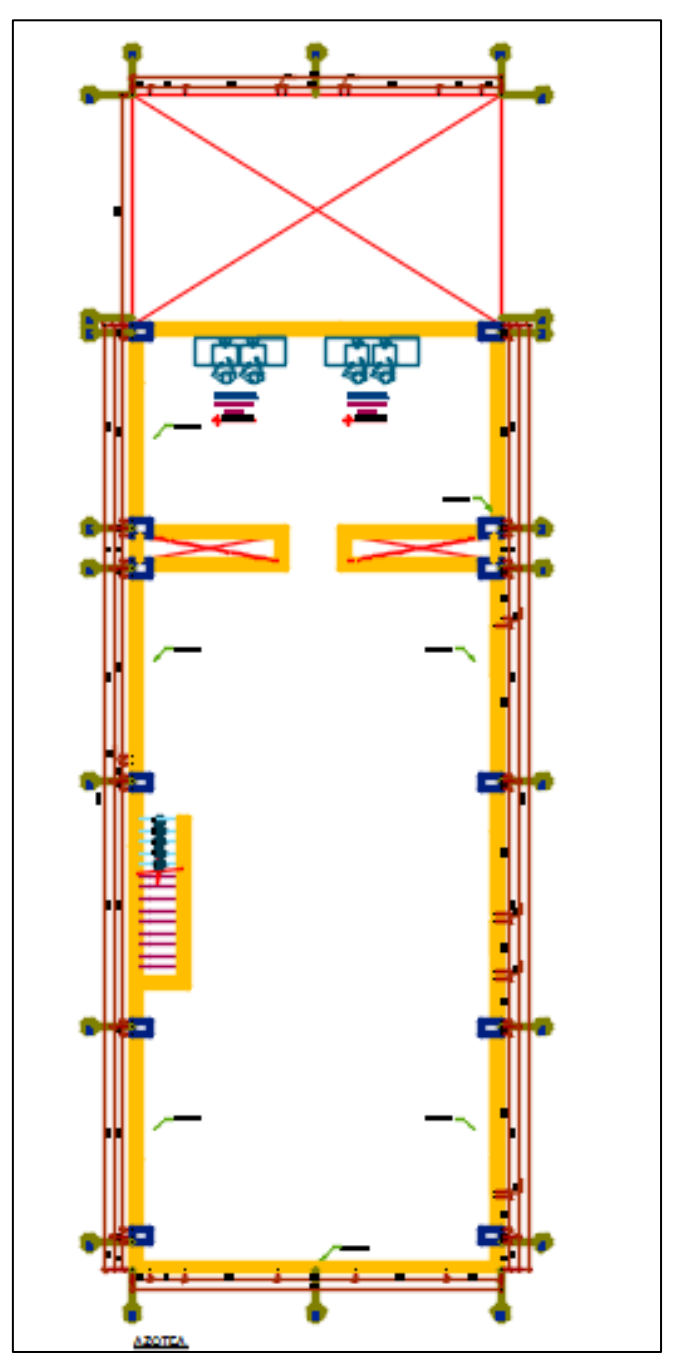

*Figura 19.* Azotea.

# **4.4 ANÁLISIS ESTÁTICO**

Se efectúa el análisis del tipo estático del siguiente modo:

Cortante de la Base = 
$$
V = \frac{Z \times U \times S \times C}{R} * P
$$

## **ANÁLISIS EN SENTIDO "X"**

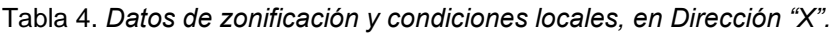

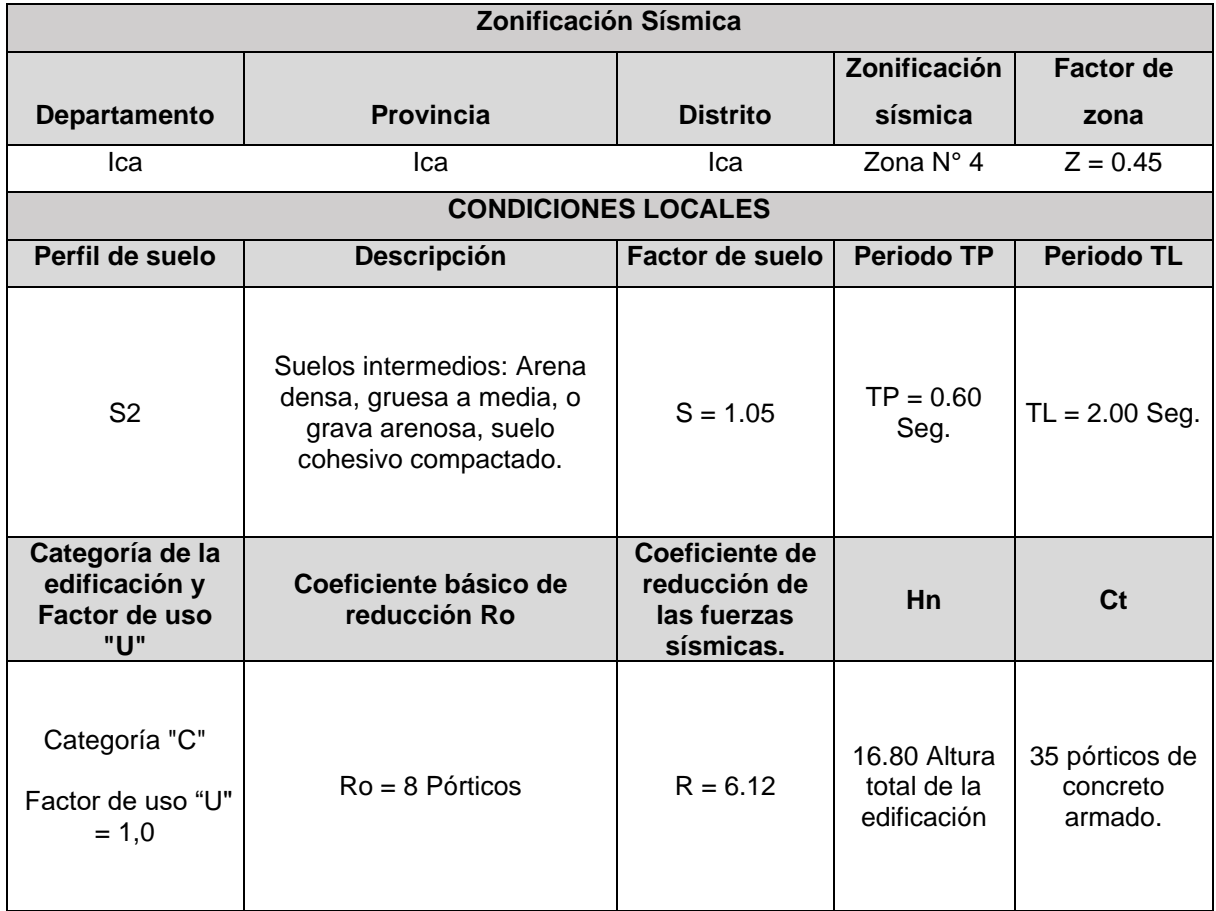

Fuente: Elaboración del autor.

## **Periodo Fundamental de Vibración**

''T'' es un periodo aproximado.

$$
T = \frac{hn}{Ct} = \frac{16.80}{35} = 0.48
$$
 segundos

El factor debido a amplificación toma en cuenta las expresiones:

| $T \le T_P$           | $C = 2.5$                                   |
|-----------------------|---------------------------------------------|
| $T_P \leq T \leq T_L$ | $C=2,5\cdot\left(\frac{T_P}{T}\right)$      |
| $T \geq T_L$          | $C = 2.5 \cdot (\frac{T_P \cdot T_L}{T^2})$ |

Tabla 5. *Periodo de Tp. y TL, según perfil de suelo*

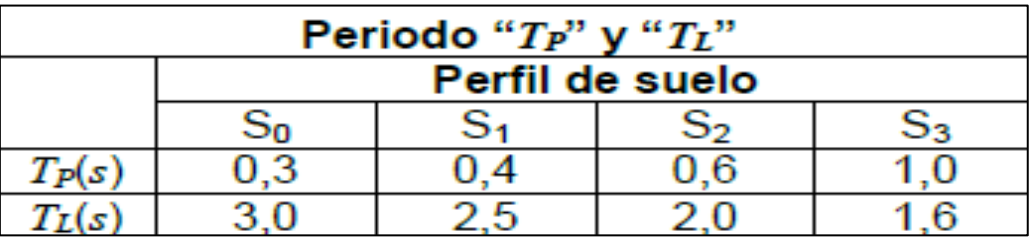

Fuente: E. 030 Diseño sismorresistente.

$$
TP = 0.6
$$
  

$$
TL = 2.00
$$

 $T \t\t\t < T_{\rm p} \rightarrow C = 2.5$  $0.48 < 0.6 \rightarrow C = 2.5$ 

Debiéndose cumplir las condiciones estipuladas:

$$
\frac{C}{R} \ge 0.11
$$
  

$$
\frac{2.5}{6.12} \ge 0.11
$$
  

$$
0.4084967 \ge 0.11
$$

**Factor de Cortante de Basal**

**En Sentido "X" (R= 6.12)**

 $R = R_0 x$  la  $x$  lp

Reemplazo:

R= 8 x 0.9 x 0.85, en efecto R = 6.12

Valor de cortante de Base: ZxUxSxC R = 0.193015 Coeficiente de Cortante en la Base =  $0,45 \times 1,00 \times 1,05 \times 2,5$  $\frac{6.12}{6.12}$  = 0.193015 Cortante para X = 0.193015 **x** Peso estructura.

Factor Exponencial K de Distribución

$$
K = 1
$$
 Si T  $\leq$  0.5 segments  
 
$$
K = (0.75 + 0.5T) \leq 2
$$
 Si T > 0.5 segments

Entonces:

$$
T = \frac{16.80}{35} = 0.48s
$$

$$
T = 0.48 \text{ seg} \le 0.5
$$

K adquiere el valor de 1.

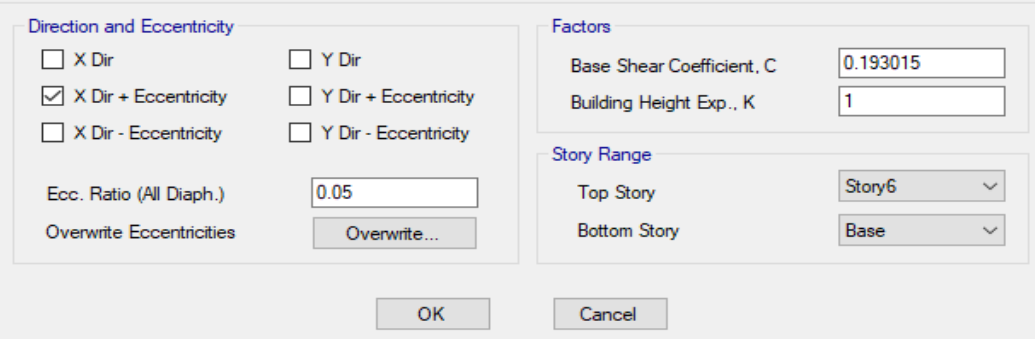

*Figura 20*. Factor cortante estático en X.

Fuente: Software ETABS

## **ANÁLISIS EN SENTIDO "Y"**

Tabla 6**.** *Datos de zonificación y condiciones locales, en Dirección "Y".*

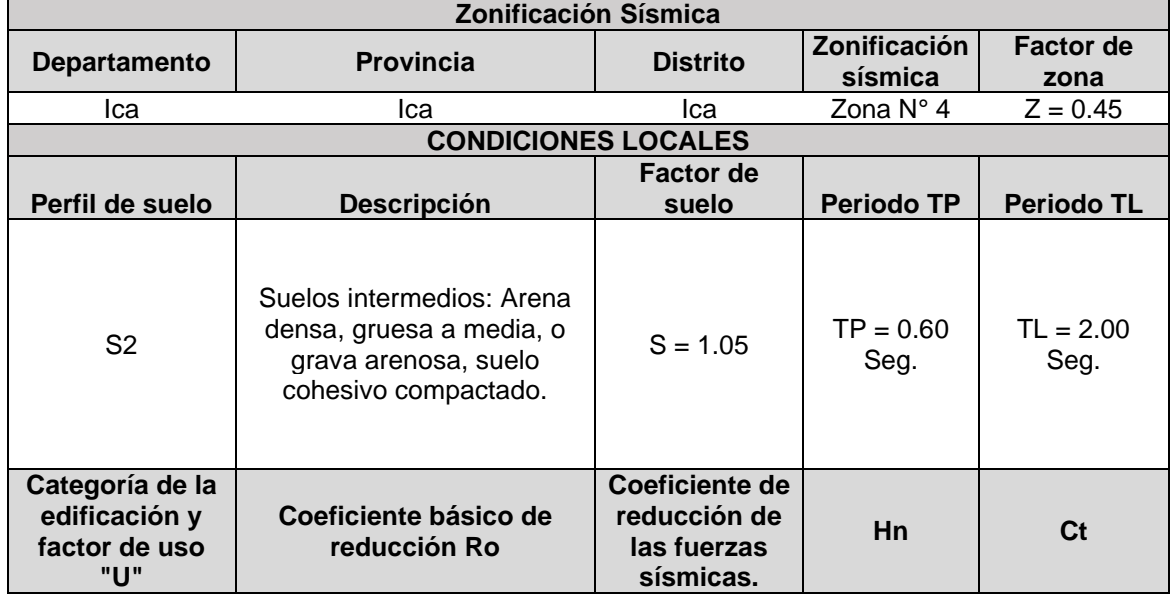

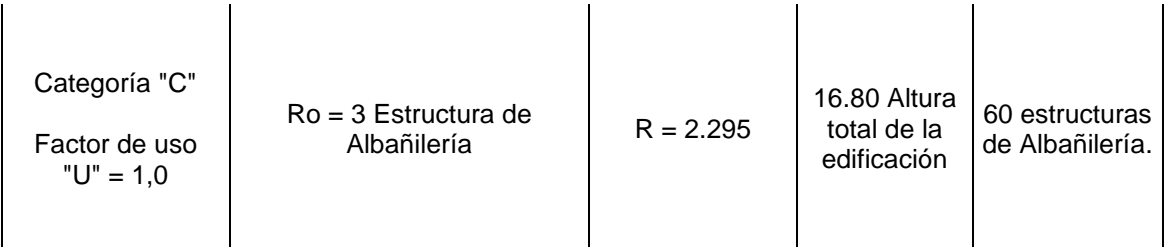

Fuente: Elaboración del autor.

## **Periodo de Vibración Fundamental**

T resulta el periodo aproximado.

$$
T = \frac{hn}{Ct} = \frac{16.80}{60} = 0.28
$$
 segundos

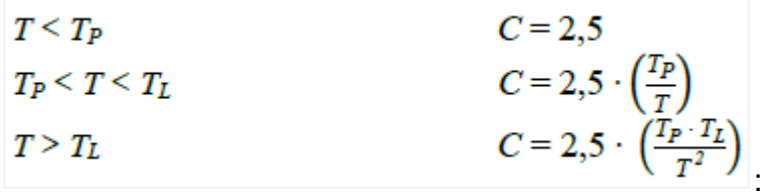

Tabla 7. *Periodo de "Tp." y "TL", según perfil de suelo.*

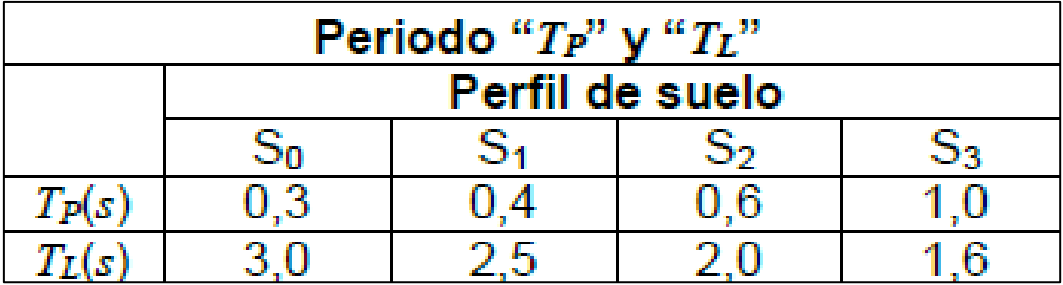

Fuente: E. 030 Diseño Sismorresistente.

$$
T p = 0.6
$$

$$
T L = 2.0
$$

$$
T < T_{P} \rightarrow C = 2.5
$$
  
0.28 
$$
0.6 \rightarrow C = 2.5
$$

Debiéndose cumplir las condiciones estipuladas:

$$
\frac{C}{R} \geq 0.11
$$

$$
\frac{2,5}{2.295} \ge 0,11
$$
  
1.0893246  $\ge 0,11$ 

**Factor de Cortante de Basal En Sentido Y (R = 2.295)**  $R = R_0 x$  la x lp Reemplazo:

R= 3 x 0.9 x 0.85, en efecto **R = 2.295**

Valor de cortante de Base: Z x U x S x C R = 0.514706 Coeficiente de Cortante en la Base =  $0,45 \times 1,00 \times 1,05 \times 2,5$  $\frac{1}{2.295}$  = 0.514706 Cortante en "Y" = 0.514706 **x** Peso estructura.

Factor Exponencial K de Distribución

 $K = 1$  Si T  $\leq 0.5$  segundos  $K = (0.75 + 0.5T) \le 2$  Si T > 0.5 segundos

$$
T = \frac{16.80}{60} = 0.28s
$$
  
T = 0.28 seg  $\leq$  0.5

K adquiere el valor de 1.

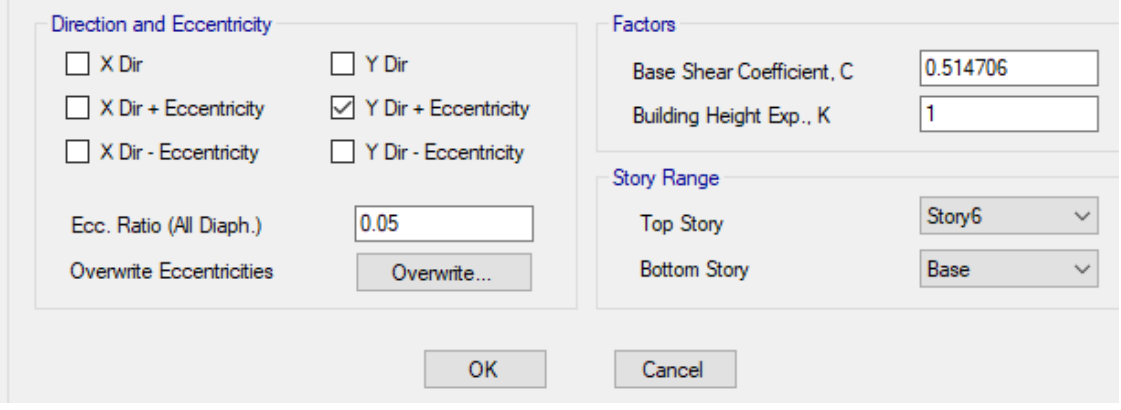

*Figura 21*. Factor cortante estático en Y. Fuente: Software ETABS

## **4.5. ANÁLISIS SISMICO DINAMICO**

Se efectúa el análisis del tipo dinámico del siguiente modo:

$$
\text{Sa} = \frac{\text{Z} \times \text{U} \times \text{C} \times \text{S}}{\text{R}} \times \text{g}
$$

g = Aceleración debido a Gravedad: 9.81

Para el valor por amplificación se tendrá en cuenta:

$$
T < T_P \rightarrow C = 2.5
$$
  
\n
$$
T_P < T < T_L \rightarrow C = 2.5 \cdot \left(\frac{T_P}{T}\right)
$$
  
\n
$$
T > T_L \rightarrow C = 2.5 \cdot \left(\frac{T_P \cdot T_L}{T^2}\right)
$$

Fuente: Norma E. 030.

## **Espectro de aceleraciones, para el sentido X**

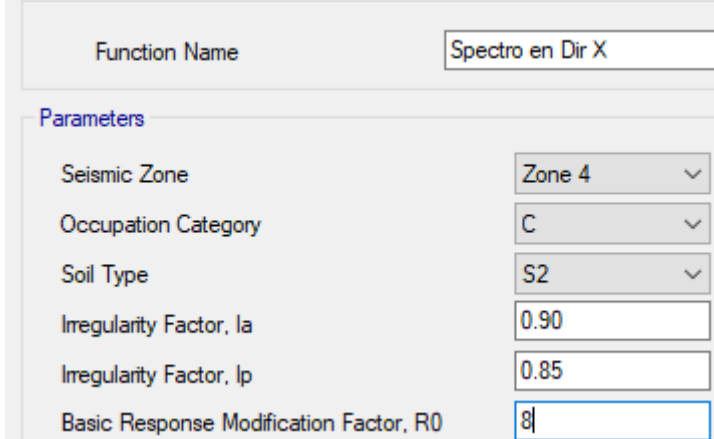

*Figura 22*. Datos para espectro en X. Fuente: Software ETABS

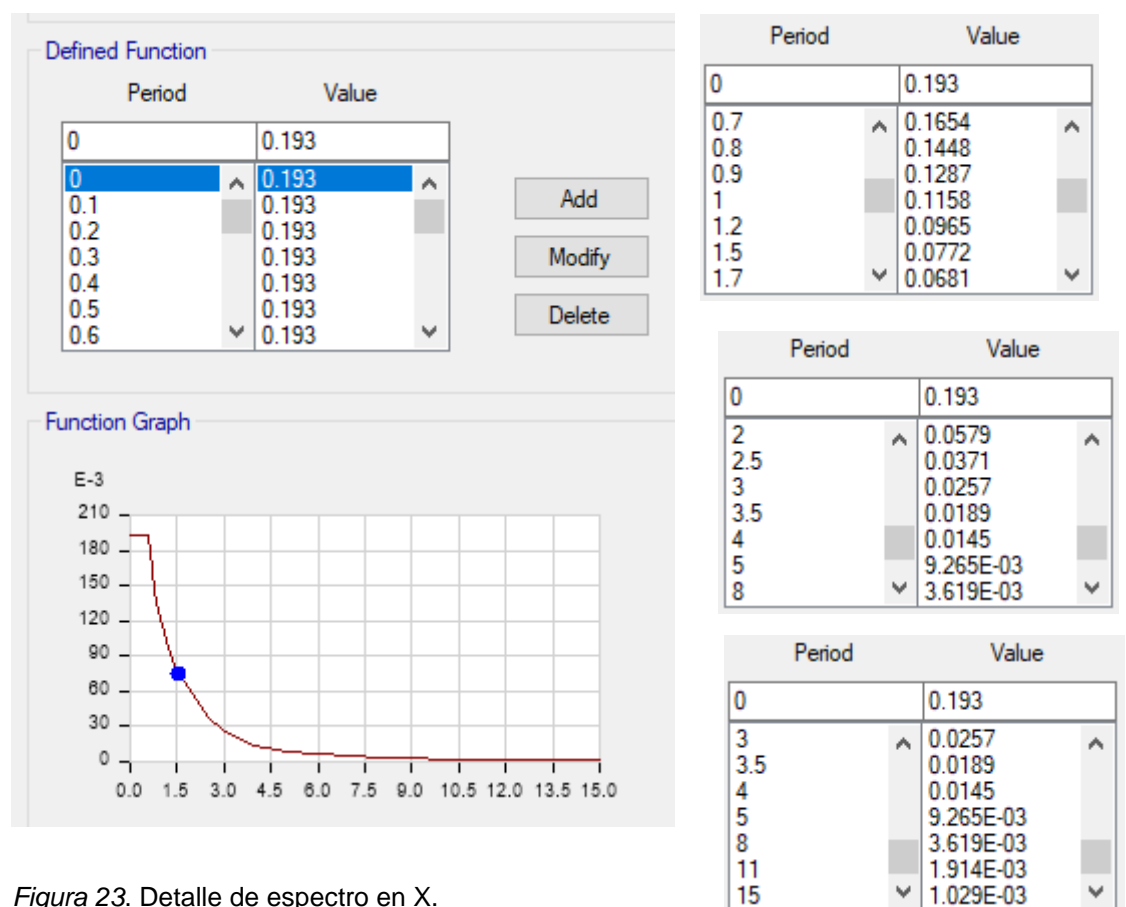

*Figura 23*. Detalle de espectro en X. Fuente: Software ETABS

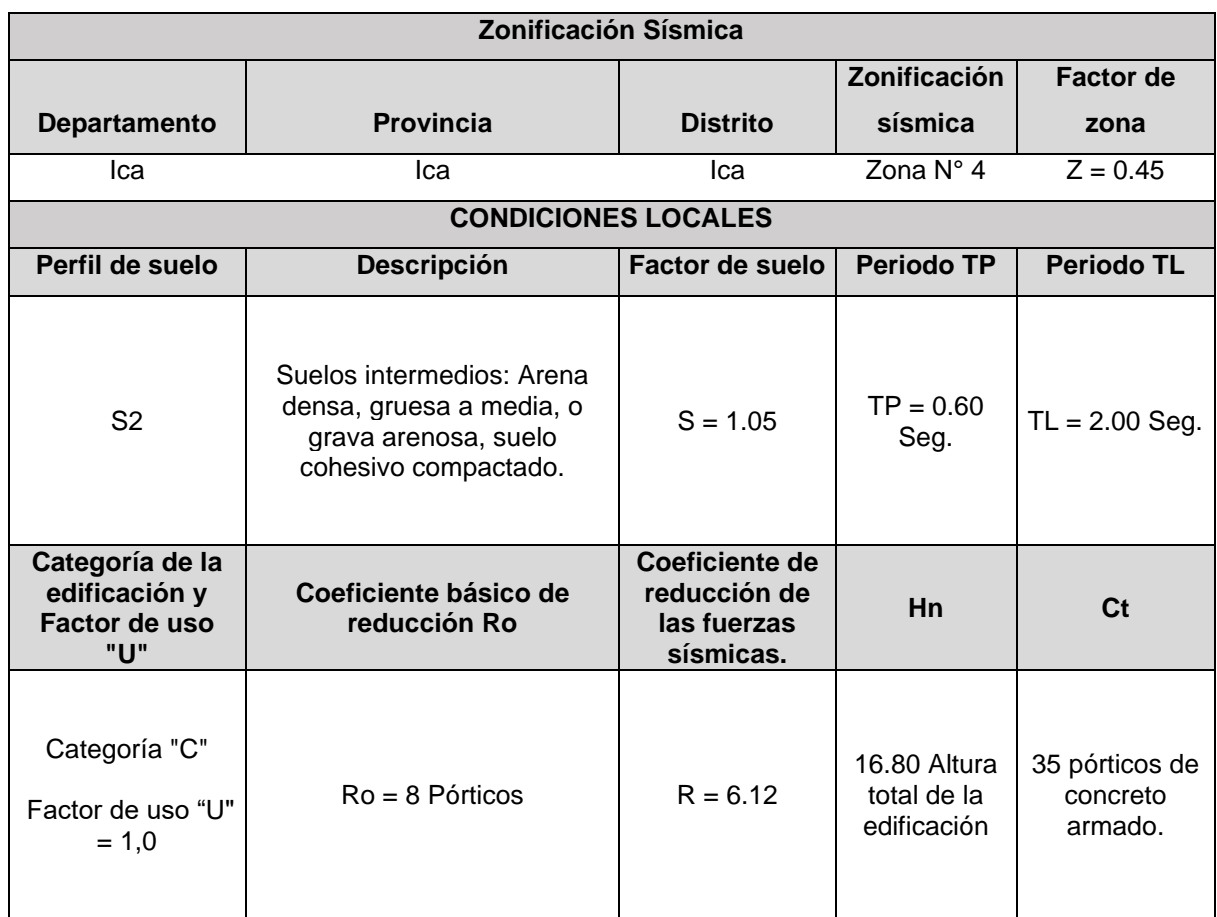

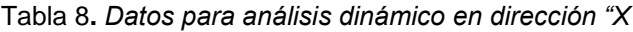

## **PERIODO - ACELERACION SENTIDO X (R = 6.12)**

Con los valores de T<sub>p</sub> = 0.6 Seg y T<sub>L</sub> = 2 Seg, se realizan los cálculos previos.

- Si **T = 0** en la cual **T < Tp** → 0 < 0.6 → **C = 2.5** Con un  $T = 0$  $Z \times U \times S \times C$ R =  $0.45 \times 1.00 \times 1.05 \times 2.5$  $\frac{6.12}{6.12}$  = 0.1930147 - Si **T = 0.8** donde **Tp < T < Tl** → 0.6 < 0.8 < 2.00 → C = 2,5  $\times$   $\left(\frac{0.6}{0.8}\right)$  $\frac{0,0}{0.8}$   $\to C =$ 1.875 Para  $T = 0.8$  $Z \times U \times S \times C$ R =  $0.45 \times 1.00 \times 1.05 \times 1.875$  $\frac{1000 \times 1000}{6.12} = 0.144761$ - Si **T = 1.00** donde **Tp < T < Tl** → 0.6 < 1 < 2.00 → C = 2,5  $\times \left(\frac{0.6}{1.00}\right)$  → C = 1.5

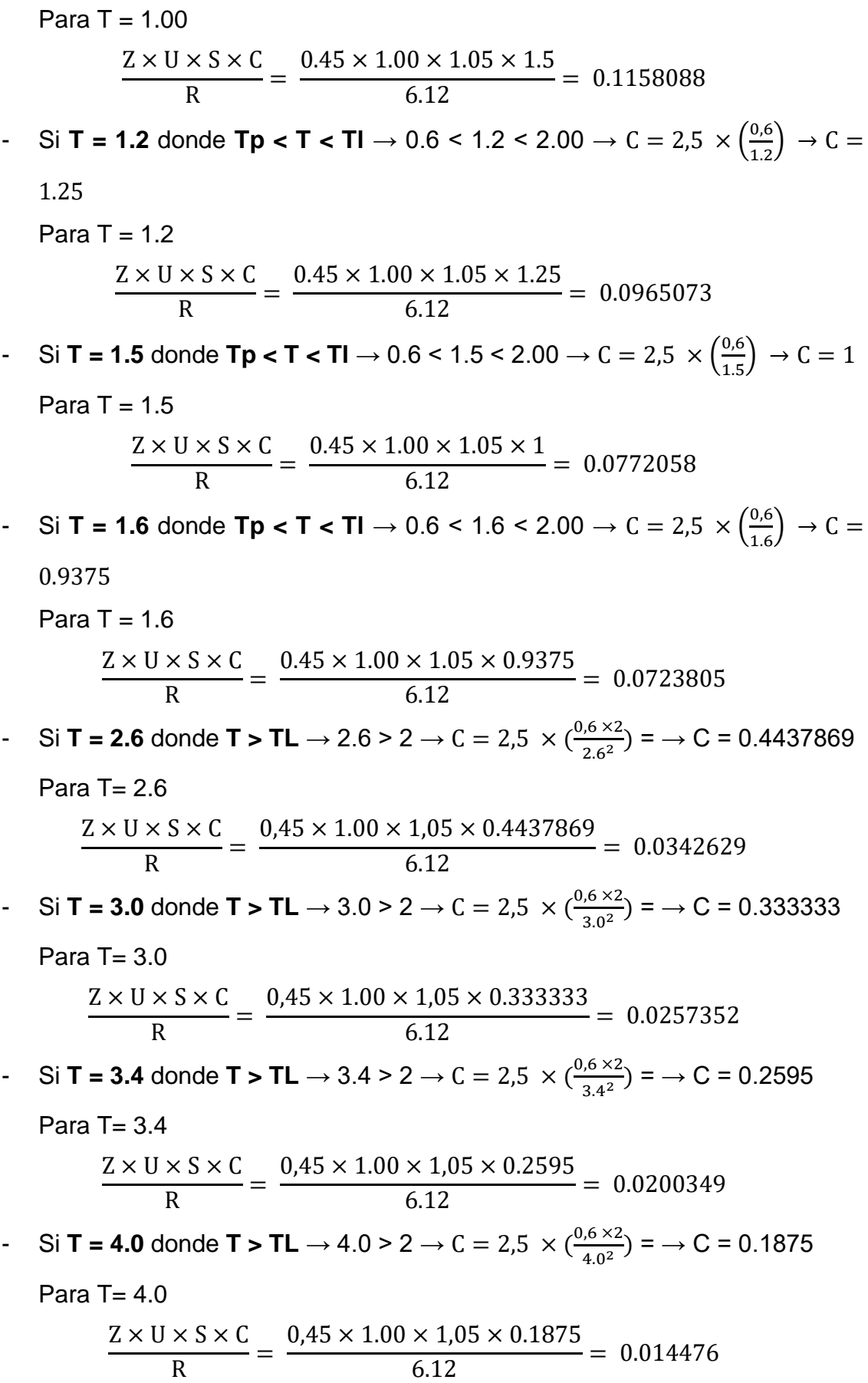

## **Espectro de aceleraciones, en sentido Y**

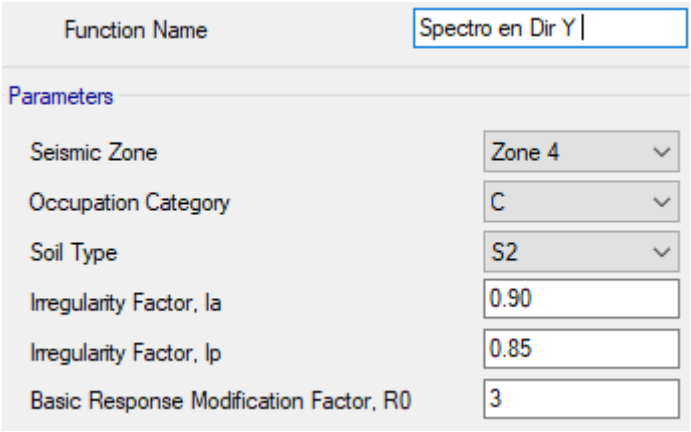

*Figura 24*. Datos para espectro en Y.

Fuente: Software ETABS

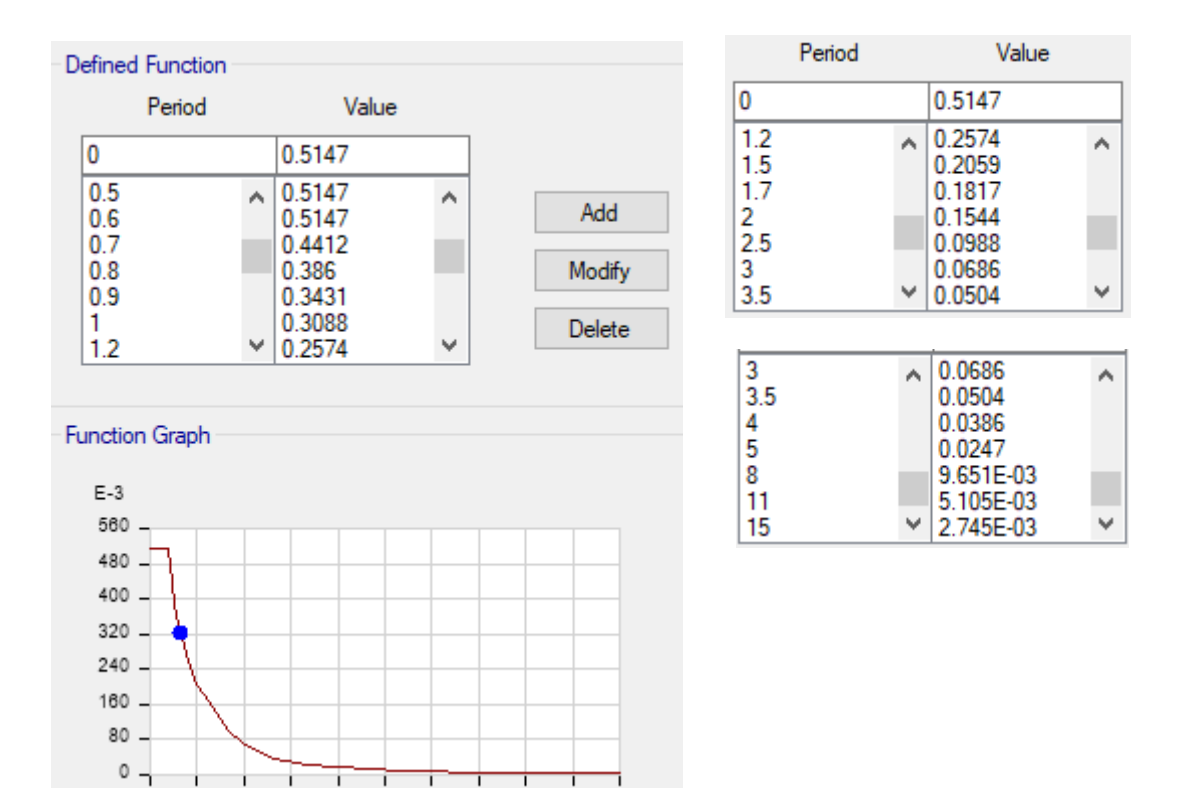

*Figura 25.* Detalle de espectro en Y. Fuente: Software ETABS

0.0 1.5 3.0 4.5 6.0 7.5 9.0 10.5 12.0 13.5 15.0

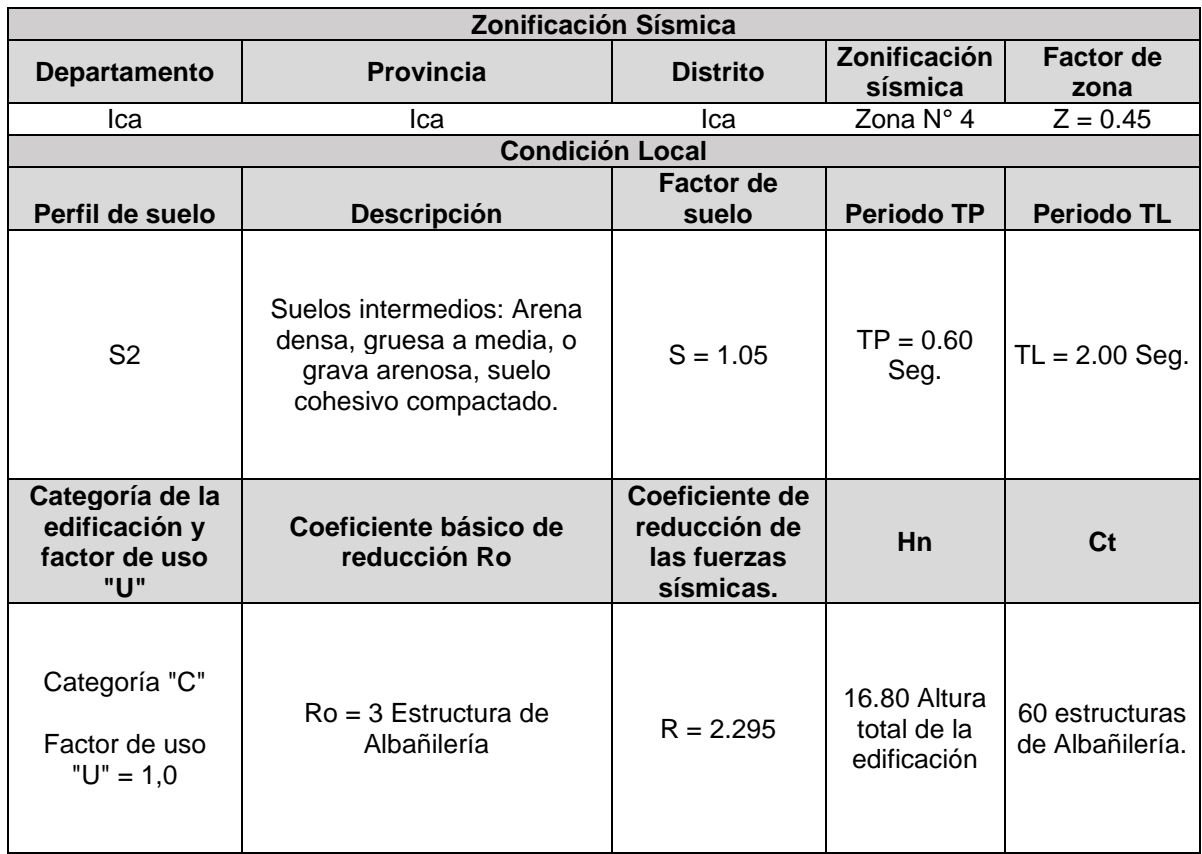

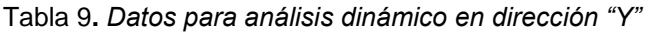

## **PERIODO - ACELERACIÓN SENTIDO Y (R = 2.295)**

Con los valores de T<sub>p</sub> = 0.6 Seg y T<sub>L</sub> = 2 Seg, se realizan los cálculos previos.

- Si **T = 0** en la cual **T < T<sup>p</sup>** → 0 < 0.6 → **C = 2.5** Con  $T = 0$  $Z \times U \times S \times C$ R =  $0.45 \times 1.00 \times 1.05 \times 2.5$  $\frac{2.295}{2.295}$  = 0.5147058 - Si **T = 0.8** donde **Tp < T < Tl** → 0.6 < 0.8 < 2.00 → C = 2,5  $\times$   $\left(\frac{0.6}{0.8}\right)$  $\frac{0,0}{0.8}$   $\to C =$ 1.875 Para  $T = 0.8$  $Z \times U \times S \times C$ R =  $0.45 \times 1.00 \times 1.05 \times 1.875$  $\frac{2.295}{2.295}$  = 0.3860294

- Si **T = 1.00** donde **Tp < T < Tl** → 0.6 < 1 < 2.00 → C = 2,5  $\times \left(\frac{0.6}{1.00}\right)$  → C = 1.5 Para  $T = 1.00$ 

$$
\frac{Z \times U \times S \times C}{R} = \frac{0.45 \times 1.00 \times 1.05 \times 1.5}{2.295} = 0.3088235
$$
\n• Si T = 1.2 donde Tp  $\le$  T  $\le$  Tl  $\rightarrow$  0.6  $\le$  1.2  $\le$  2.00  $\rightarrow$  C = 2.5  $\times \left(\frac{0.6}{1.2}\right) \rightarrow C$  = 1.25  
\nPara T = 1.2  
\n
$$
\frac{Z \times U \times S \times C}{R} = \frac{0.45 \times 1.00 \times 1.05 \times 1.25}{2.295} = 0.2573529
$$
\n• Si T = 1.5 donde Tp  $\le$  T  $\le$  Tl  $\rightarrow$  0.6  $\le$  1.5  $\le$  2.00  $\rightarrow$  C = 2.5  $\times \left(\frac{0.6}{1.5}\right) \rightarrow C$  = 1  
\nPara T = 1.5  
\n
$$
\frac{Z \times U \times S \times C}{R} = \frac{0.45 \times 1.00 \times 1.05 \times 1}{2.295} = 0.2058823
$$
\n• Si T = 1.6 donde Tp  $\le$  T  $\le$  Tl  $\rightarrow$  0.6  $\le$  1.6  $\le$  2.00  $\rightarrow$  C = 2.5  $\times \left(\frac{0.6}{1.6}\right) \rightarrow C$  = 0.9375  
\nPara T = 1.6  
\n
$$
\frac{Z \times U \times S \times C}{R} = \frac{0.45 \times 1.00 \times 1.05 \times 0.9375}{2.295} = 0.1930146
$$
\n• Si T = 2.6 donde T > TL  $\rightarrow$  2.6  $\ge$   $\rightarrow$  C = 2.5  $\times \left(\frac{0.6 \times 2}{2.6^2}\right) \rightarrow$  C = 0.44378  
\nPara T = 2.6  
\n
$$
\frac{Z \times U \times S \times C}{R} = \frac{0
$$

Del mismo modo se realizó con los demás periodos.

## **Modelamiento Estructural**

Previo al análisis de la estructura se procedió a efectuar el modelado del edificio de 6 niveles como podemos visualizar:

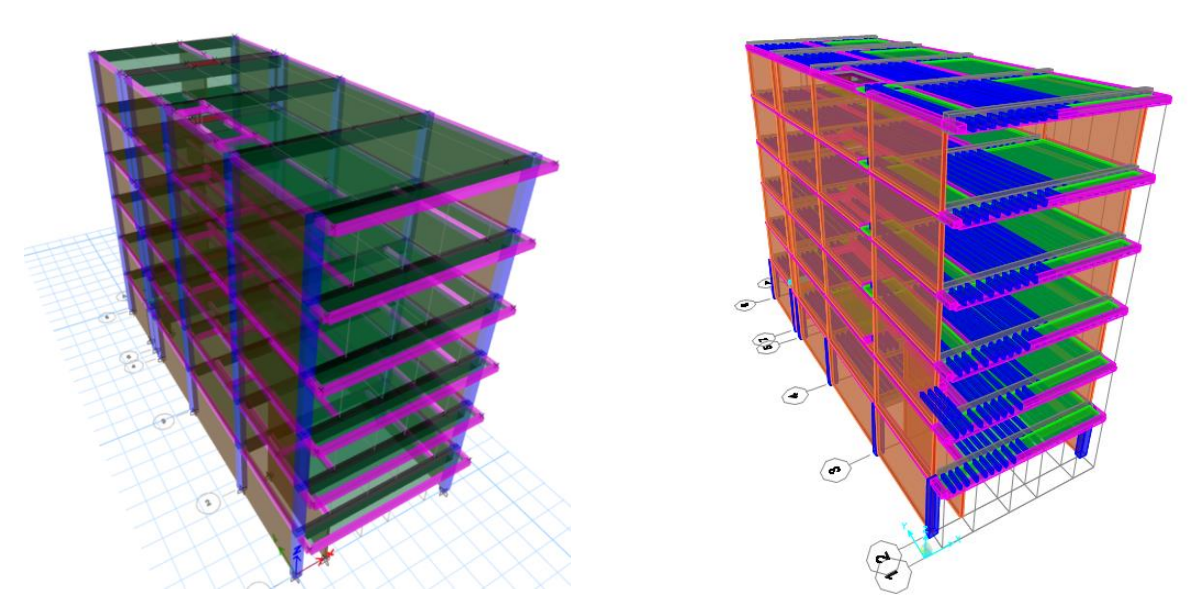

*Figura 26*. Modelamiento de la estructura de 6 niveles en ETABS y SAP2000 Fuente: Software ETABS.

**O.G** Comparar los resultados del diseño sismorresistente empleando los softwares ETABS y SAP2000 en una edificación de concreto armado, Ica, 2022.

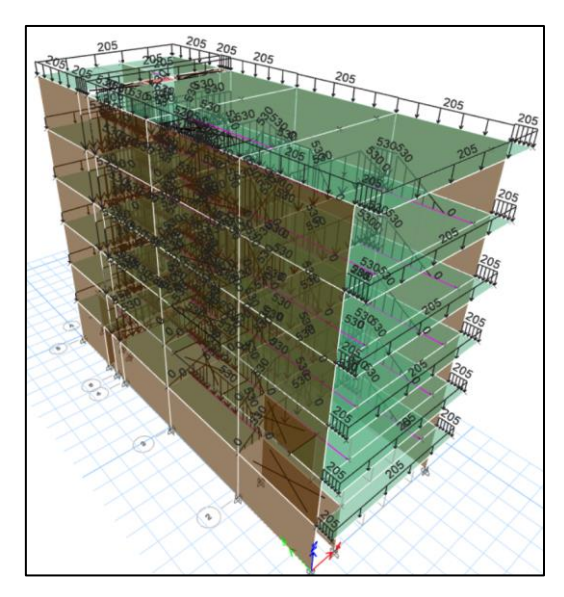

*Figura 27. Detalle de cargas distribuidas Figura 28. Detalle de cargas Puntuales*

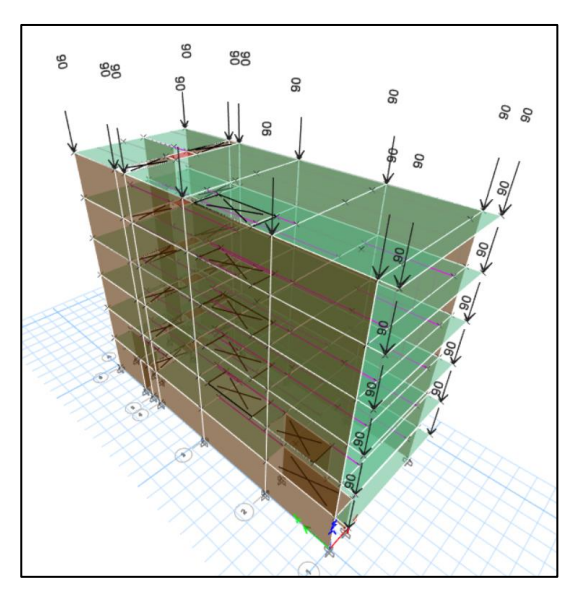

| <b>Piso</b> | <b>Output Case</b>                 | <b>Case Type</b> | <b>Step</b><br><b>Type</b> | Location      | P<br>[Tonf] | Vx<br>[Tonf] | Vy<br>[Tonf] |
|-------------|------------------------------------|------------------|----------------------------|---------------|-------------|--------------|--------------|
| Story1      | SismoEstaticoXX                    | LinStatic        |                            | <b>Bottom</b> |             | $-246.5485$  | 0            |
| Story1      | <b>SismoEstaticoYY</b>             | LinStatic        |                            | <b>Bottom</b> |             |              | $-657.4627$  |
| Story1      | SismoDinamicoX<br>$(R=8x0.9x0.85)$ | LinRespSpec      | Max                        | <b>Bottom</b> |             | 102.9981     | 1.9544       |
| Story1      | SismoDinamicoY<br>$(R=3x0.9x0.85)$ | LinRespSpec      | Max                        | <b>Bottom</b> |             | 5.2108       | 549.9641     |

Tabla 10. Fuerza cortante estática y dinámica en ETABS

Fuente: Elaboración del autor.

Tabla 11. Fuerza cortante estática y dinámica en SAP2000

| <b>Piso</b> | <b>Output Case</b> | <b>Case Type</b> | <b>Step</b><br><b>Type</b> | <b>Location</b> | D<br>[Tonf] | Vx<br>V۷<br>[Tonf]<br>[Tonf] |             |
|-------------|--------------------|------------------|----------------------------|-----------------|-------------|------------------------------|-------------|
| Story1      | <b>SEX</b>         | LinStatic        |                            | <b>Bottom</b>   |             | $-251.4556$                  |             |
| Story1      | <b>SEY</b>         | LinStatic        |                            | <b>Bottom</b>   |             |                              | $-663.2453$ |
| Story1      | SDX Max            | LinRespSpec      | Max                        | <b>Bottom</b>   |             | 105.1563                     | 2.1023      |
| Story1      | <b>SDY Max</b>     | LinRespSpec      | Max                        | <b>Bottom</b>   |             | 5.4512                       | 553.6435    |

Fuente: Elaboración del autor.

**O.E 1** Comparar los resultados del análisis sísmico estático empleando los softwares ETABS y SAP2000 en una edificación de concreto armado, Ica, 2022.

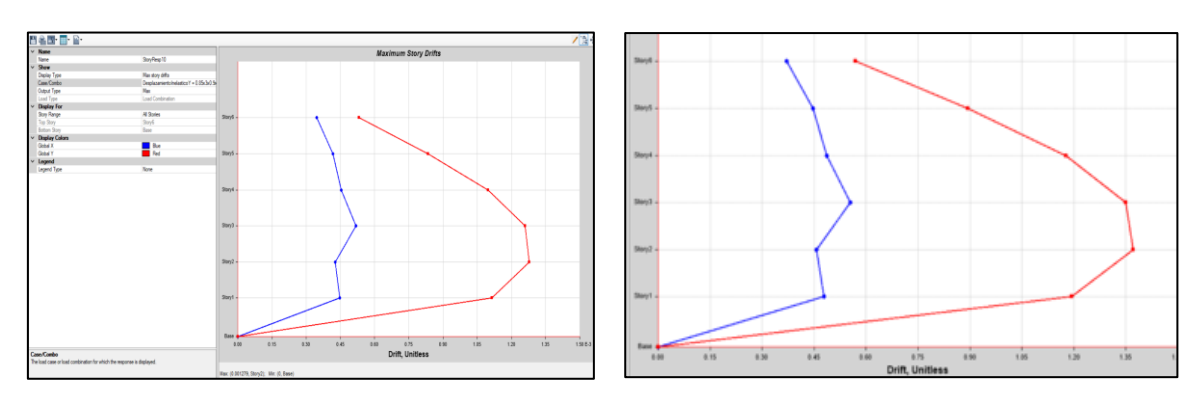

*Figura 29*. Distorsión en la estructura de 6 niveles en ETABS y SAP2000. Fuente: Software ETABS.

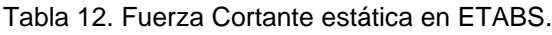

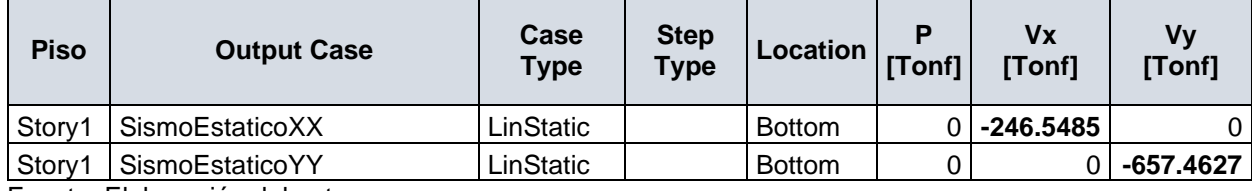

Fuente: Elaboración del autor.

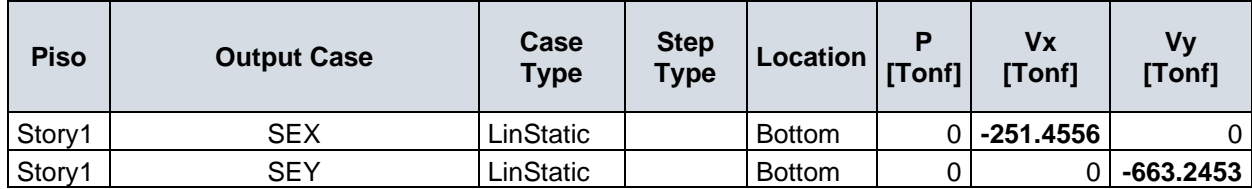

Tabla 13. Fuerza cortante estática en SAP2000.

Fuente: Elaboración del autor.

**O.E 2** Comparar los resultados del análisis sísmico dinámico empleando los softwares ETABS y SAP2000 en una edificación de concreto armado, Ica, 2022.

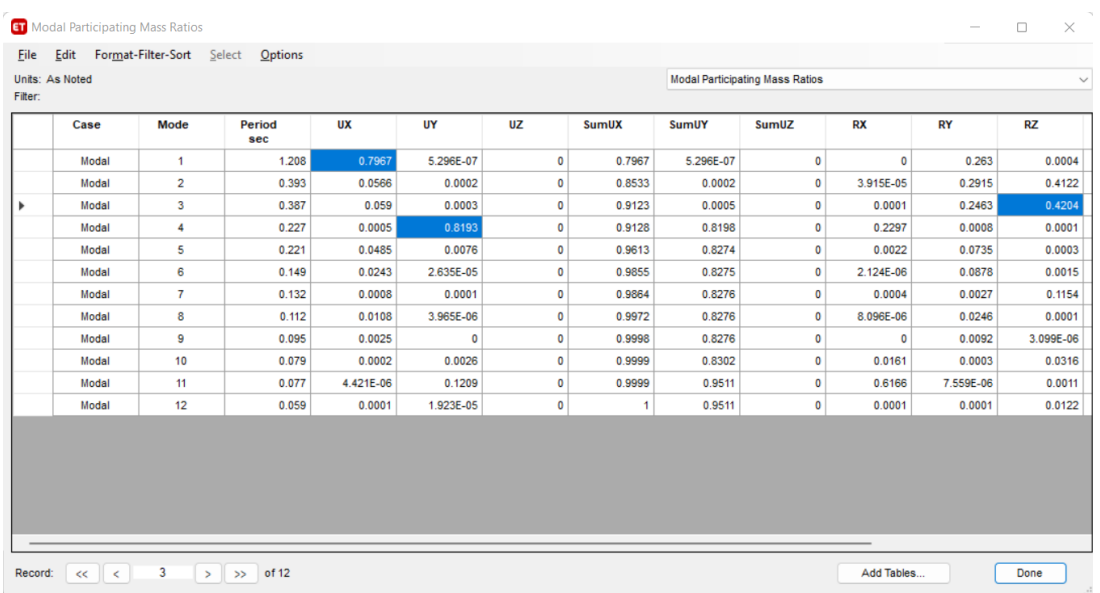

*Figura 30*. Modos de Vibración en la estructura de 6 niveles en ETABS.

Fuente: Software ETABS.

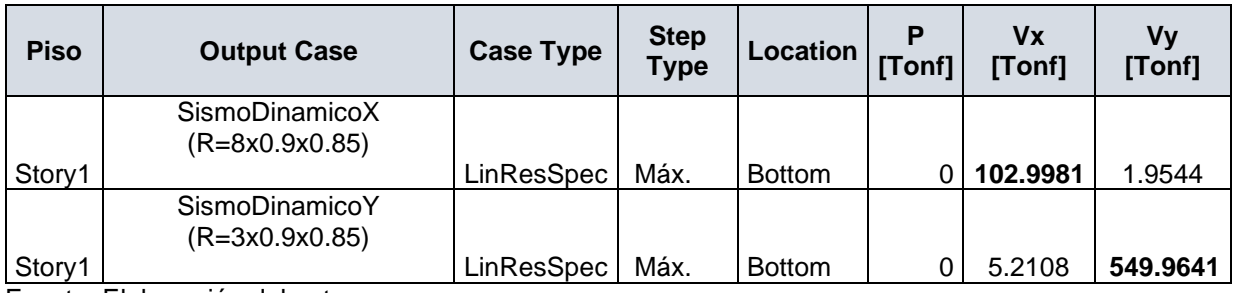

Tabla 14. Fuerza Cortante Dinámica en ETABS.

Fuente: Elaboración del autor

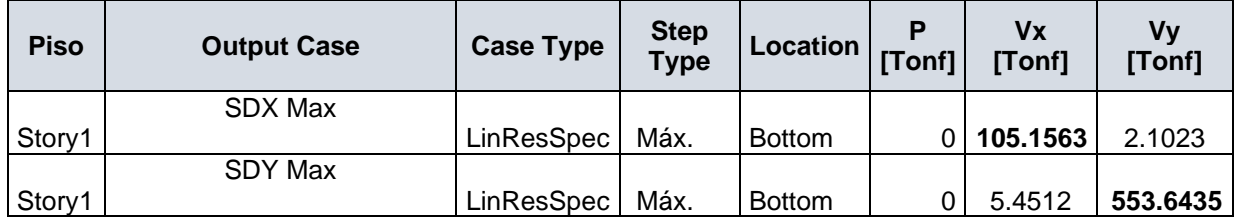

Tabla 15. Fuerza Cortante Dinámica en SAP2000.

Fuente: Elaboración del autor

## **Contrastación de Hipótesis General**

Se puede corroborar la hipótesis general donde se menciona que "Los resultados del diseño sismorresistente son similares empleando los softwares ETABS y SAP2000 en una edificación de concreto armado, Ica, 2022." al exponer la autenticidad de sus hipótesis específicas, tal como se mostrará:

## **Contrastación de Hipótesis Específicas**

## **Hipótesis Específica 1**

#### **H1: µ > 663.2453**

Los resultados del análisis sísmico estático son menos favorables empleando el software ETABS respecto al software SAP2000 en una edificación de concreto armado, Ica,2022.

#### **Ho: µ < 663.2453**

Los resultados del análisis sísmico estático son más favorables empleando el software ETABS respecto al software SAP2000 en una edificación de concreto armado, Ica,2022.

En Muestras pequeñas (N<30), el estadístico que haremos empleo tendrá por Expression:

$$
t = \frac{X - \mu}{\frac{S}{\sqrt{n}}}
$$

Se sabe:

 $X = (246.5485 + 657.4627)/2 = 402.6120$  $\mu = 663.2453$  $S = 290.56$ 

 $n = 2$ 

remplazando valores:

$$
t = \frac{402.6120 - 663.2453}{\frac{290.56}{\sqrt{2}}}
$$

$$
t = -1.27
$$

Grado de libertad =  $2 - 1 = 1$ 

Nivel de confianza =  $97.5 \% \approx 0.975$ 

Nivel de significancia =  $1 -$  nivel de confianza

Nivel de significancia =  $1 - 0.975 = 0.025$ 

Valor critico de T = 12.71

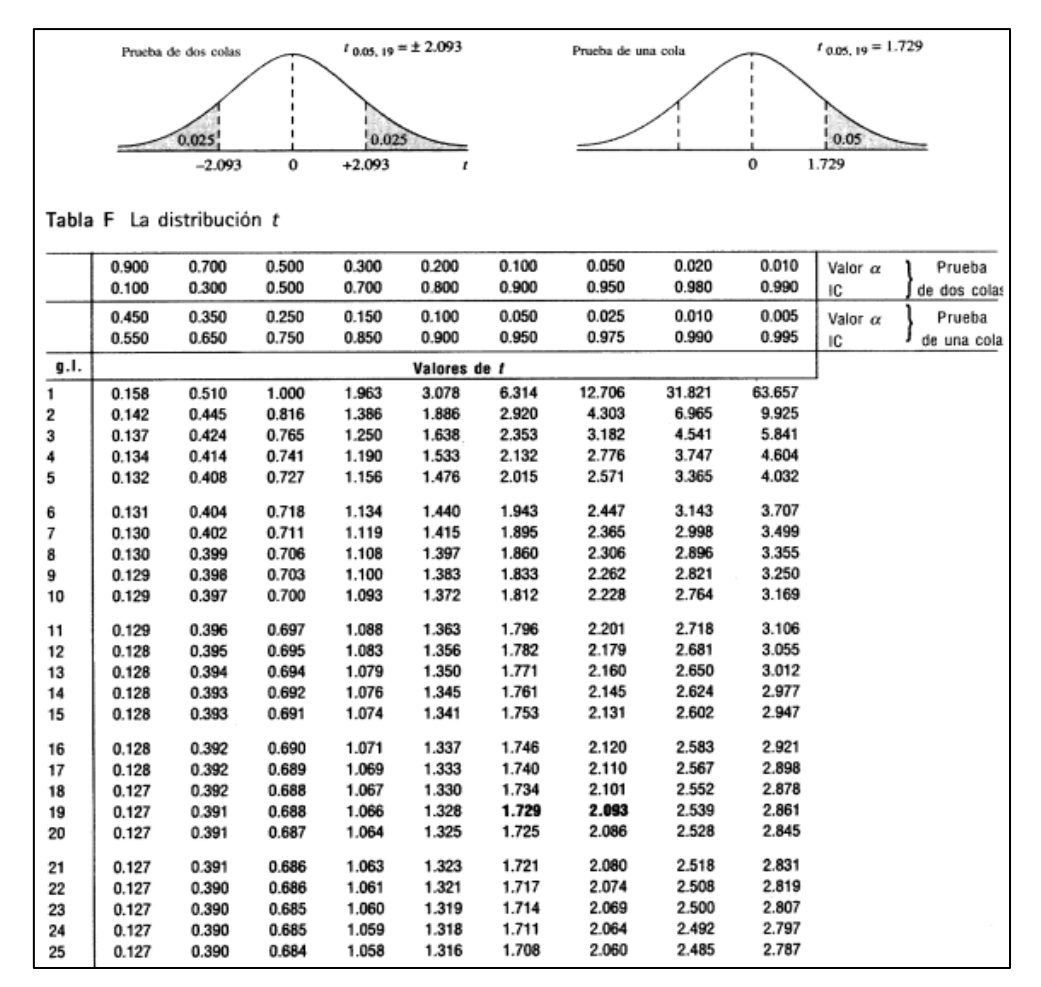

*Figura 31*.Distribución T- Student.

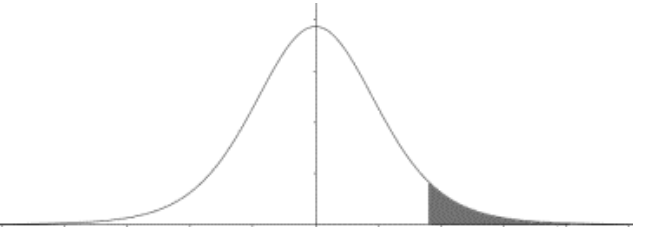

*Figura 32*. Campana de Gauss

Con los resultados se puede afirmar que existe prueba estadísticamente significativa sobre el cual se acepta la hipótesis nula.

#### **Hipótesis Específica 2**

#### **H1: µ > 553.6435**

Los resultados del análisis sísmico dinámico son menos favorables empleando el software ETABS respecto al software SAP2000 en una edificación de concreto armado, Ica,2022.

#### **Ho: µ < 553.6435**

Los resultados del análisis sísmico dinámico son más favorables empleando el software ETABS respecto al software SAP2000 en una edificación de concreto armado, Ica,2022.

$$
t = \frac{X - \mu}{\frac{S}{\sqrt{n}}}
$$

Se sabe:

 $X = (102.9981 + 549.9641)/2$ 

 $X = 238.0026$ 

 $\mu = 553.6435$ 

$$
s=316.05
$$

#### $n = 2$

al remplazar los valores:

$$
t = \frac{238.0026 - 553.6435}{\frac{316.05}{\sqrt{2}}}
$$

$$
t = -1.41
$$

Grado de libertad =  $2 - 1 = 1$ Nivel de confianza =  $97.5 \% \approx 0.975$ Nivel de significancia =  $1 -$  nivel de confianza Nivel de significancia =  $1 - 0.975 = 0.025$ 

Valor critico de T = 12.71

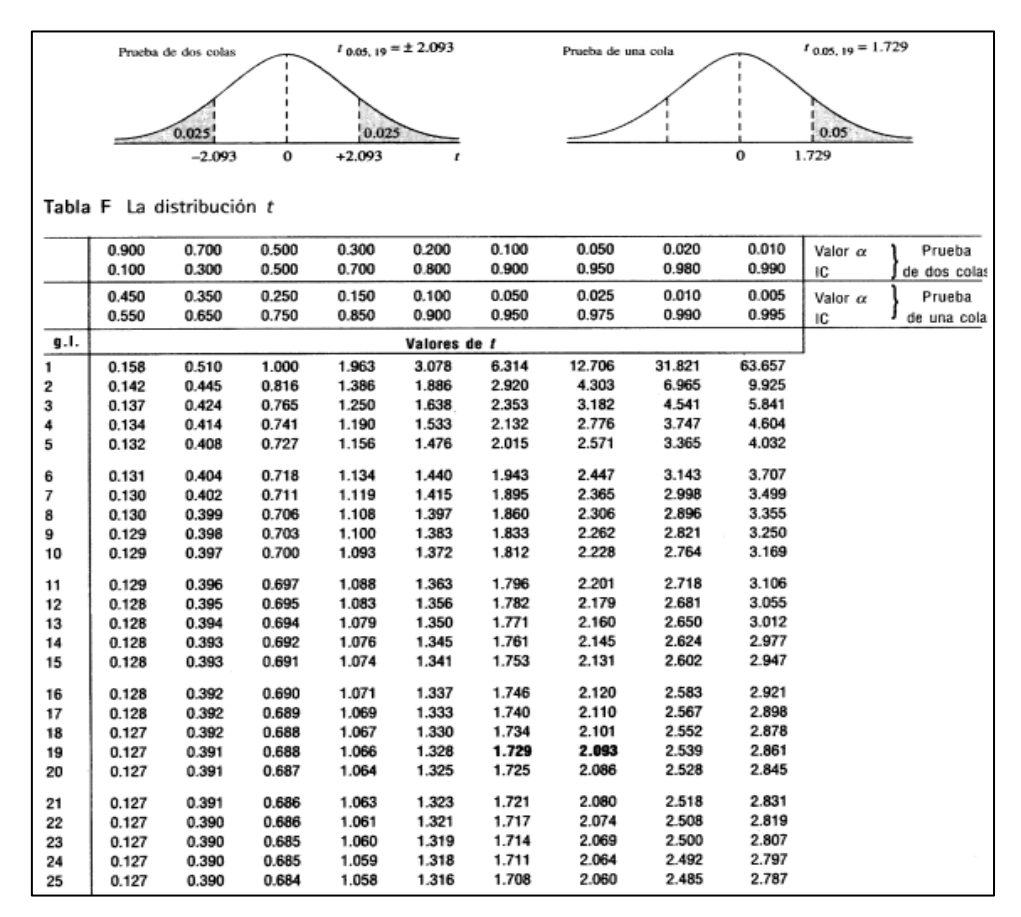

*Figura 31*. Distribución T- Student

Con resultados obtenidos se afirma que hay evidencia estadística significativa para poder aceptar la hipótesis nula.

## **V DISCUSIÓN**

**O.G** Comparar los resultados del diseño sismorresistente empleando los softwares ETABS y SAP2000 en una edificación de concreto armado, Ica, 2022.

## **FUERZAS CORTANTES**

Analizando los resultados brindados por el software ETABS se pudo evidenciar que la estructura analizada no cumplía con la relación de cortantes establecido por la norma E.030 y debido a ello se procedió a realizar un incremento de cortantes tal como se establece en la normativa E.030 para estos casos.

Incremento para cortantes en X en ETABS:

 $CD \ge 0.90$  (246.5485)

102.9981 ≥ 221.8937 al no cumplir la relación de cortantes:

 $K_x = 221.8937/102.9981$ 

 $K_x = 2.154$ 

Incremento para cortantes en Y en ETABS:

 $CD \ge 0.90$  (657.4627)

549.9641 ≥ 591.71643 al no cumplir la relación de cortantes:

KY = 591.71643/549.9641

 $K_Y = 1.076$ 

Incremento para cortantes en X en SAP2000:

 $CD \ge 0.90$  (251.4556)

105.1563 ≥ 226.31004 al no cumplir la relación de cortantes:

 $K_x = 226.31004/105.1563$ 

 $K_x = 2.152$ 

Incremento para cortantes en Y en SAP2000:

 $CD \ge 0.90$  (663.2453)

553.6435 ≥ 596.92077 al no cumplir la relación de cortantes:

KY = 596.92077/553.6435

 $Ky = 1.078$ 

Si efectuamos una comparación con los resultados de otros investigadores como la de Guillen (2021) en la cual en sus resultados manifestó que su cortante por sismo estático fue de 114.772 ton y su cortante debido a sismo dinámico de 92.42

ton en dirección X y de 97.46 ton en el sentido Y, por lo cual se puede afirmar que los valores de cortantes para el trabajo en estudio fueron superior a dicho investigador debido a la influencia del número de niveles en la estructura en estudio. Asimismo, se pudo verificar que, a diferencia de la estructura en estudio, el modelo analizado por el investigador Guillen si cumplía la relación de sus cortantes y sus resultados fueron más favorables debido a un menor número de niveles que para dicho caso fue de 3 niveles.

Análisis de cortantes de Guillen:

CD ≥ 0.80 (114.772) Estructura Regular

97.46 ≥ 91.8176 se cumple con la relación.

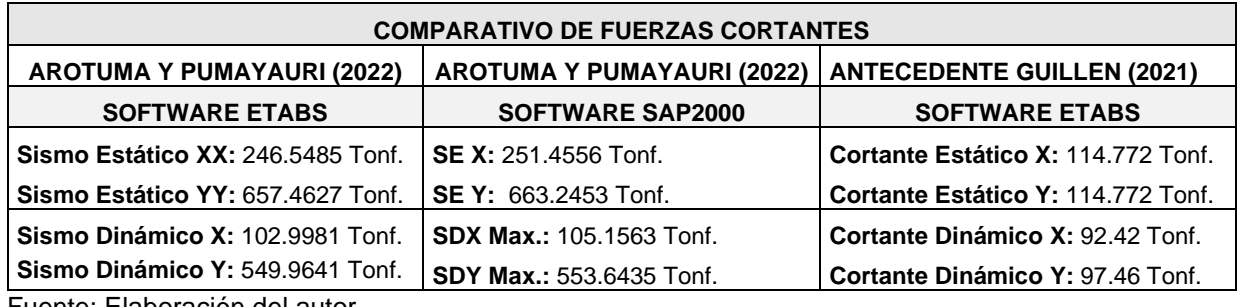

Tabla 16. Comparativo de fuerzas cortantes

Fuente: Elaboración del autor.

**O.E 1** Comparar los resultados del análisis sísmico estático empleando los softwares ETABS y SAP2000 en una edificación de concreto armado, Ica, 2022. **DISTORSIÓN**

Analizando los resultados brindados por el software ETABS se pudo evidenciar que las distorsiones cumplen el límite permisible, donde el valor de distorsión de 0.001279 alcanzado por el modelo resulta inferior a 0.007 y 0.005 para restructuras de concreto armado y albañilería respectivamente. Si comparamos con el valor máximo del SAP 2000 vemos que también cumple la distorsión con un valor máximo de 0.001371 inferior al de la norma cuyo límite es 0.005.

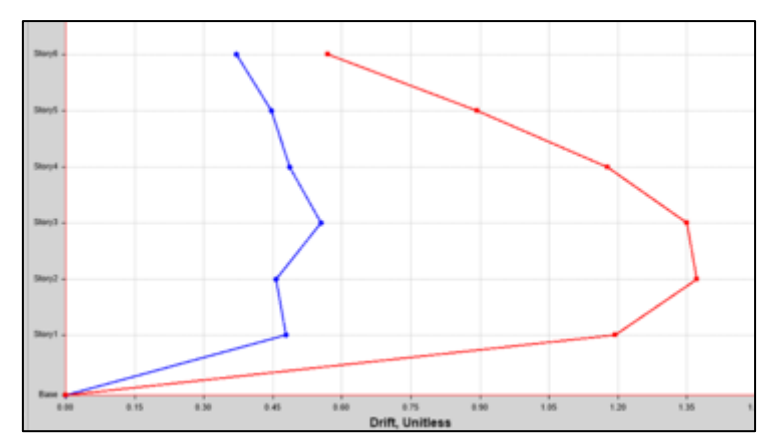

*Figura 33*. Distorsión en la estructura de 6 niveles en SAP2000 Fuente: Software SAP2000.

Haciendo una comparación con los resultados de la investigación de Flores y Huamán (2021), referente a las distorsione en la cual concordamos ya que ambos casos obtuvimos valores menores a la deriva máxima permisible que indica la Norma E.030 de una máxima de 0.007 y 0.005 para restructuras de concreto armado y albañilería**,** empleando en ambos casos el Software ETABS. En nuestra tesis se obtuvo una Distorsión Max. 0.001279, para una edificación de 6 niveles y para el autor citado, obtuvo una Distorsión Max en el eje Y de 0.00029, para una edificación de dos niveles.

Tabla 17. Comparativo de distorsiones

| <b>COMPARATIVO DE DISTORSIÓN</b>  |                                   |                         |  |  |  |  |
|-----------------------------------|-----------------------------------|-------------------------|--|--|--|--|
|                                   |                                   | <b>FLORES Y HUAMAN</b>  |  |  |  |  |
| <b>AROTUMA Y PUMAYAURI (2022)</b> | <b>AROTUMA Y PUMAYAURI (2022)</b> | (2021)                  |  |  |  |  |
| <b>SOFTWARE ETABS</b>             | <b>SOFTWARE SAP2000</b>           | <b>SOFTWARE ETABS</b>   |  |  |  |  |
| Distorsión Max. 0.001279          | Distorsión Max. 0.001280          | Distorsión Max. 0.00029 |  |  |  |  |
| Fuente: Flebergeien del euter     |                                   |                         |  |  |  |  |

Fuente: Elaboración del autor.

**O.E 2** Comparar los resultados del análisis sísmico dinámico empleando los softwares ETABS y SAP2000 en una edificación de concreto armado, Ica, 2022. **MODOS DE VIBRACIÓN**

Analizando los resultados brindados por el software ETABS se pudo evidenciar que la estructura analizada su periodo fundamental para la dirección X es de 1.208 segundos y para la dirección Y de 0.227 segundos.

Si comparamos los resultados con los del software SAP2000 tal como se muestra a continuación veremos que los valores del SAP2000 son casi similares en donde el periodo en la dirección X es 1.21 y en la dirección Y es 0.228 segundos.

| TABLE:<br>Modal<br>Participating<br><b>Mass Ratios</b> |                |               |                |           |         |                   |                   |                   |
|--------------------------------------------------------|----------------|---------------|----------------|-----------|---------|-------------------|-------------------|-------------------|
| Case                                                   | <b>Mode</b>    | <b>Period</b> | U <sub>x</sub> | UY        | $U_{Z}$ | SumU <sub>x</sub> | SumU <sub>Y</sub> | SumU <sub>z</sub> |
|                                                        |                | sec           |                |           |         |                   |                   |                   |
| Modal                                                  | 1              | 1.210         | 0.7969         | 5.294E.09 | 0       | 0.7969            | 5.294E.09         | $\Omega$          |
| Modal                                                  | $\overline{2}$ | 0.395         | 0.0568         | 0.0004    | 0       | 0.8536            | 0.0004            | $\Omega$          |
| Modal                                                  | 3              | 0.388         | 0.060          | 0.0005    | 0       | 0.9125            | 0.0007            | $\Omega$          |
| Modal                                                  | 4              | 0.228         | 0.0006         | 0.8194    | 0       | 0.9130            | 0.8199            | $\Omega$          |
| Modal                                                  | 5              | 0.222         | 0.0486         | 0.0078    | 0       | 0.9615            | 0.8276            | $\Omega$          |
| Modal                                                  | 6              | 0.150         | 0.0244         | 2.635E.07 | 0       | 0.9857            | 0.8277            | $\Omega$          |
| Modal                                                  | 7              | 0.134         | 0.0009         | 0.0001    | 0       | 0.9866            | 0.8278            | $\Omega$          |
| Modal                                                  | 8              | 0.114         | 0.0109         | 3.965E.07 | 0       | 0.9974            | 0.8278            | $\Omega$          |
| Modal                                                  | 9              | 0.096         | 0.0026         | $\Omega$  | 0       | 0.9998            | 0.8278            | $\Omega$          |
| Modal                                                  | 10             | 0.080         | 0.0002         | 0.0028    | 0       | 0.9999            | 0.8304            | $\Omega$          |
| Modal                                                  | 11             | 0.078         | 0.421E.08      | 0.1210    | 0       | 0.9999            | 0.9513            | $\Omega$          |
| Modal                                                  | 12             | 0.060         | 0.0001         | 1.923E.07 | 0       |                   | 0.9513            | $\Omega$          |

Tabla 18. Modos de vibración en SAP2000

Fuente: Elaboración del autor.

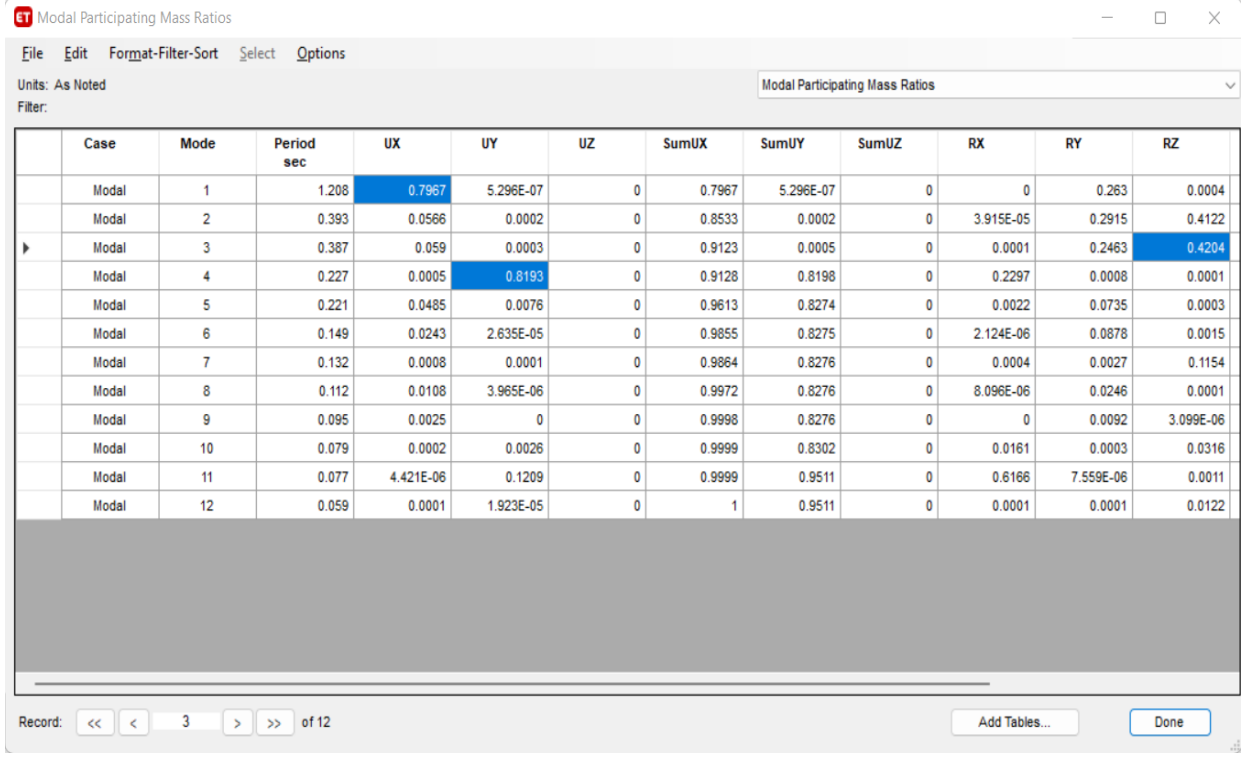

*Figura 34*. Modos de Vibración en ETABS. Fuente: Software ETABS.

Haciendo una comparación con los resultados de la investigación de Agrada (2016), referente a los modos de vibración**,** empleando en ambos casos el Software ETABS, concordamos con el autor citado ya que en ambos casos se cumple los periodos recomendados, en el cual obtuvimos un periodo en eje X de 1.208 y un periodo en eje Y de 0.227 seg, para una edificación de 6 niveles y para el autor citado, obtuvo un periodo en X de 0.25 seg, y un periodo en eje Y de 0.47 segundos, para una edificación de dos niveles.

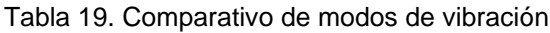

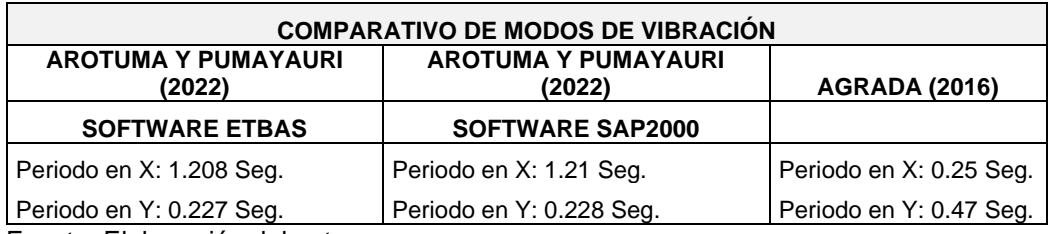

Fuente: Elaboración del autor.

## **VI CONCLUSIONES**

- $\checkmark$  Luego de analizar y comparar los resultados entre los softwares ETABS y SAP2000 en la estructura de 6 niveles se pudo constatar que para ambos programas se tuvo que realizar una amplificación de fuerzas cortantes para lograr establecer el cumplimiento de parámetros establecidos para un adecuado diseño sismorresistente estipulados en la norma E.030 2020 tales como la relación de fuerzas estáticas y dinámicas.
- $\checkmark$  De los resultados alcanzados en el análisis sísmico estático por ambos softwares en relación a sus distorsiones se pudo evidenciar que poseen valores casi similares y que para ambos casos cumplen con los límites permisibles de la normativa E.030 2020 obteniendo así una estructura segura y confiable.
- ✓ De los resultados alcanzados en el análisis sísmico dinámico por ambos softwares en relación a sus modos de vibración en ambos modelos se cumplió con el porcentaje de masa participativa establecido por la norma E.030 que es el 90%, asimismo se constató que los periodos son muy semejantes, pero no iguales.

#### **VII RECOMENDACIONES**

- $\checkmark$  Se recomienda siempre verificar las irregularidades que se puedan presentar en el modelo estructural ya que será un factor importante para la estimación de fuerzas cortantes estáticas o dinámicas que luego permitirá realizar la verificación de la relación entre las fuerzas cortantes y su cumplimiento acorde a lo establecido en la norma E.030 donde menciona que el cortante dinámico tiene que ser mayor que el 80% del cortante estático en modelos regulares y un 90% para modelos irregulares.
- ✓ Se recomienda desarrollar un análisis sísmico estático siempre con softwares con versiones más actualizadas ya que permiten un análisis más riguroso al contener normas más actualizadas y estar en constante actualización en cuanto a normas se refiera, a su vez tratar de respetar las distorsiones máximas permitidas por la norma E.030 ya que es un indicador para la prevención de daños en una estructura durante un sismo.
- ✓ Se recomienda desarrollar un análisis sísmico dinámico tratando de corroborar manualmente la elaboración del espectro inelástico ya que es un indicativo del uso adecuado del software ETABS y SAP2000, ya que un inadecuado criterio podría conllevar a resultados no muy reales o en su defecto resultados desfavorables en su análisis dinámico tales como modos de vibración o fuerzas dinámicas que resultan muy perjudiciales para una estructura.

## **REFERENCIAS**

ARIAS, F. 2006. *El proyecto de investigación: Introducción a la investigación científica.* 5ta ed. Caracas, Venezuela: Editorial Episteme, C.A., 2006.

CAUAS, D. *Definición de las variables, enfoque y tipo de investigación*. Bogotá: biblioteca electrónica de la universidad Nacional de Colombia [en línea]. 2015, vol. 2, p. 1-11. [Fecha de consulta: 27 de abril de 2022]

Disponible en: l-Variables-with-cover-page-v2.pdf

COMPUTERS AND STRUCTURES, INC. CSI, Software ETABS y Software SAP2000.

Disponible en:

https://csicaribe.com/

ECHEVERRIA, M. & SUNTAXI, B. (2016) *Análisis y diseño estructural de los edificios Loaiza, Unach y Plus I, en los programas ETABS, STAAD.PRO y ROBOT considerando para el diseño la NEC 2015*. Tesis (Trabajo de Titulación para el grado de Ingeniero Civil). Quito - Ecuador: Escuela Politécnica Nacional, Facultad de Ingeniería Civil y Ambiental, 2016. 149pp.

Deperu.com. *Informacion de la provincia de Ica*.2021.

Disponible en:

<https://www.deperu.com/infoperu/ica/ica/>

PAINTMAPS, "*Genera Grafico De Mapa De Peru*" paintmaps.com, 2014. [Fecha de consulta: 01 de abril de 2022]

Disponible en:

https://paintmaps.com/es/grafico-de-mapa/171/grafico-de-mapa-de-Peru

GOOGLE EARTH, "Distrito de Ica" 2022.

Disponible en:

https://earth.google.com/web/search/Distrito+de+Ica/@-14.0837542,-

75.745995,400.99994108a,18038.58618306d,35y,0h,0t,0r/data

INSTITUTO NACIONAL DE DEFENSA CIVIL, INDECI PERU 2011 Impacto socioeconómico y ambiental del sismo del 15 de agosto de 2007, Cuaderno Técnico N°1.

Disponible en:

http://bvpad.indeci.gob.pe/doc/pdf/esp/doc1742/doc1742-contenido.pdf

HERNÁNDEZ - SAMPIERI, R., y otros. 2014. *Metodología de la investigación.* 6ta ed. México D.F : McGRAW-HILL / Interamericana Editores,2014.

HERNÁNDEZ, R; FERNÁNDEZ, C.; & BAPTISTA, M. 2014. *Metodología de la investigación.* México D.F. : McGraw-Hill S.A. DE C.V, 2014, 634 pp. ISBN: 978-1- 4562-2396-0.

LÓPEZ, P. Población, muestra y muestreo. 2004, Cochabamba – Bolivia. Versión On-line ISSN 1815-0276

Disponible en:

[http://www.scielo.org.bo/scielo.php?script=sci\\_arttext&pid=S1815-027620040001](http://www.scielo.org.bo/scielo.php?script=sci_arttext&pid=S1815-027620040001) 00012

COMPUTERS AND STRUCTURES, INC. CSI. *Manual ETABS v19.1*

Disponible en:

https://www.csicertifications.us/Manuals/Manual%20de%20ETABS%20v19.pdf MCCORMAC, J. *Análisis de Estructuras Métodos Clásico y Matricial.* 4ta.ed. México: Alfaomega Grupo Editor, S.A. 2010. 612 pp. ISBN: 978-607-7854-56-2.

PALELLA, S. y MARTINS, F*. Metodología de la investigación cuantitativa*. Caracas. FEDUPEL, 2003.

SADER, Martha. Los nuevos edificios que más ganas tenemos de ver este 2019. Revista Architectural Digest [en línea]. Enero del 2019, n. º9. [Fecha de consulta: 25 de abril del 2022].

Disponible en: https://www.revistaad.es/arquitectura/articulos/los-nuevosedificiosque-mas-ganas-tenemos-de-ver-este-2019/21989 ISSN: 0003-8520.

SANCHEZ CARLESSI, H. Y REYES MEZA, C. 2006. *Metodología y diseños en la investigación científica.* Lima: Visión Universitaria, 2006. ISBN 978-9972-9695-3-9. SOCIEDAD GEOLOGICA DEL PERU 2018. Geo noticias, Perú, un país altamente sísmico.

Disponible en:

https://www.sgp.org.pe/alerta-peru-un-pais-altamente-sismico/

TAVERA, H. 2008. La Sismicidad en el Mundo. Revista del Capítulo de Ingeniería Geológica Nº 5, P. 25-27.

#### **Tesis Internacionales**

BARONA, Á. & GUTIÉRREZ, D. (2017) *Análisis estructural y propuesta de alternativas de reforzamiento para El Laboratorio del departamento de Ciencias de Energía y Mecánica de La Universidad de Las Fuerzas Armadas-Espe*. Tesis (Trabajo de Titulación para el grado de Ingeniero Civil). Sangolquí - Ecuador: Universidad de las Fuerzas Armadas, Departamento de las ciencias de la tierra y la construcción, carrera de ingeniería Civil, 2017. 326pp.

FLORES, E. (2018). *Modelación, Diseño Estructural Comparativo y Propuesta de Ampliación Vertical de la Edificación FLORES MENA, ubicada en la ciudad de Quito – Ecuador, Sector Cofav*i. Tesis (Titulo en Ingeniería Civil). Quito: Pontificia Universidad Católica del Ecuador, 2018. 221pp.

Archundia, Hans [et al.] (2018). *Revisión de la seguridad Sísmica de un edificio de concreto reforzado de mediana altura fuertemente irregular existente en la ciudad de México*. Revista Internacional de Ingeniería de Estructuras [en línea]. Julio del 2018, nº22. [Fecha de consulta: 01 de diciembre del 2020]. Disponible en http://riie.espe.edu.ec/volumen-22-3-ano-2017/

ABHISHEK, SINGH, [et al.] (2018). *Design and Analysis of Residential Building using ETABS. Revista International Research Journal of Engineering and Technology* [en línea]. Mayo del 2018, n°5. [Fecha de consulta: 28 de noviembre del 2020]. Disponible en https://www.irjet.net/archives/V5/i5/IRJET-V5I5184.pdf ISSN: 2395-0056

#### **Tesis Nacionales**

ARNAO, L. & CHAMPOÑAN, L. (2016). *Análisis sísmico usando ETABS para evaluar la efectividad del comportamiento sismorresistente de la infraestructura educativa de La I.E Túpac Amaru Distrito De Tuman- Provincia De Chiclayo-Lambayeque*. Tesis (Título profesional de Ingeniero Civil). Chiclayo - Perú: Universidad Cesar Vallejo, Facultad de Ingeniería, 2016. 113 pp.

PEÑA, M. & ZEÑA, M. (2017) *Análisis Sísmico Usando ETABS Para Evaluar La Efectividad Del Comportamiento Sismorresistente De La Infraestructura Educativa*  *De La I.E. Rosa Flores De Oliva – Chiclayo – Provincia De Chiclayo – Lambayeque.*  Tesis (Título profesional de Ingeniero Civil). Chiclayo - Perú: Universidad Cesar Vallejo, Facultad de Ingeniería, 2017. 200 pp.

GRADOS, P. (2018). *Aplicación del software ETABS para el diseño estructural de una edificación de 05 pisos con semisótano en San Isidro – 2018*. (Título profesional de Ingeniero Civil) Callao- Perú: Universidad Cesar Vallejo, Facultad de Ingeniería, 2018. 162 pp.

Recuperado de: http://repositorio.ucv.edu.pe/handle/20.500.12692/40151

RONCAL, J. (2017). *Diseño estructural de un edificio multifamiliar de concreto armado de siete pisos en el distrito de San Isidro*. Tesis (Título profesional de Ingeniero Civil). Pontificia Universidad Católica del Perú, Facultad de Ciencias e Ingeniería, 2017. 106pp. Disponible en:

file:///C:/Users/PC/Downloads/RONCAL\_JUAN\_EDIFICIO\_MULTIFAMILIAR \_CONCRETO\_ARMADO%20(5).pdf

AGRADA, IGOR (2016). *Diseño estructural de un edificio de concreto armado de dos sótanos y siete pisos, ubicado en San Isidro y destinado a vivienda*. Tesis (Optar el Título de Ingeniero Civil). Lima: Pontificia Universidad Católica del Perú, Facultad de Ciencias e Ingeniería, 2016. 86pp. Disponible en http://tesis.pucp.edu.pe/repositorio/handle/20.500.12404/7123

#### **Tesis Regionales**

GUILLEN, YOLBY (2021). *Vulnerabilidad sísmica y diseño sismo resistente en un edificio de albañilería confinada en la Provincia de Chincha, Ica 2021*. Tesis (Optar el Título de Ingeniero Civil). Huaraz: Universidad Cesar Vallejo, Facultad de Ingeniería y arquitectura, 2021. 117pp. Disponible en https://repositorio.ucv.edu.pe/handle/20.500.12692/73581

FLORES, J. Y HUAMÁN, G. (2021). *Análisis estructural para verificar el comportamiento sísmico en vivienda comercio de dos niveles, distrito de Alto Larán,* 

*Chincha, Ica-2021*. Tesis (Optar el Título de Ingeniero Civil). Lima: Universidad Cesar Vallejo, Facultad de Ingeniería y arquitectura, 2021. 175pp. Disponible en https://repositorio.ucv.edu.pe/handle/20.500.12692/66018

QUISPE, HENRY (2016). *Análisis y diseño de las estructuras de albañilería de cuatro niveles con diseño sísmico dinámico, en la Ciudad de Ica, 2016*. Tesis (Optar el Título de Ingeniero Civil). Ica: Universidad Alan Peruanas, Facultad de Ingeniería y arquitectura, 2016. 203pp. Disponible en https://repositorio.uap.edu.pe/xmlui/handle/20.500.12990/2949

DEL CARPIO, MAGALY (2020). *Análisis comparativo de los métodos dinámicos modal espectraly tiempo historia para una edificación de albañilería confinada en Parcona, Ica - 2020*. Tesis (Optar el Título de Ingeniero Civil Lima: Universidad Cesar Vallejo, Facultad de Ingeniería y arquitectura, 2020. 98pp. Disponible en https://repositorio.ucv.edu.pe/handle/20.500.12692/55826

HUAMÁN, J. Y QUISPE, J. (2021). *Modelamiento y diseño estructural de una edificación de 5 pisos con semisótano, en la Urbanización Las Viñas, Ica 2021.*  Tesis (Optar el Título de Ingeniero Civil Lima: Universidad Cesar Vallejo, Facultad de Ingeniería y arquitectura, 2021. 221pp. Disponible en https://repositorio.ucv.edu.pe/handle/20.500.12692/81883

#### **Normas y Leyes:**

MINISTERIO de vivienda, construcción y saneamiento (Perú). Norma NTE E-020 de Cargas. Reglamento Nacional de Edificaciones, 2020. MINISTERIO de Vivienda, Construcción y Saneamiento. (Perú). Norma NTE E-030 de Diseño Sismorresistente. Reglamento Nacional de Edificaciones, 2020. MINISTERIO de Vivienda, Construcción y Saneamiento. (Perú). Norma NTE E-050 de Suelos y Cimentación. Reglamento Nacional de Edificaciones, 2020. MINISTERIO de Vivienda, Construcción y Saneamiento. (Perú). Norma NTE E-060 de Concreto Armado. Reglamento Nacional de Edificaciones, 2020.

## **ANEXOS**

- ➢ Matriz de Operacionalización de variables
- ➢ Matriz de consistencia
- ➢ Instrumentos de recolección
- ➢ Validación de expertos
- ➢ Estudio de mecánica de suelos
- ➢ Plano de Distribución con fines educativos.

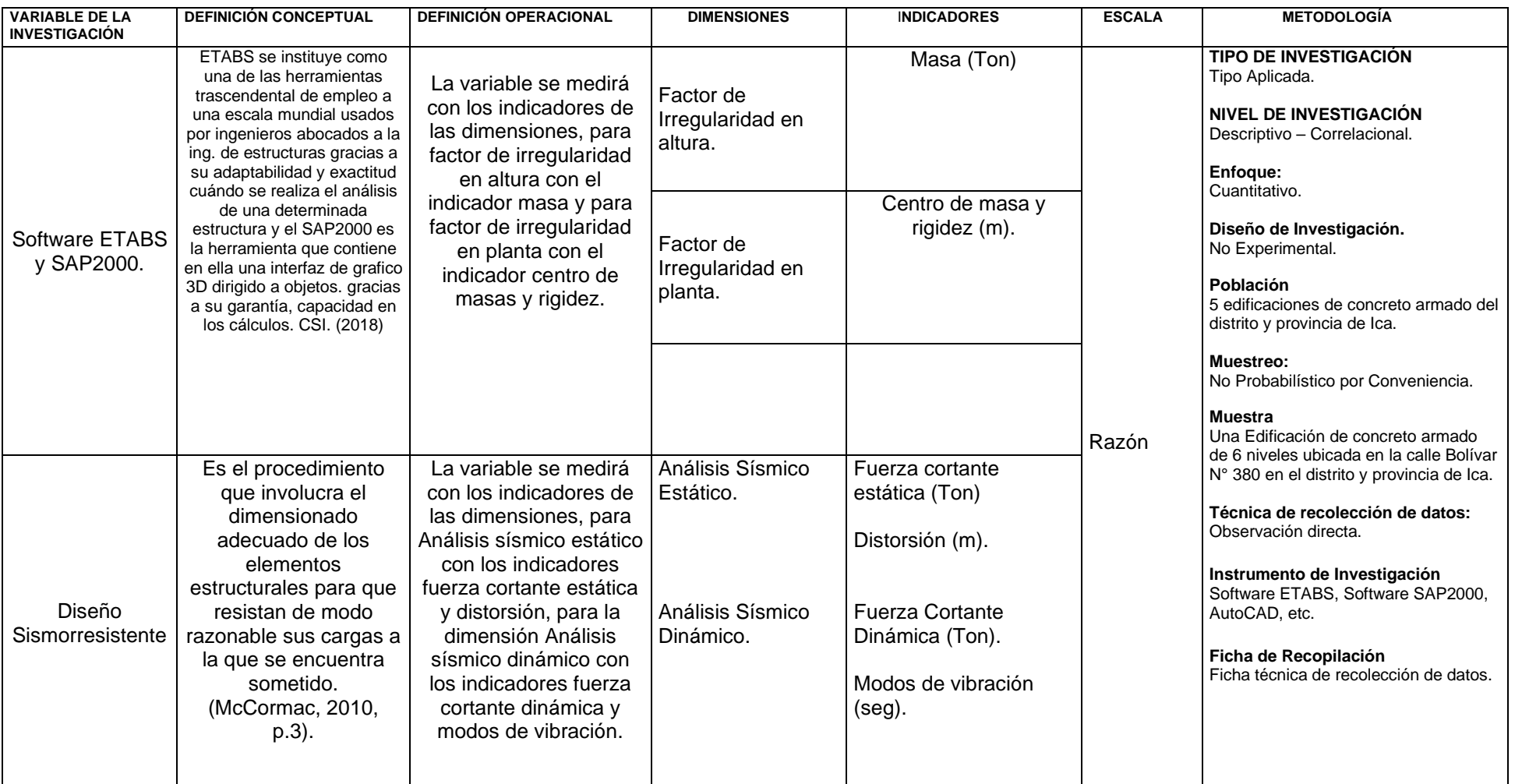

# **ANEXO 1: Matriz de Operacionalización de Variables**

Fuente: Elaboración propia.
#### **ANEXO 2: MATRIZ DE CONSISTENCIA**

#### **Título: Análisis comparativo del diseño sismorresistente empleando los softwares ETABS y SAP2000 en una edificación de concreto**

#### **armado, Ica, 2022.**

**Autores:** Arotuma Nieto, Ismael Jesus y Pumayauri Palomino, Josselin Janet.

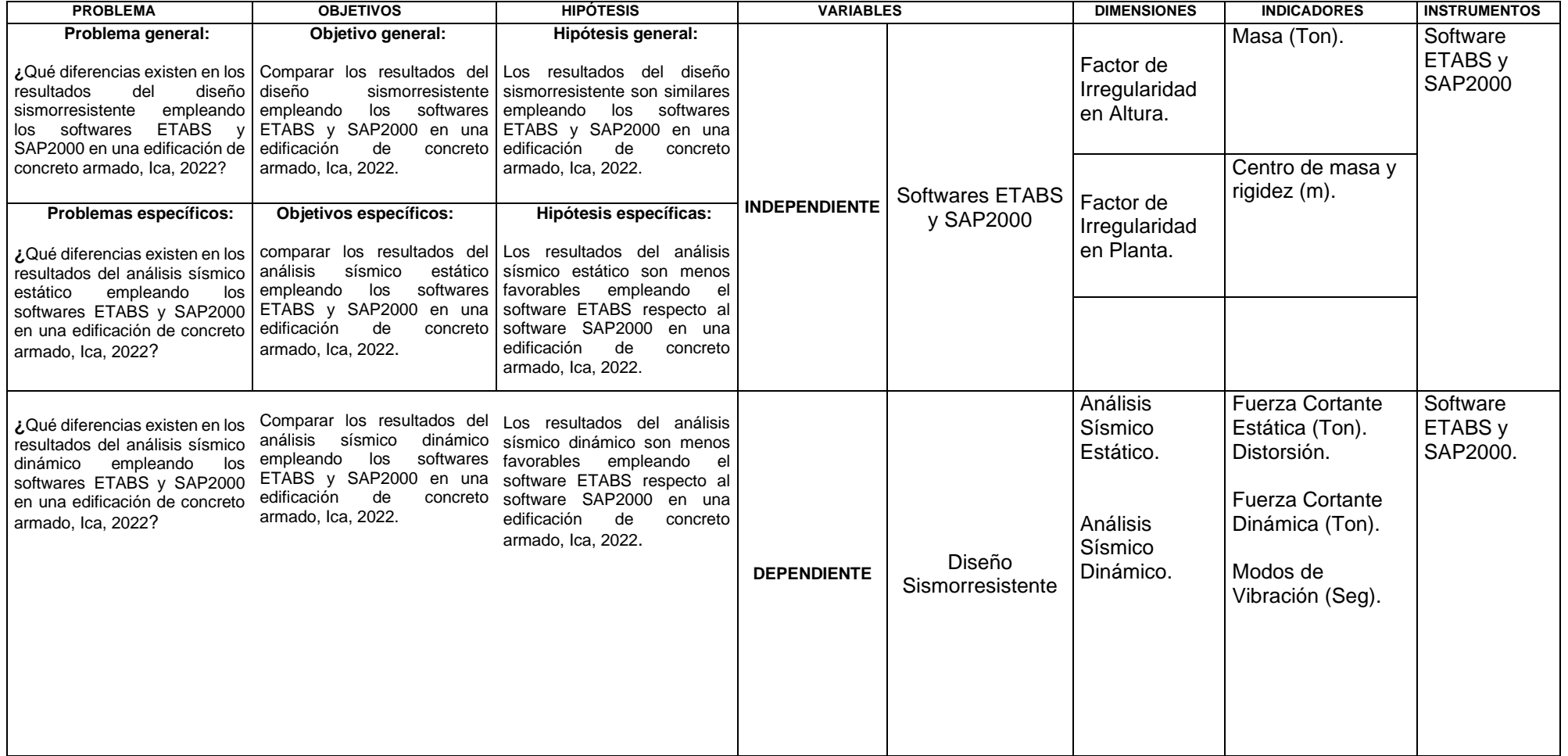

Fuente: Elaboración propia,

#### **ANEXO 3: INSTRUMENTOS DE RECOLECCIÓN DE DATOS**

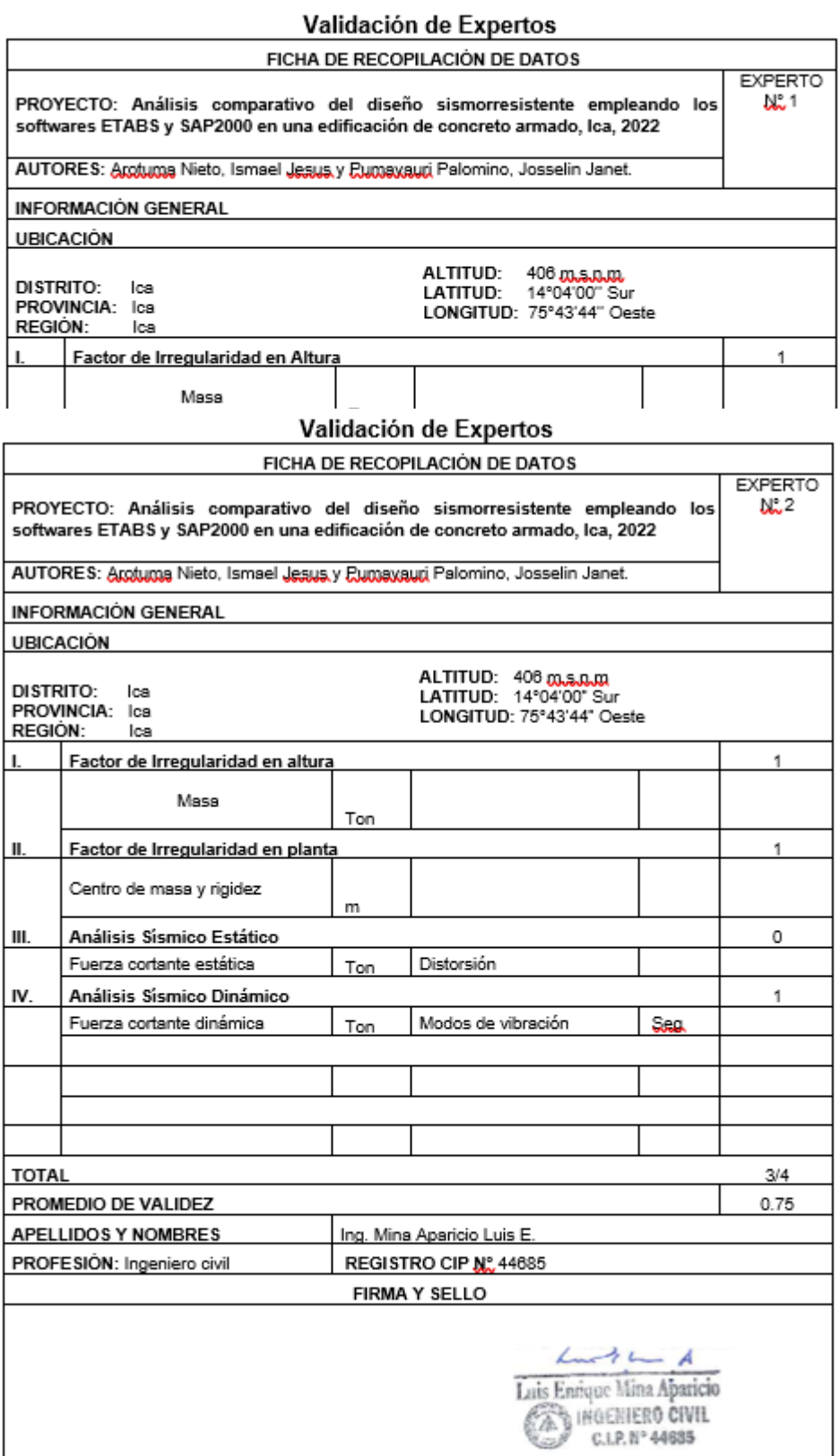

#### Validación de Expertos

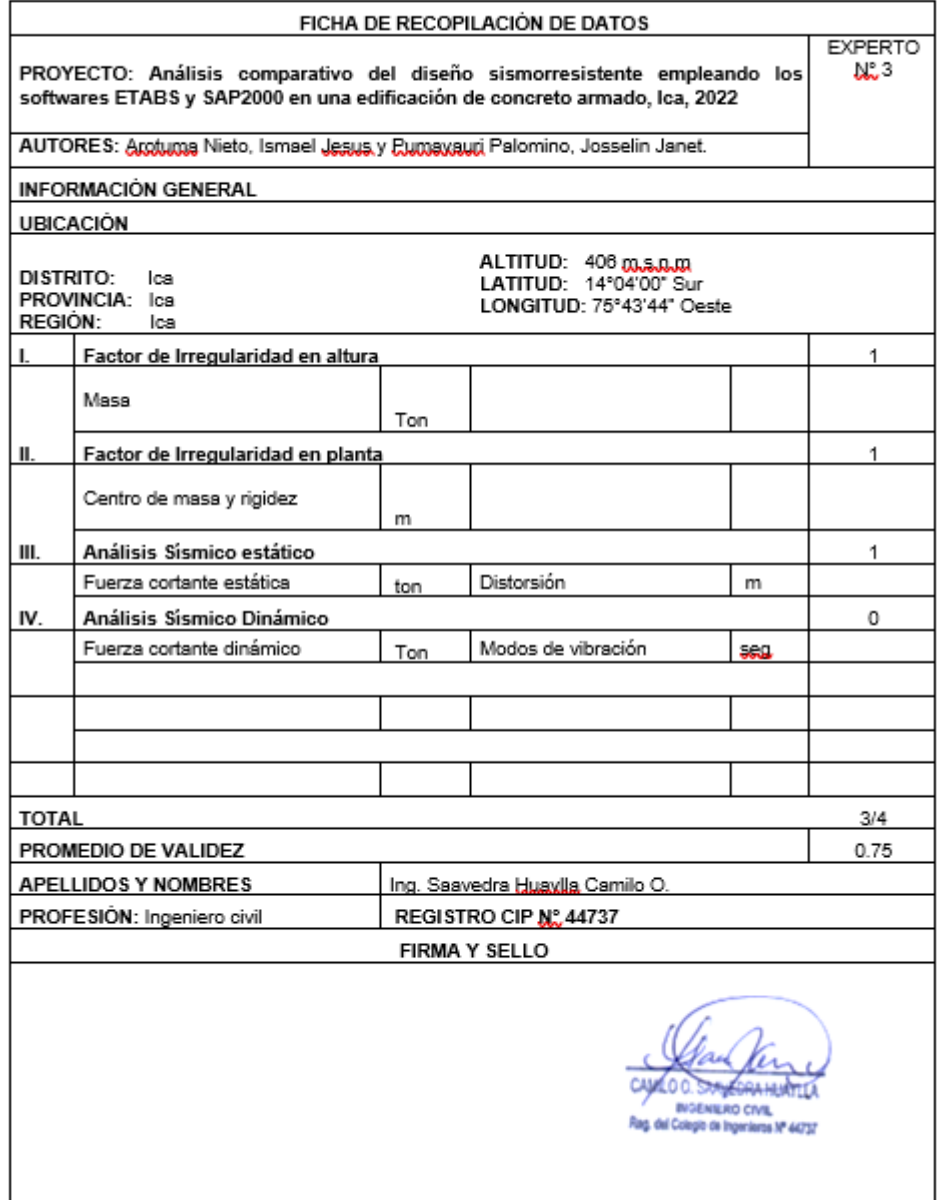

# **PANEL FOTOGRÁFICO**

# **FOTO 1 ENSAYO DE GRANULOMETRÍA**

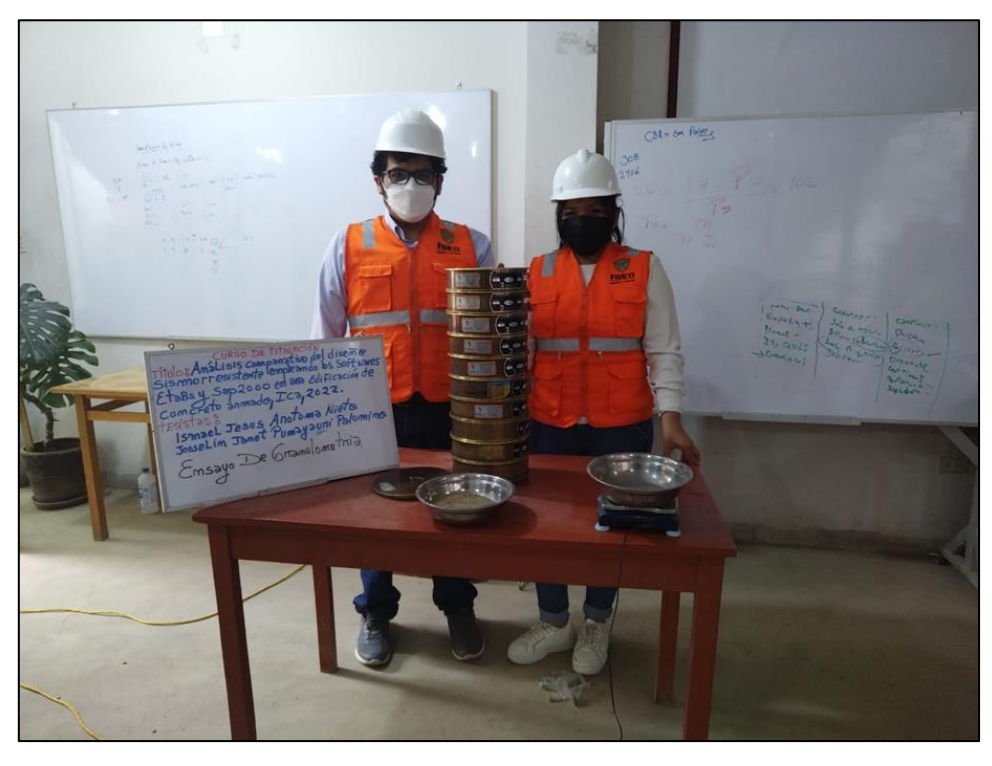

**FOTO 2 ENSAYO DE GRANULOMETRÍA**

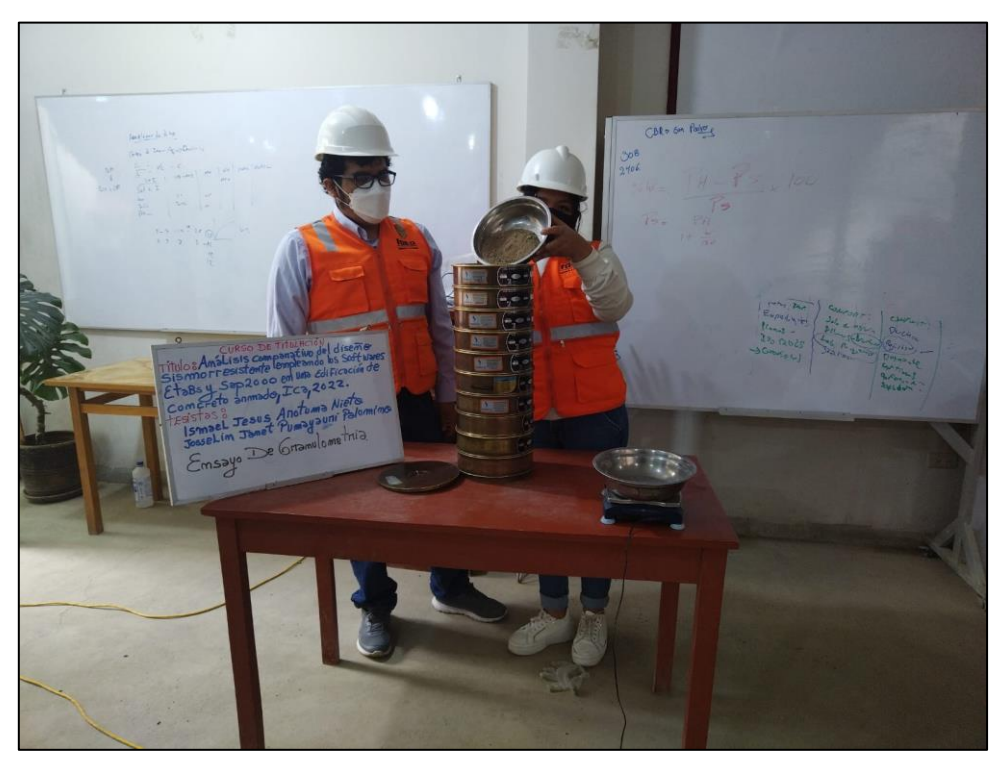

### **FOTO 3 ENSAYO DE GRANULOMETRÍA**

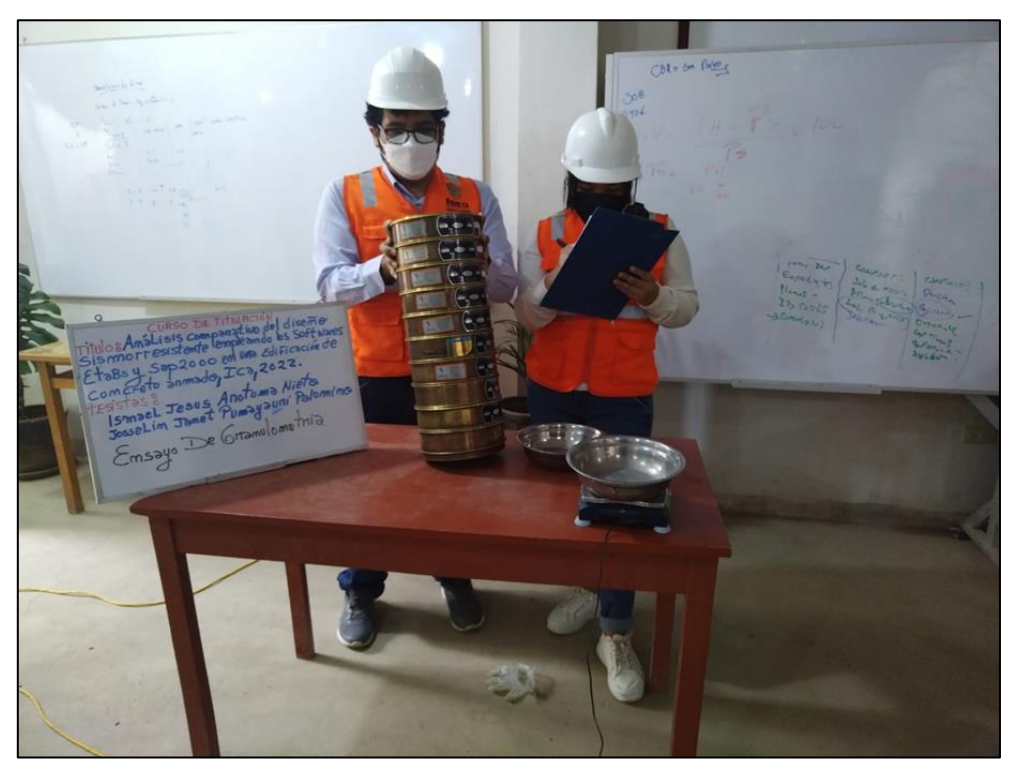

**FOTO 4 ENSAYO DE GRANULOMETRÍA**

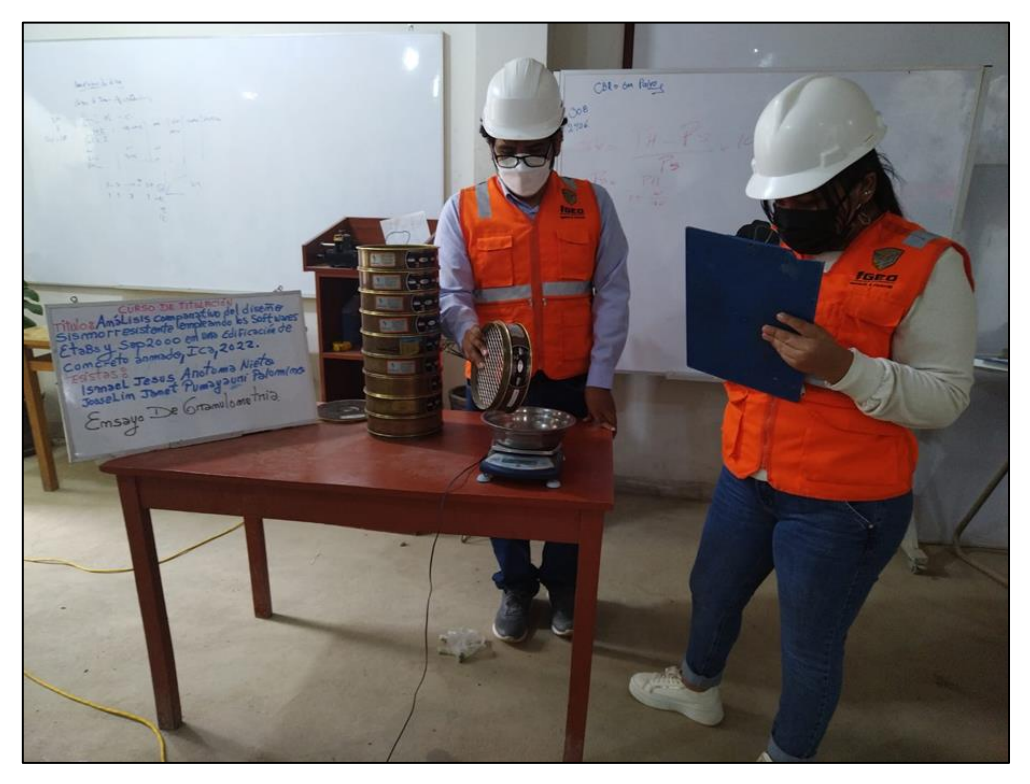

## **FOTO 5 ENSAYO DE GRANULOMETRÍA**

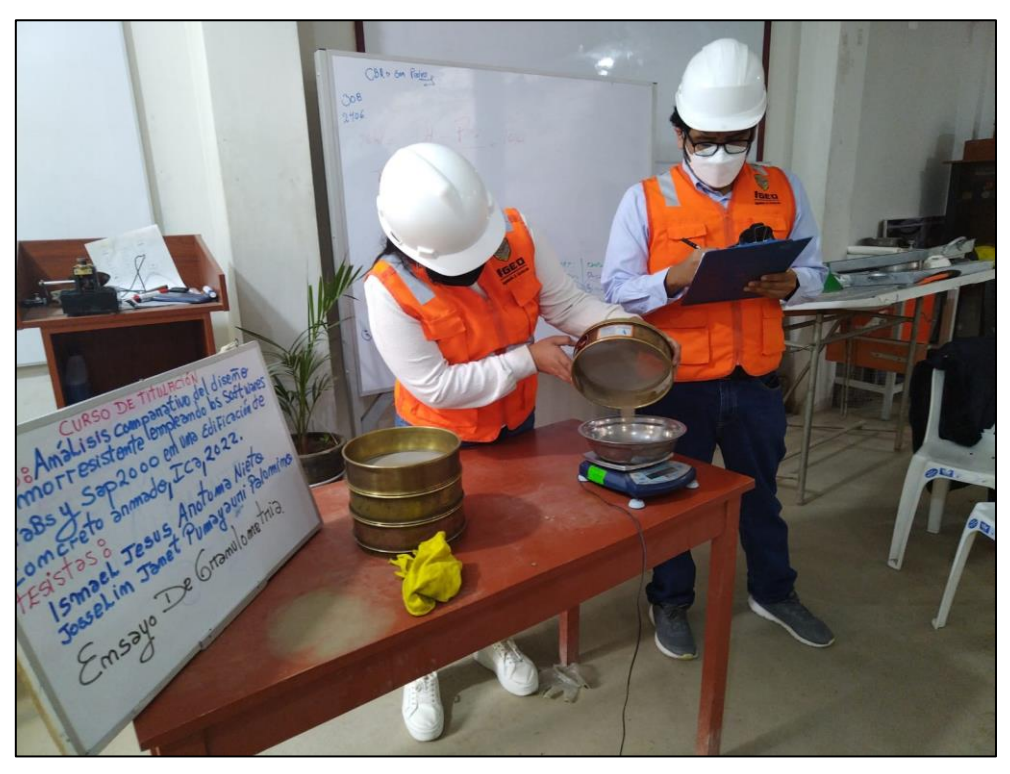

**FOTO 6 ENSAYO DE GRANULOMETRÍA**

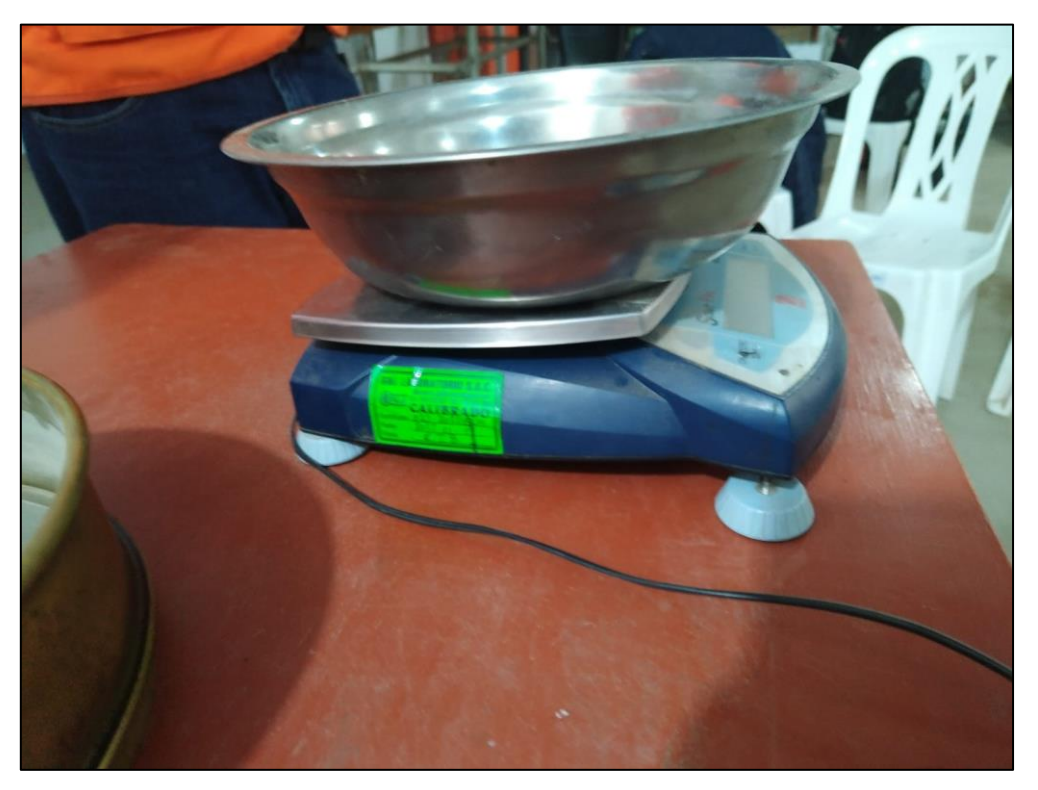

# **FOTO 7 ENSAYO DE LÍMITE LÍQUIDO Y LÍMITE PLÁSTICO**

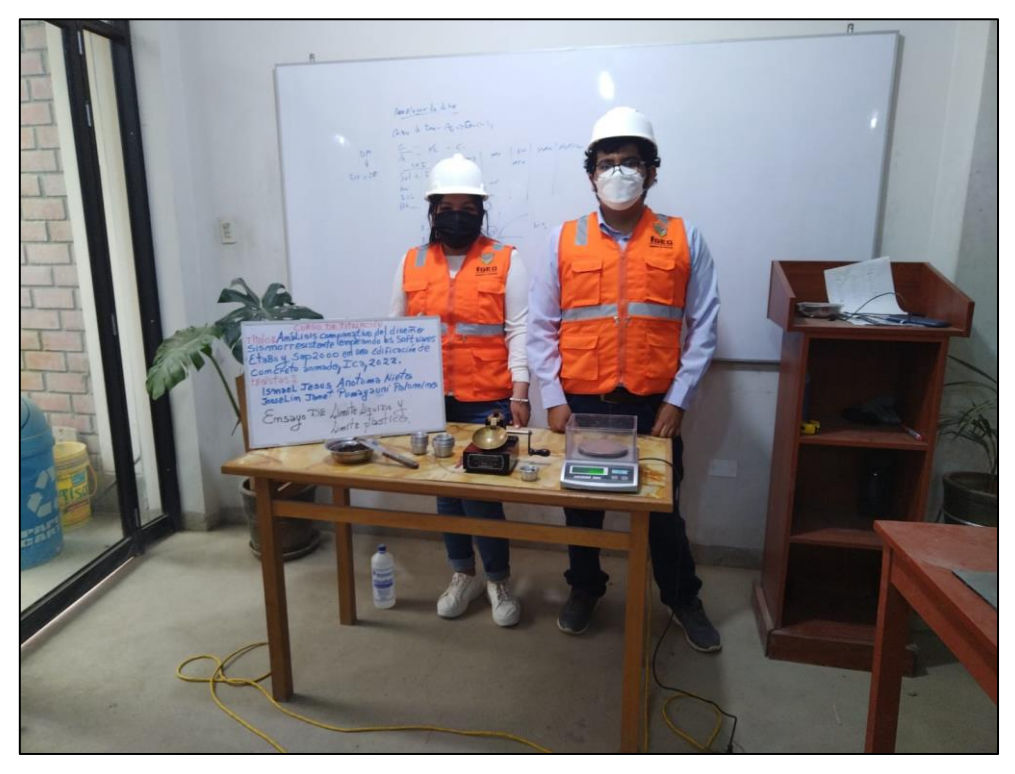

**FOTO 8 ENSAYO DE LÍMITE LÍQUIDO Y LÍMITE PLÁSTICO**

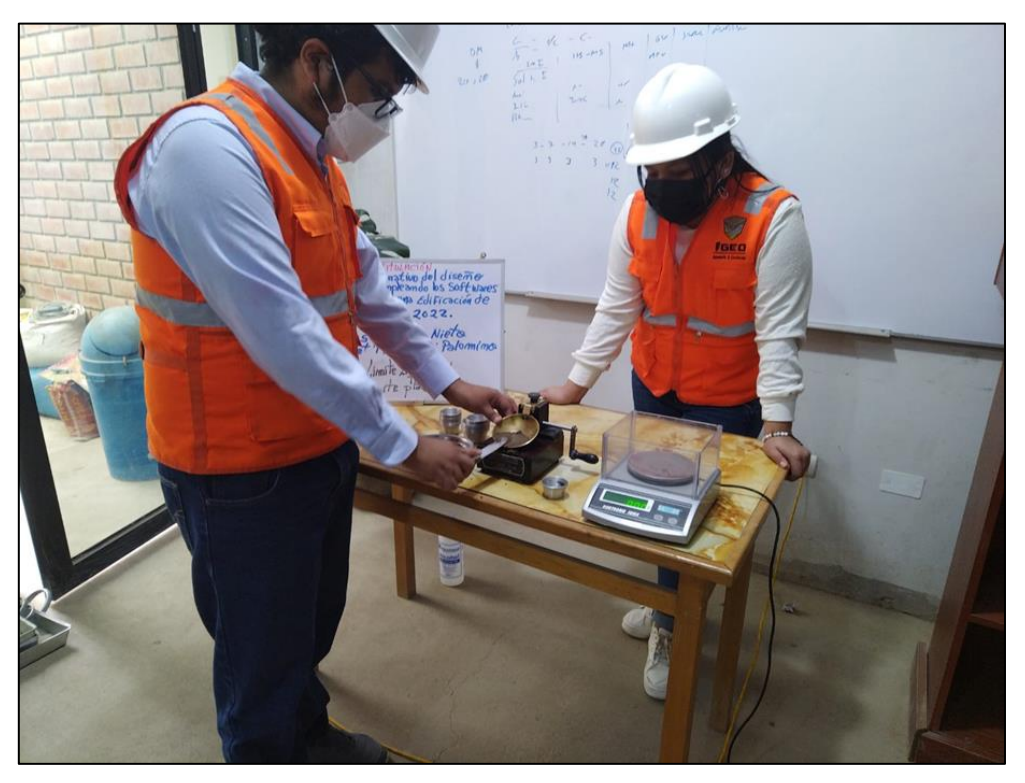

# **FOTO 9 ENSAYO DE LÍMITE LÍQUIDO Y LÍMITE PLÁSTICO**

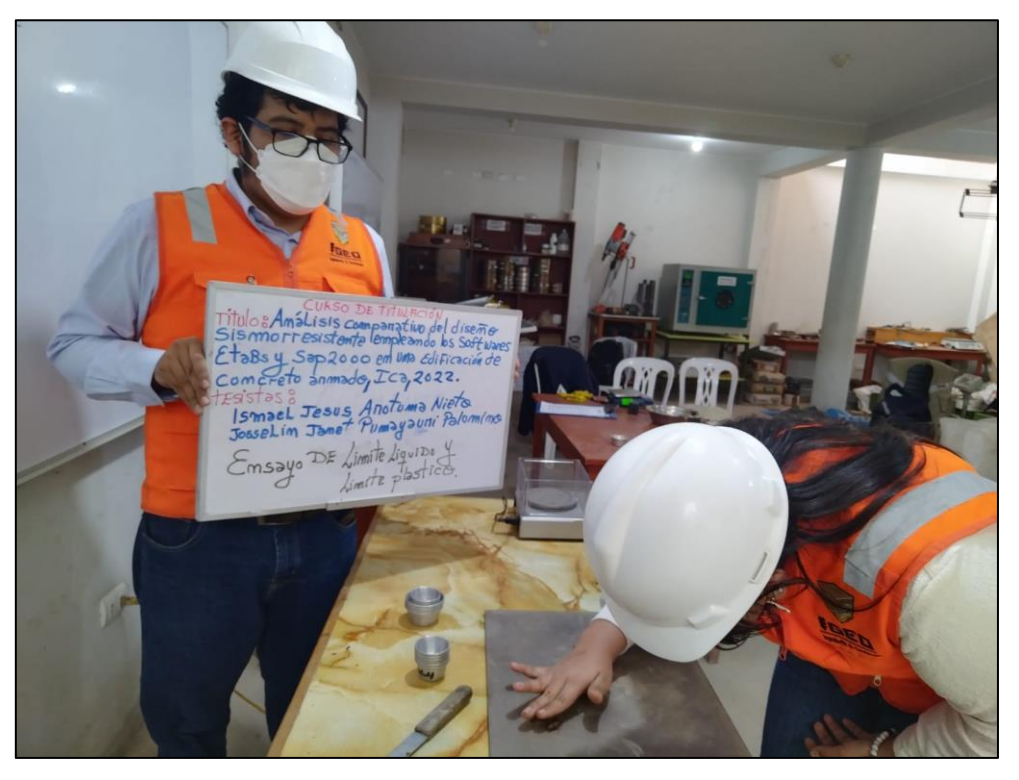

# **FOTO 10 ENSAYO DE LÍMITE LÍQUIDO Y LÍMITE PLÁSTICO**

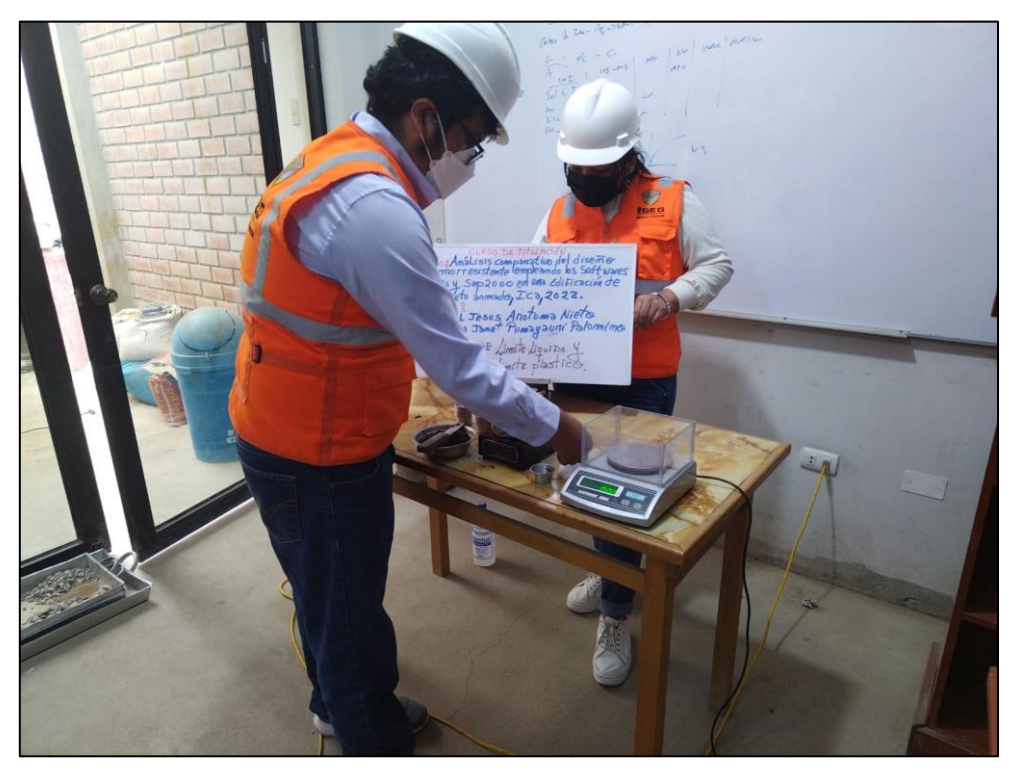

#### **FOTO 11 ENSAYO DE CONTENIDO DE HUMEDAD**

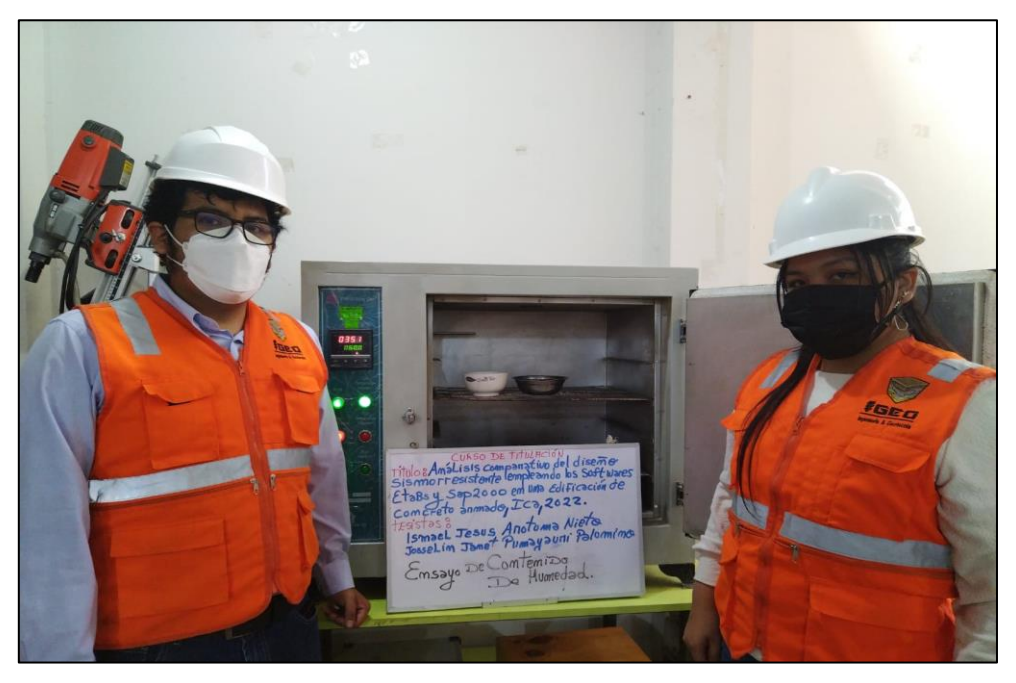

**FOTO 12 ENSAYO DE CONTENIDO DE HUMEDAD**

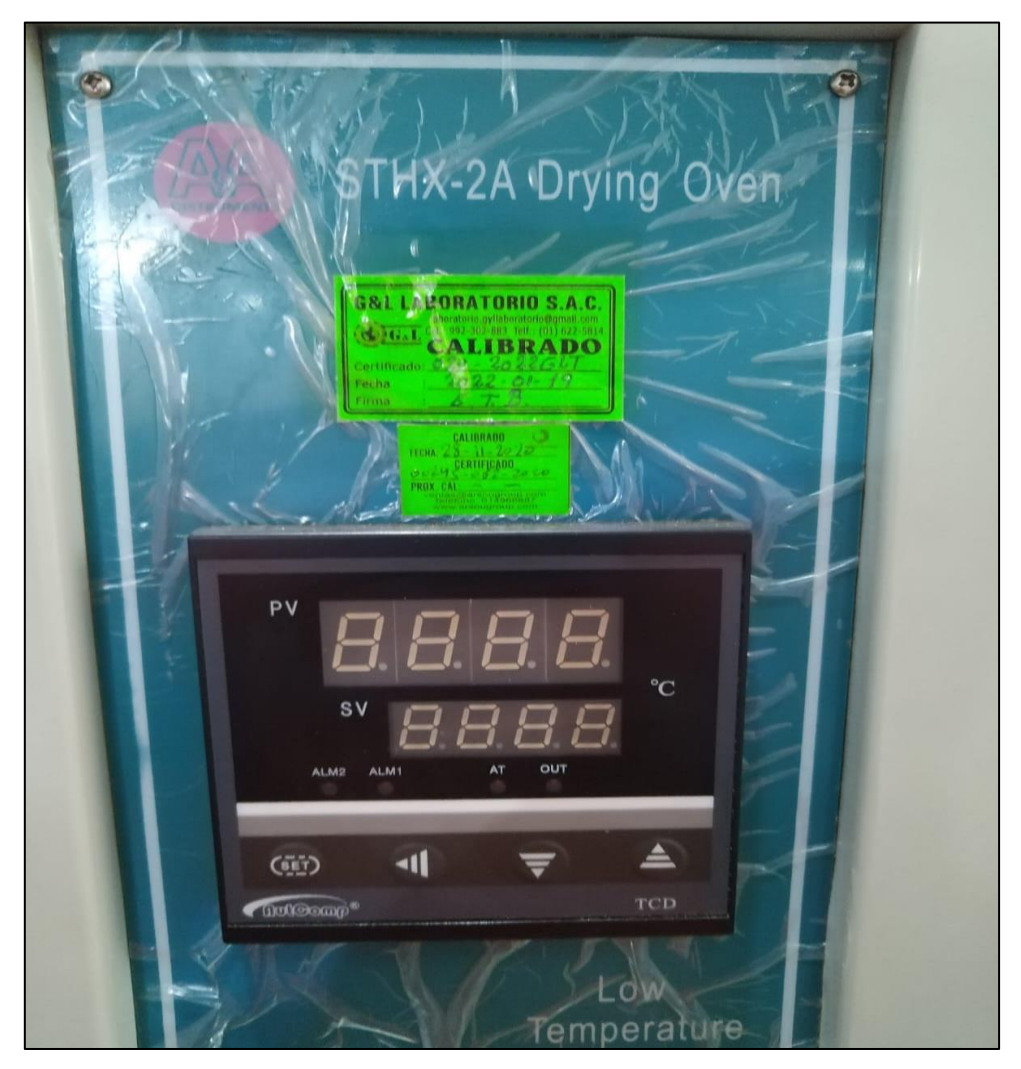

#### **FOTO 13 ENSAYO DE CORTE DIRECTO**

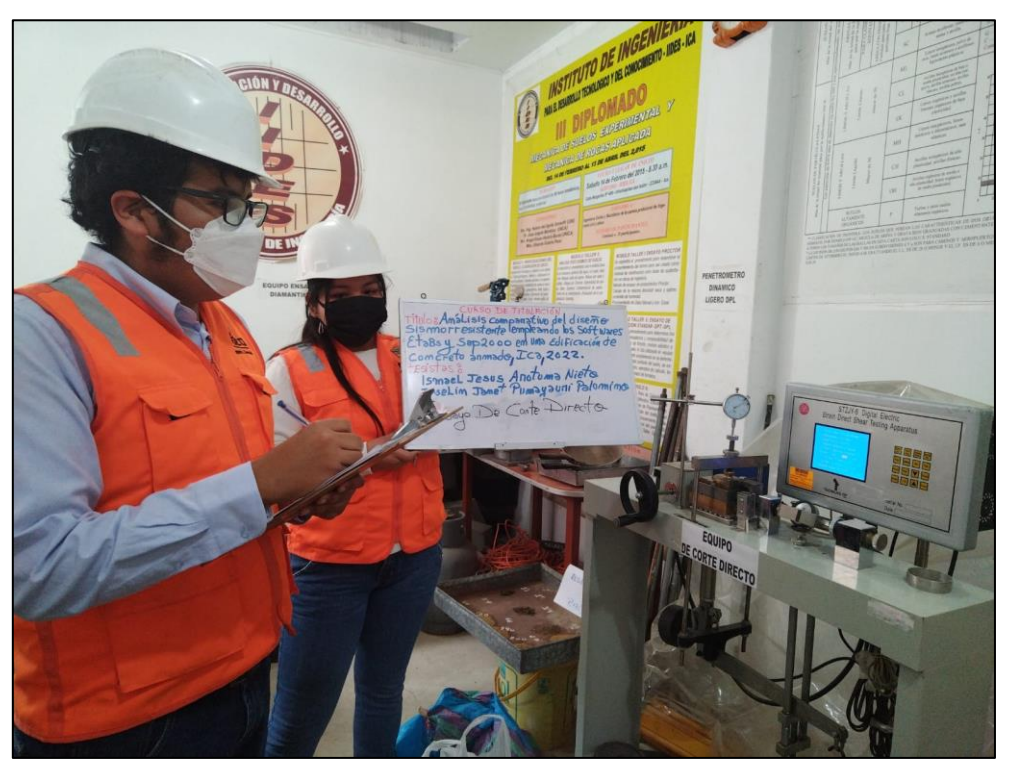

**FOTO 14 ENSAYO DE CORTE DIRECTO**

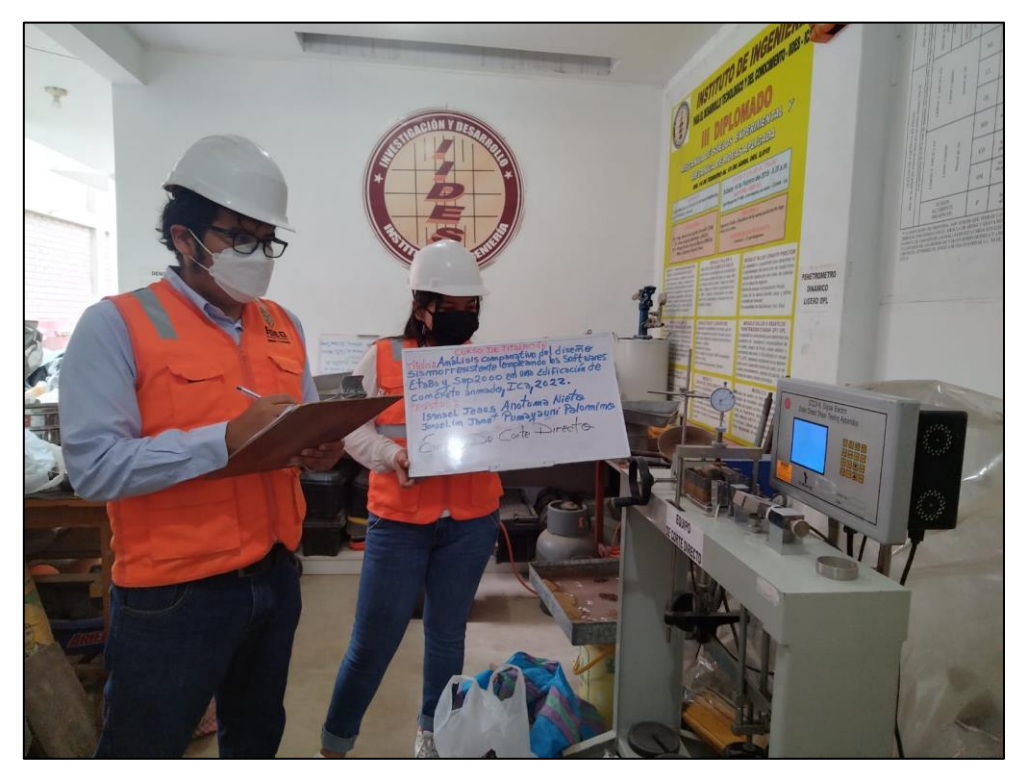

#### **FOTO 15 ENSAYO DE CORTE DIRECTO**

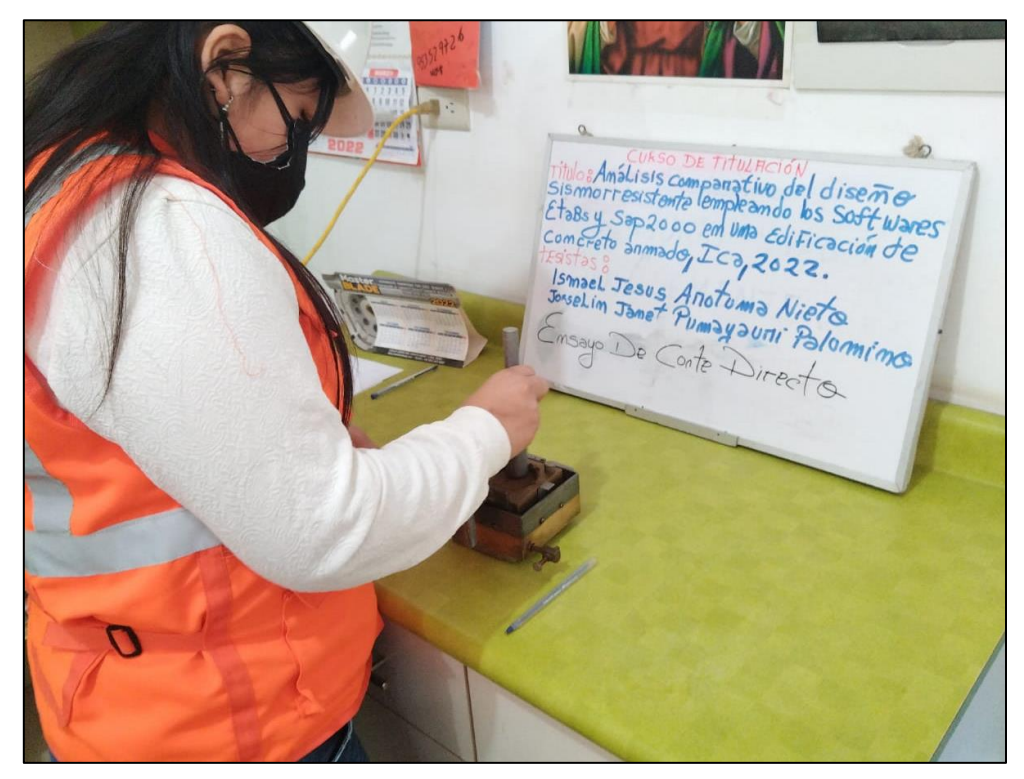

**FOTO 16 ENSAYO DE CORTE DIRECTO**

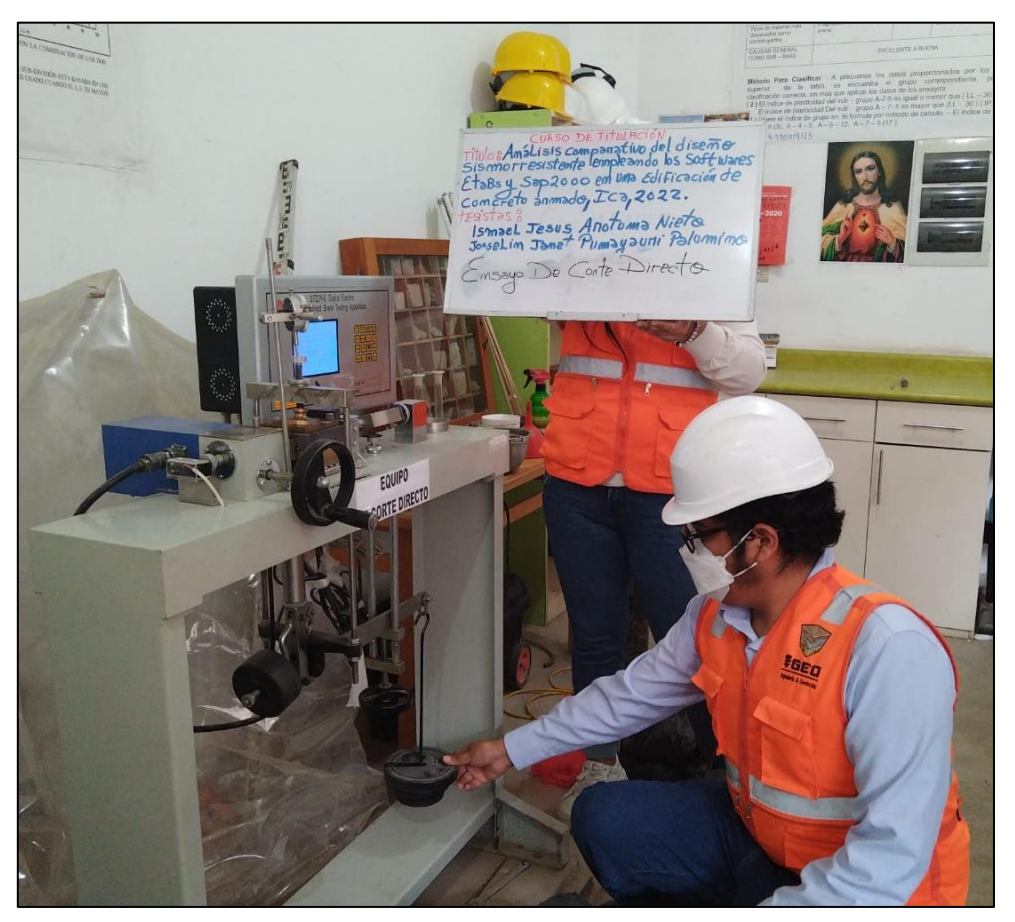

# ESTUDIO DE MECÁNICA DE SUELOS CON FINES DE CIMENTACIÓN

**PROYECTO DE TESIS** 

TÍTULO:

"Análisis comparativo del diseño sismorresistente empleando los Softwares ETABS y SAP2000 en una edificación de concreto armado, Ica, 2022"

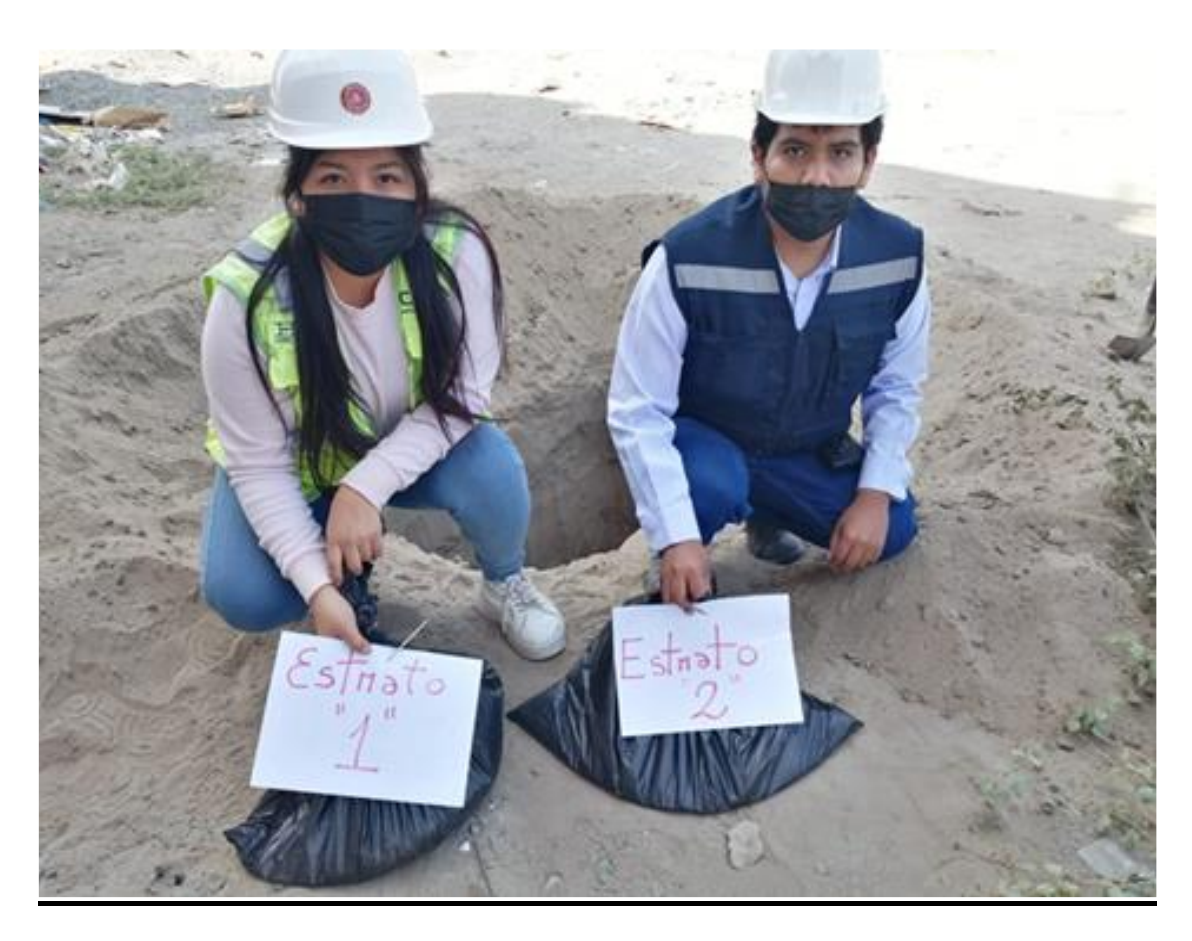

**MAYO DEL 2022**

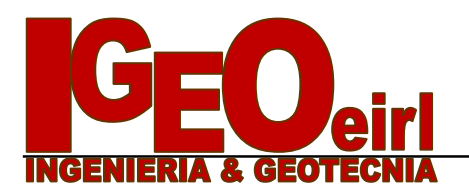

# **MEMORIA DESCRIPTIVA**

# **PROYECTO:**

COMPARATIVO DEL DISEÑO SISMORRESISTENTE EMPLEANDO LOS SOFTWARES ETABS Y SAP2000 EN UNA EDIFICACIÓN DE CONCRETO ARMADO, ICA, 2022

#### **SOLICITANTES:**

AROTUMA NIETO, ISMAEL JESUS PUMAYAURI PALOMINO, JOSSELIN JANET

#### **UBICACIÓN:**

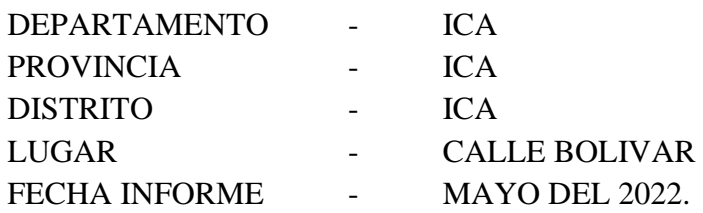

#### **1. ALCANCES DEL ESTUDIO**

A solicitud del Sr. AROTUMA NIETO, ISMAEL JESUS y la Srta. PUMAYAURI PALOMINO, JOSSELIN JANET, se realiza el estudio de Mecánica de suelos con fines de cimentación para las estructuras proyectadas.

El objeto del presente Informe es mostrar los trabajos realizados, así como los resultados y conclusiones obtenidos en el estudio de suelos ejecutado conforme a la Norma Peruana E.050 de Suelos y cimentaciones, con la finalidad de realizar el estudio para el diseño de cimentación en el proyecto ANÁLISIS COMPARATIVO DEL DISEÑO SISMORRESISTENTE EMPLEANDO LOS SOFTWARES ETABS Y SAP2000 EN UNA EDIFICACIÓN DE CONCRETO ARMADO, ICA, 2022.

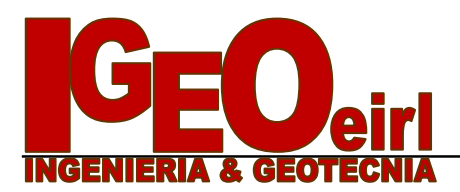

En tal sentido se realizaron trabajos de investigación geotécnica orientados a definir las propiedades físicas mecánicas del suelo, y los parámetros de resistencia – deformación, que servirán para el diseño de cimentación de las estructuras y la verificación de las existentes.

El programa de trabajo del presente estudio consistió en:

- Revisión de la información.
- Ubicación, ejecución de calicatas y recojo de muestras
- Ensayos de laboratorio.
- Determinación de los parámetros físico-mecánicos.
- Análisis de cimentación superficial.
- Conclusiones y recomendaciones.

#### **2. UBICACIÓN**

.

La zona, materia del presente estudio de suelos, se encuentra ubicado en la CALLE BOLIVAR DEL DISTRITO DE ICA, PROVINCIA DE ICA Y DEPARTAMENTO DE ICA.

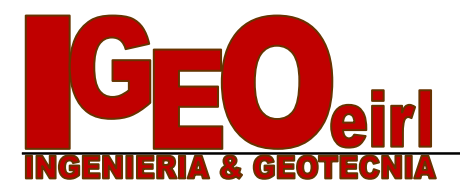

# **DEPARTAMENTO DE ICA ÁREA DE ESTUDIO: CALLE BOLIVAR DEL DISTRITO DE ICA, PROVINCIA Y**

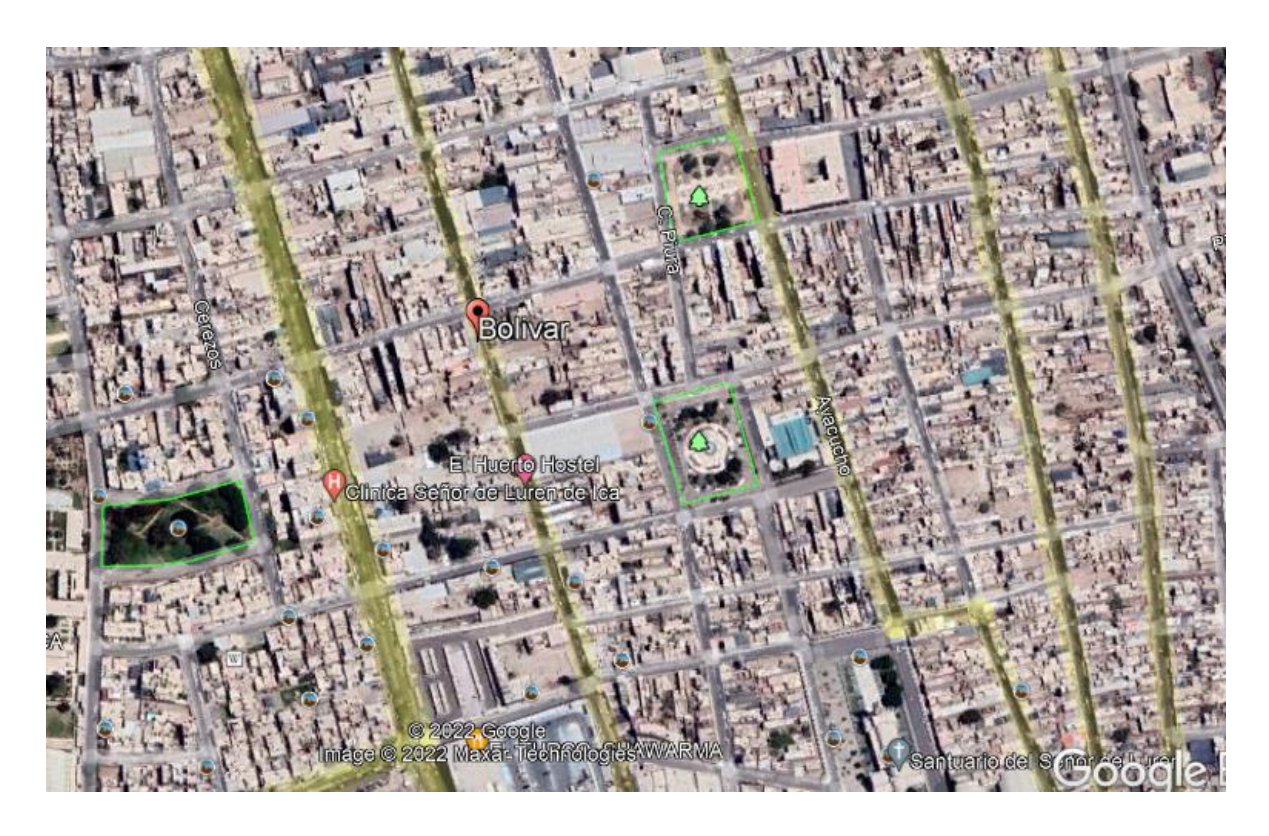

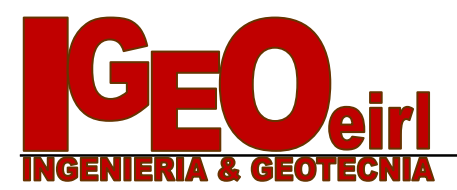

#### **3. GEOLOGÍA**

Desde el punto de vista geológico, el área de la zona estudiada constituye una gran cuenca de sedimentación, en donde se depositaron unidades litológicas de orígenes cuaternaria y continentales, las que posteriormente fueron perturbadas por la intrusión batolítica y por movimientos geológicos tanto del tipo orogénico como epirogenetico, como lo testifican el levantamiento de los Andes y del desarrollo de diversas estructuras geológicas, principalmente en el sector de la cuenca.

Las rocas que afloran en la región son sedimentarias , metamórficas e ígneas, Las primeras están representadas por calizas, arenisticas, diatomita, lutitas, alternancias de sedimentos finos con material volcánico, Las segundas por ortocuarcitas, cuarcitas y mármol, y las ígneas están conformadas principalmente por intrusiones de composición granitoide que forman parte del batolito andino que aflora en esta región del país y por efusiones volcánicas que cubren parcial o totalmente estructuras y rocas más antiguas. La edad de estas rocas comprende desde el jurásico superior hasta el cuaternario reciente.

#### **Depósitos Cuaternarios Recientes**

Bajo este nombre se agrupa a los depósitos elásticos transportados por medio acuosos y acumulados principalmente en las quebradas o a partir de las estribaciones andinas, constituyendo las amplias pampas aluviales características de la penillanura costera. Los depósitos acumulados en el fondo de las quebradas consisten en conglomerados gruesos intercalados con arenas y limos, están bien expuestos en los cortes de los ríos y al pie de las terrazas. Los depósitos aluviales tienen gran distribución en el área, siempre inmediatos a las formaciones rocosas que originaron los conos de escombros, que se acumularon con participación de un medio acuoso.

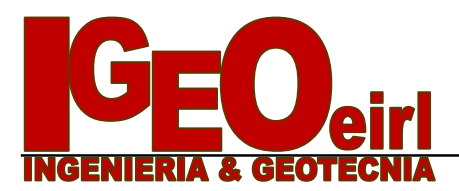

En lo que respecta a la Geología local, la zona de estudio está constituida principalmente por depósitos del cuaternario reciente. Los depósitos cuaternarios existentes en la zona y sus alrededores son los eólicos y fluviales principalmente; intercalados por la presencia de suelos marinos.

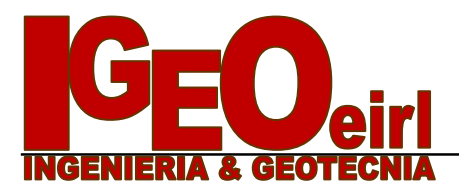

# **GEOLOGÍA DE LA ZONA DE ESTUDIO**

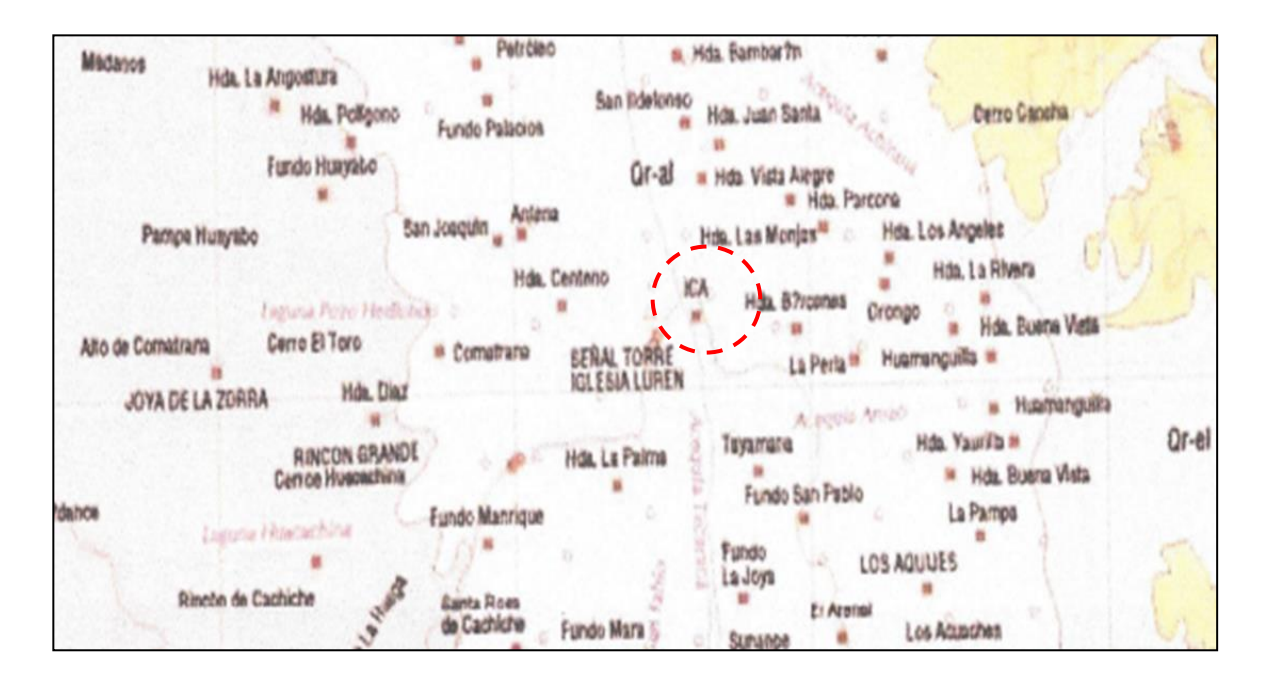

W ANGEL

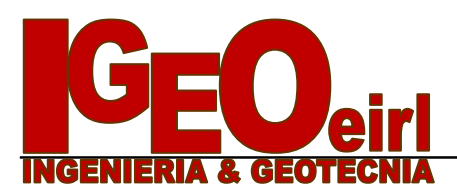

#### **4. GEOMORFOLOGÍA**

Ostenta notable configuración geográfica, ya que es el único departamento de la región costa sur que está formado por planicies o llanuras costeñas, donde destacan extensos desiertos como las Pampas de Lancha y Villacurí, toda vez que la Cordillera de los Andes se levanta muy al interior. Asimismo, algunos plegamientos geológicos han determinado la formación de terrenos que avanzan hasta el mar, dando lugar a la Península de Paracas, mientras que, al sur, unas formaciones aisladas han dado lugar al complejo de Marcona, donde están los más grandes depósitos de hierro de la Costa del Pacífico.

La napa freática es predominantemente libre, siendo su fuente de alimentación las aguas que se infiltran en la parte alta de la cuenca, así como también, las infiltraciones de las aguas provenientes del río Ica, canales de riego sin revestir y las áreas que se encuentran bajo riego. En Villacurí, la alimentación del acuífero proviene principalmente del río Ica, debido a que existe una interconexión hidráulica en el sector de cerro Prieto (longitud de 6 km) y secundariamente a través del río Seco. El análisis de la morfología de la napa en el área de estudio concluye que en las zonas I y II, el flujo subterráneo se orienta de noreste a suroeste con una gradiente hidráulica mayormente de 0,58 – 0,60 %, mientras que en la zona III, presenta una gradiente hidráulica de 0,59 % – 0,77 %, y una orientación de noreste a suroeste. En la zona IV el flujo se orienta mayormente de sureste a noroeste, con una gradiente de  $0,40 - 1,25$  %, finalmente en la zona V presenta una gradiente de  $1,00 - 3,52$  %, con una orientación de noreste a suroeste. La costa en la zona de Ica, es una extensa llanura, que en detalle presenta secciones de distinta topografía, comprendiendo sectores muy llanos, de 1 a 4% de pendiente, hasta secciones ligeramente inclinadas, onduladas de hasta 8% de pendiente, que incluyen frecuentes accidentes topográficos.

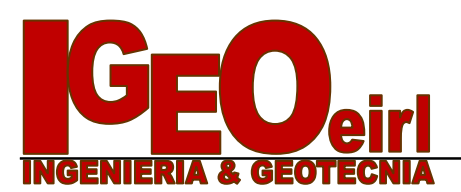

#### **5. INFORMACIÓN PREVIA**

#### **5.1 DE LA OBRA A CIMENTAR**

El proyecto materia del presente estudio, se encuentra destinada para Uso como EDIFICACION COMUN, lo cual según la Norma E.030 es categorizado como "CATEGORIA C" el coeficiente de uso e importancia (U) para la presente edificación es igual a 1.0.

El sistema estructural a emplear e incluso existente, es en base a Elementos de Concreto Armado de 06 niveles, siendo la sobrecarga típica para este tipo de estructuras del orden de 250 Kg/m<sup>2</sup>

La Clasificación, para los fines de la determinación del programa Mínimo de exploración del EMS, de la Norma E-050, de acuerdo a la tabla Nº 1, es tipificada como:

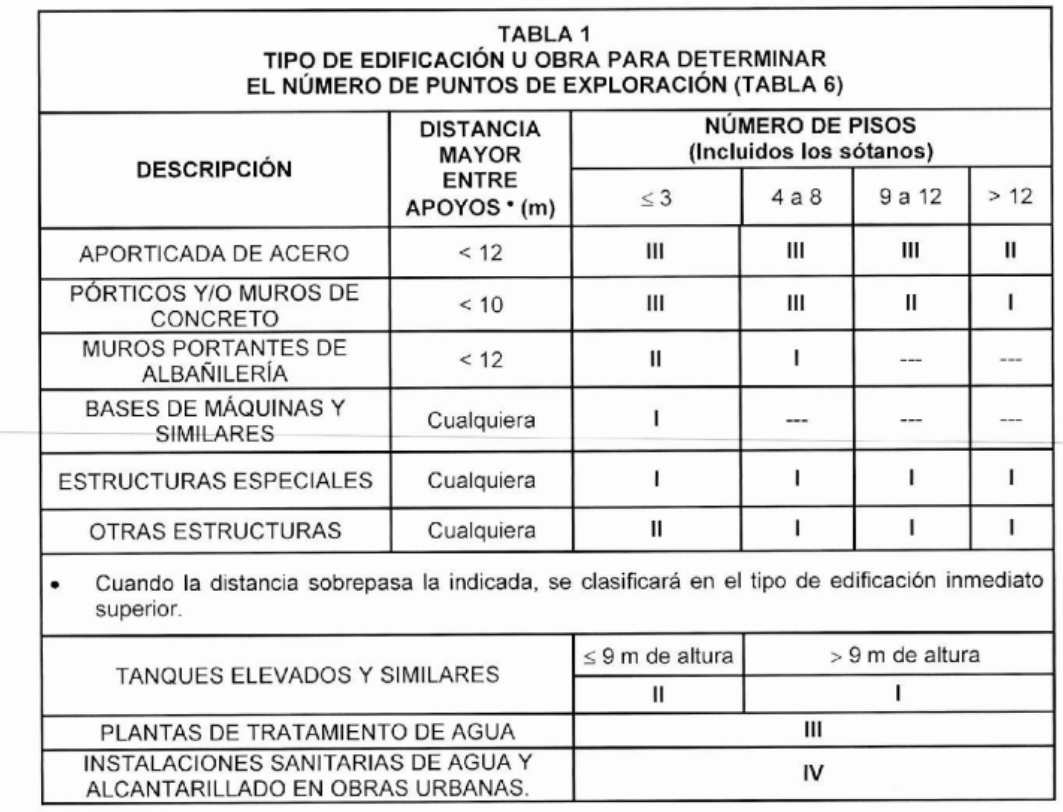

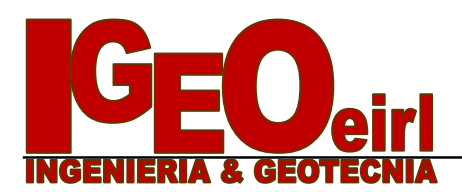

Los tipos de edificación I, II y III, designan la importancia relativa de la estructura desde el punto de vista de la investigación de suelos necesaria para cada tipo, siendo el I más exigente que el II y este que el III.

#### **5.2 DATOS GENERALES DE LA ZONA**

Para la realización del estudio de suelos de la zona, las condiciones topográficas, evidencian efectos de Geodinámica externa, provenientes de los efectos fluviales debido a lo cual es visible una segregación de los materiales, esto es causado por los efectos mencionados, este material se halla con densidades medias de acuerdo a la evaluación realizada (la evaluación de los suelos se han hecho a través de pozos de sondeo), el material subyacente está compuesto por un material normalmente consolidado.

#### **5.3 DE LOS TERRENOS COLINDANTES**

No existen en los terrenos colindantes grandes irregularidades como afloramientos rocosos, fallas, estratos erráticos, cavidades, etc.

Asimismo, se comprueba que no existen edificaciones cercanas que presenten anomalías como grietas o desplomes originados por el terreno de cimentación. De lo cual puede deducirse que el suelo es un material aceptable como terreno de fundación.

Sin embargo, por tratarse de la cimentación de una estructura ubicada en la del Circulo de fuego, toda esta zona es susceptible de sufrir cambios geológicos importantes, debido al proceso dinámico de interacción de las placas Sudamericana y Nazca, lo cual siempre debe tenerse en cuenta.

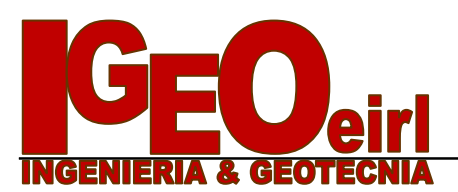

#### **5.4 NÚMERO "N" DE PUNTOS A INVESTIGAR**

El número de sondajes a realizar se determina de acuerdo a la tabla Nº 6; de la Norma E.050, el cual está en función del tipo de edificio y del área de la superficie a ocupar por este.

El número "n" de puntos a investigar, que se exige, de acuerdo al uso de la edificación es de 01 punto por cada 450 m2 de área techada. Debido a lo cual se ha optado por realizar 03 puntos de exploración.

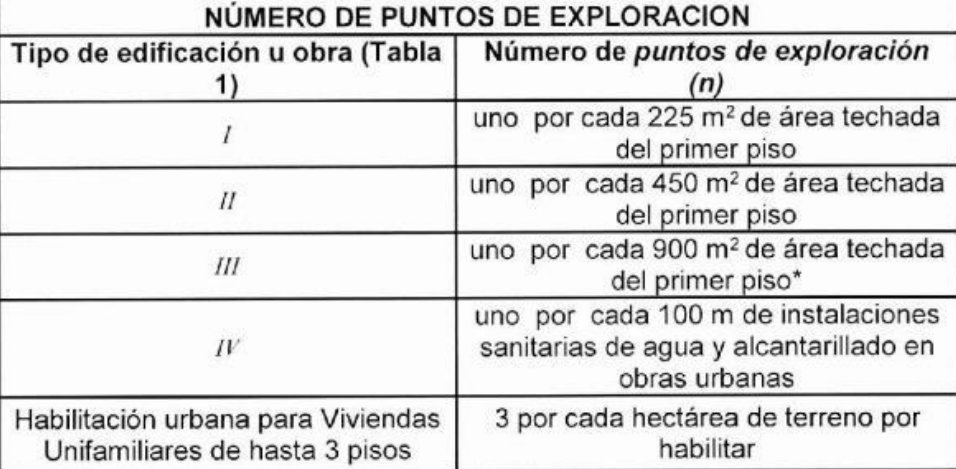

\* Dentro de esta categoría se incluyen las plantas de tratamiento de agua en la que se considera en lugar de área techada, el área en planta de la misma.

 $n$  nunca será menor de 3.

Cuando se conozca el emplazamiento exacto de la estructura, n se determina en función del área techada en planta del primer piso de la misma; cuando no se conozca dicho emplazamiento, n se determina en función del área total del terreno.

#### **5.5 TIPO DE MUESTRAS EXTRAIDAS**

Para el presente estudio, se ha tomado en cada sondaje una muestra tipo **Mab** por estrato, hasta el plano de apoyo de la cimentación prevista Df, y a partir de esta se ha procedido a tomar una muestra tipo Mib, en la profundidad **p**.

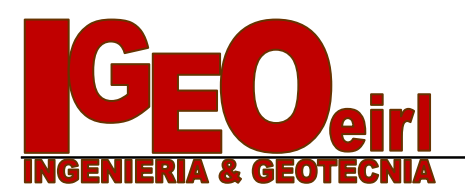

#### **6. EXPLORACION DE CAMPO**

El programa de investigaciones geotécnicas consistió dentro del área de interés en excavación de calicatas con muestreo de suelos, ensayos de densidad de campo ensayos DPL.

#### **6..1 EXCAVACIÓN DE CALICATAS**

En cada calicata se realizó la inspección visual y el registro de excavación según la Norma ASTM D-488. Estos registros cuentan con la descripción de los perfiles estratigráficos en base a la inspección visual complementados y contrastados con los resultados de laboratorio. Se tomaron muestras disturbadas de las excavaciones para la ejecución de los ensayos de laboratorio correspondientes, y para lo cual cada muestra fue identificada convenientemente y embalada en bolsas de polietileno siendo remitidas al laboratorio de mecánica de suelos.

#### **Figura 6.1.1 – Detalle de las calicata**

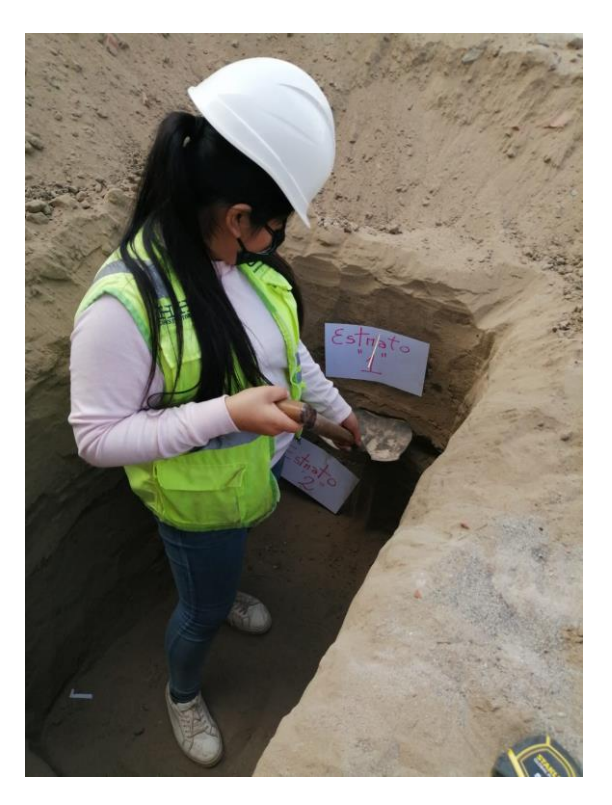

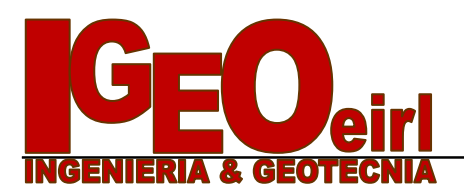

#### **6.2 ENSAYOS DE LABORATORIO**

Se realizaron los trabajos de campo, conforme a las normas vigentes. En el laboratorio de Mecánica de suelos de IGEO EIRL, se seleccionaron las muestras típicas, se verifico la clasificación visual de las muestras y se procedió a ejecutar con ellas los ensayos (de laboratorio) que a continuación se mencionan:

- Contenido de Humedad NTP 339.127 ASTM 2216
- Análisis granulométrico NTP 339.128 ASTM D 422
- Peso específico NTP 339.131 ASTM D 854
- Clasificación Unificada de Suelos (SUCS) NTP 339.134 ASTM D 2487 y D 2488
- 
- 

• Clasificación ASSTHO NTP 339.134 - ASTM D 2487 y D 2488 • Limite Liquido y Plástico NTP 339.140 - ASTM D 4318 • Ensayo De Corte directo NTP 339.171 - ASTM D 3080

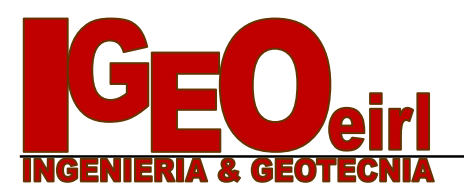

## **7. ANÁLISIS CONSIDERANDO ZAPATAS**

La edificación a cimentar, una Estructura de concreto Armado de 06 niveles, apoyadas sobre Zapatas, para el presente análisis. En este sentido, se considera, un valor de **carga de 74 Tn.** por zapata, entonces para no exceder el valor de "qa" se requiere una zapata cargada de lado mayor a: **B = 2.60** m., reemplazando estos datos en la ecuación siguiente se obtiene:

$$
q_{adm} = (0.0864\ N - 0.108)(\underline{B + 0.30})^2 \sqrt[8]{f_E * f_{NF} * f_{\delta} * f_{Df}}
$$

#### **qadm = 1.09 Kg/cm2**

#### **CUADRO DE PRESIONES ADMISIBLES POR ASENTAMIENTO CONSIDERANDO ZAPATAS CUADRADAS**

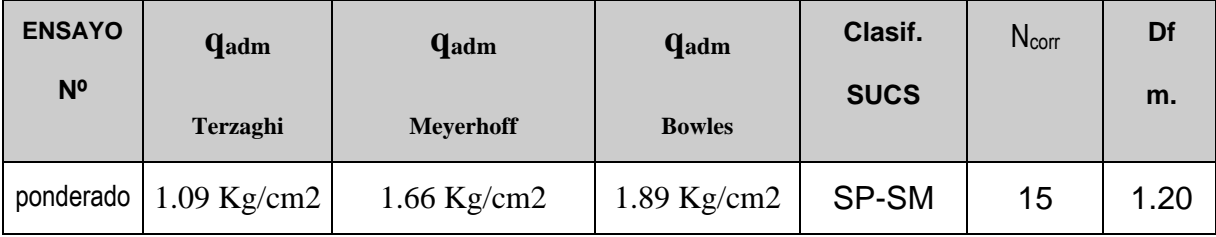

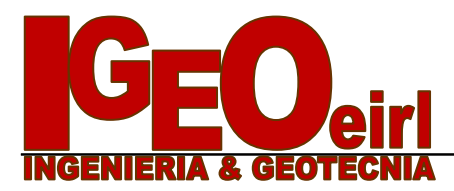

# **FIGURA 7.1 - PLANO DE ZONIFICACIÓN SÍSMICA DEL PERÚ**

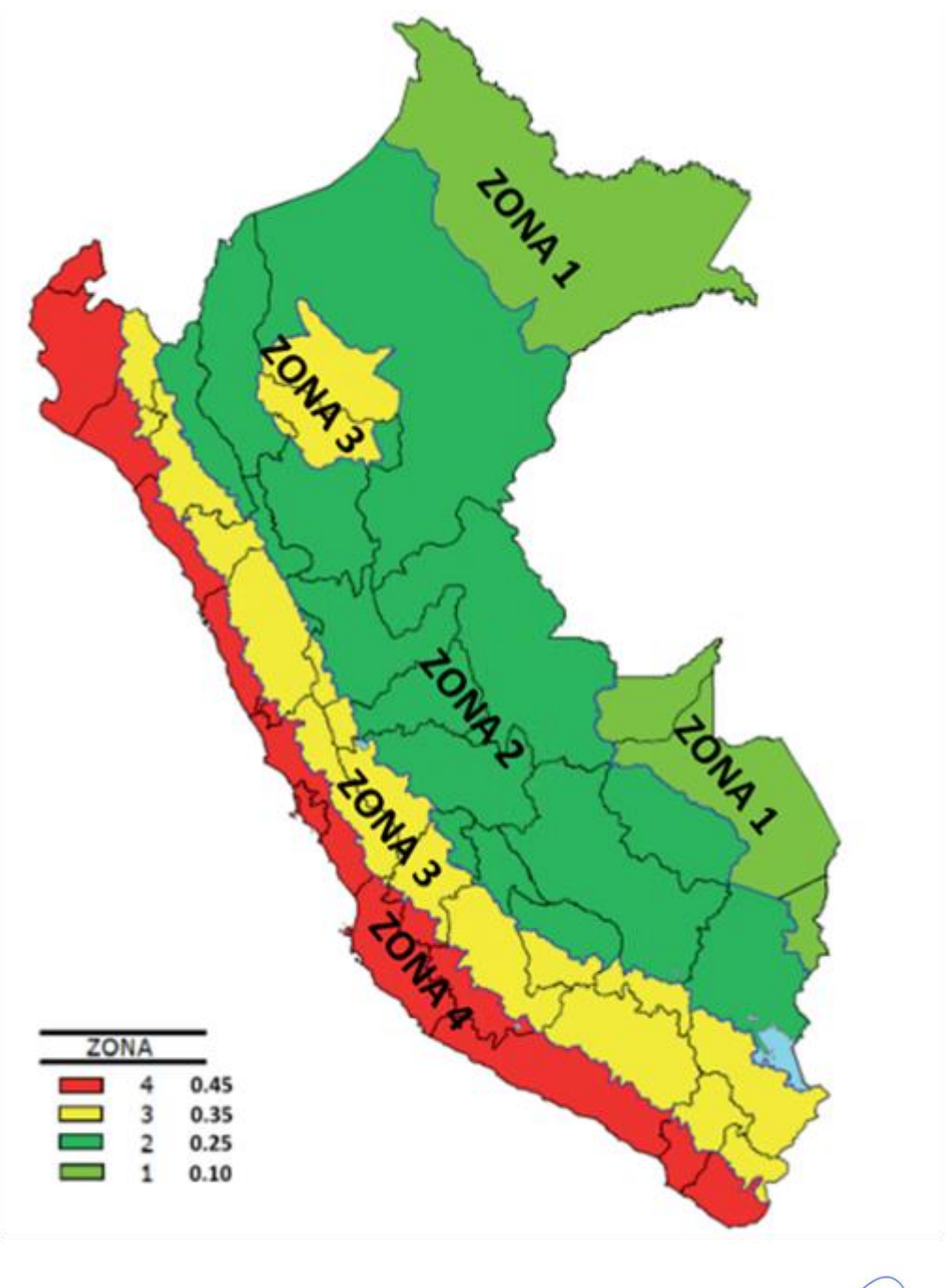

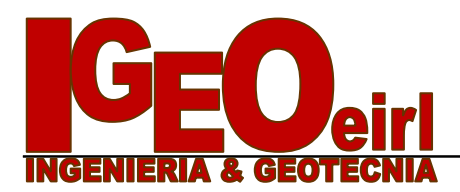

# **CUADRO DE PRESIONES ADMISIBLES**

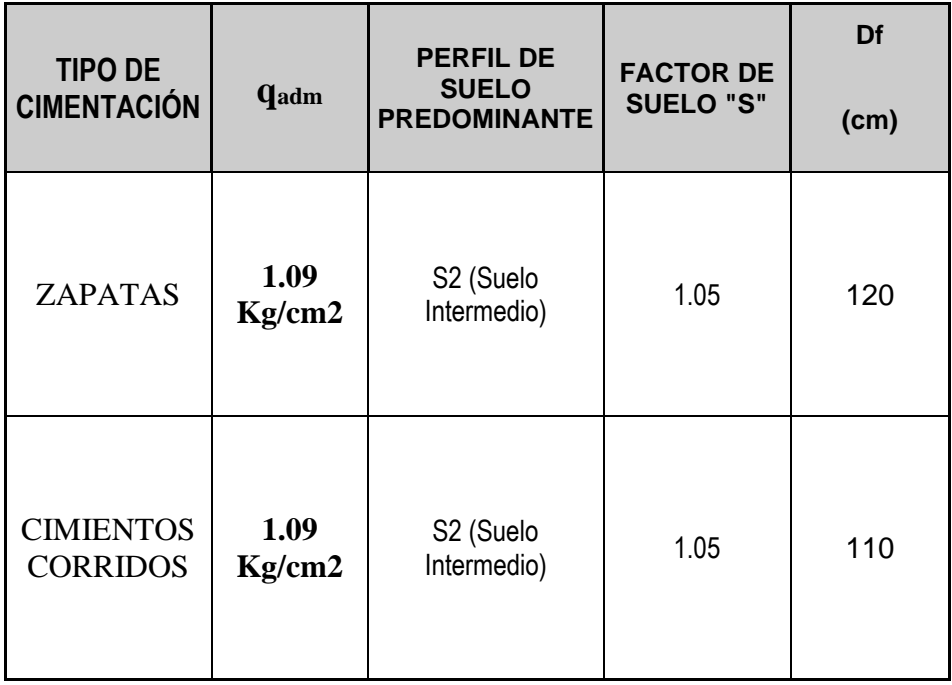

ANGE

**EMS CON FINES DE CIMENTACION** 16

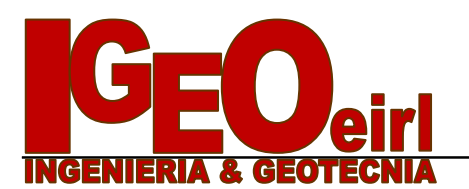

#### **8. RESUMEN DE LAS CONDICIONES DE CIMENTACIÓN**

De acuerdo con la Norma Técnica de Edificación E-050 "Suelos y Cimentaciones", la siguiente información deberá transcribirse en los planos de cimentación. Esta información no es limitativa, y deberá cumplirse con todo lo especificado en el presente Estudio de Suelos y en el Reglamento Nacional de Construcciones.

#### *TIPO DE CIMENTACIÓN:*

*PARA EL CASO DE ESTRUCTURAS APORTICADAS EN BASE A ZAPATAS CONECTADAS CON VIGAS DE CIMENTACIÓN. LA UBICACIÓN DE ESTAS DEPENDE DE GIROS EN LAS ZAPATAS, TORSIÓN EN PLANTA, ASIMETRÍA DE LA ESTRUCTURA, ETC.*

*PARA EL CASO DE ESTRUCTURAS DE ALBAÑILERÍA CONFINADA, EN BASE A CIMIENTOS CONTINUOS Y MUROS DE CARGA DE DENSIDAD MINIMA EN AMBAS DIRECCIONES DISTRIBUYENDO UNIFORMEMENTE LAS CARGAS EN AMBAS DIRECCIONES.*

*PROFUNDIDAD DE CIMENTACIÓN: Df.= 1.20 m (ZAPATAS) Df.= 1.10 m (CIMIENTOS CONTINUOS)*

*DISEÑO SISMORRESISTENTE: SUELO SUSCEPTIBLE DE AMPLIFICACIÓN BAJO CONDICIONES DE SOLICITACIÓN DINÁMICA. PARA LAS NORMAS DE DISEÑO SISMORRESISTENTE SE RECOMIENDA CONSIDERAR AL SUELO CON UN FACTOR Z = 0.45 g, UN FACTOR DE SUELO IGUAL A 1.05 Y CON PERÍODOS PREDOMINANTES DE*  $T_p = 0.6$ ;  $T_1 = 2.0$ .

*PRESIÓN ADMISIBLE: qadm = 1.09 Kg/cm2 (ZAPATAS) qadm = 1.09 Kg/cm2 (CIMIENTOS CONTINUOS)*

*AGRESIVIDAD DEL SUELO DE LA CIMENTACIÓN: SEVERO EL TIPO DE CEMENTO RECOMENDABLE PARA LA CIMENTACIÓN ES EL CEMENTO HS O TIPO V, EMPLEANDO UNA RELACIÓN DE AGUA CEMENTO IGUAL A 0.50*.

*RECOMENDACIONES ADICIONALES: NO DEBE CIMENTARSE SOBRE TURBA, SUELO ORGÁNICO, TIERRA VEGETAL, DESMONTE, RELLENO SANITARIO O RELLENO ARTIFICIAL Y ESTOS MATERIALES INADECUADOS DEBERÁN SER REMOVIDOS EN SU TOTALIDAD, ANTES DE CONSTRUIR LA ESTRUCTURA Y SER REEMPLAZADOS CON MATERIALES ADECUADOS DEBIDAMENTE COMPACTADOS.*

*SE RECOMIENDA UN SISTEMA DE CIMENTACIÓN LO SUFICIENTE ARRIOSTRADO EN LAS DOS DIRECCIONES, PARA MINIMIZAR LOS EFECTOS DEL ASENTAMIENTO PRODUCIDO POR EFECTOS DINAMICOS (POST-CONSTRUCCIÓN).*

ICA, MAYO DE 2,022

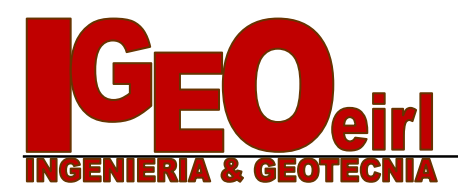

## **DETALLE DE PERFIL ESTRATIGRAFICO**

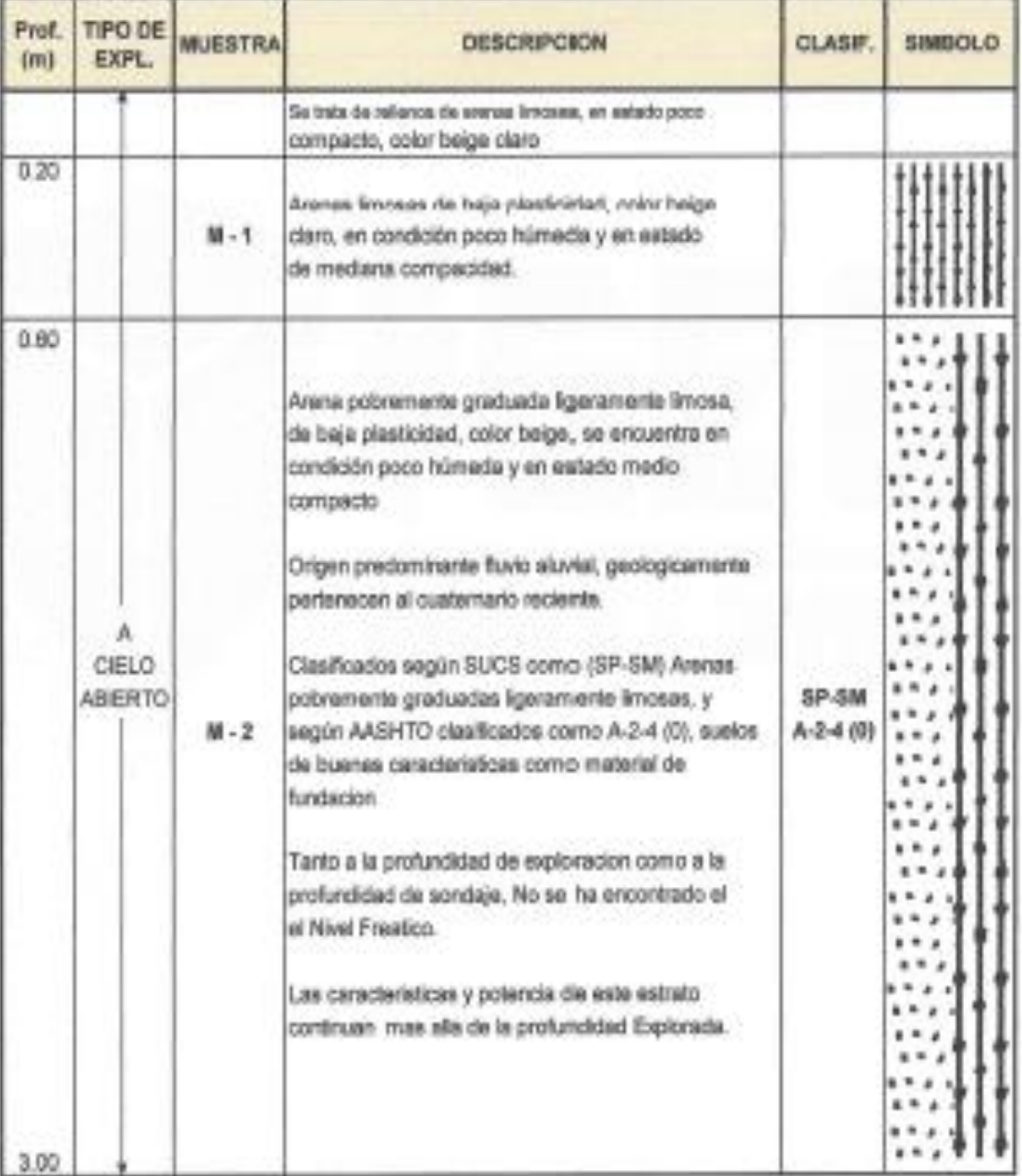

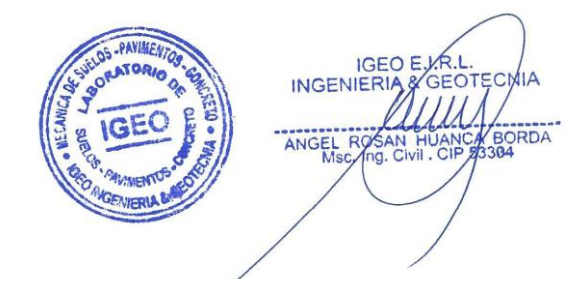

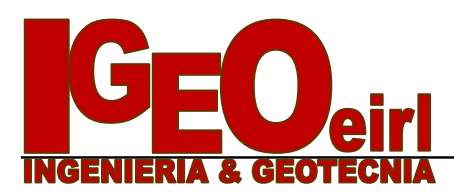

#### **CURVAS DE RESISTENCIA**

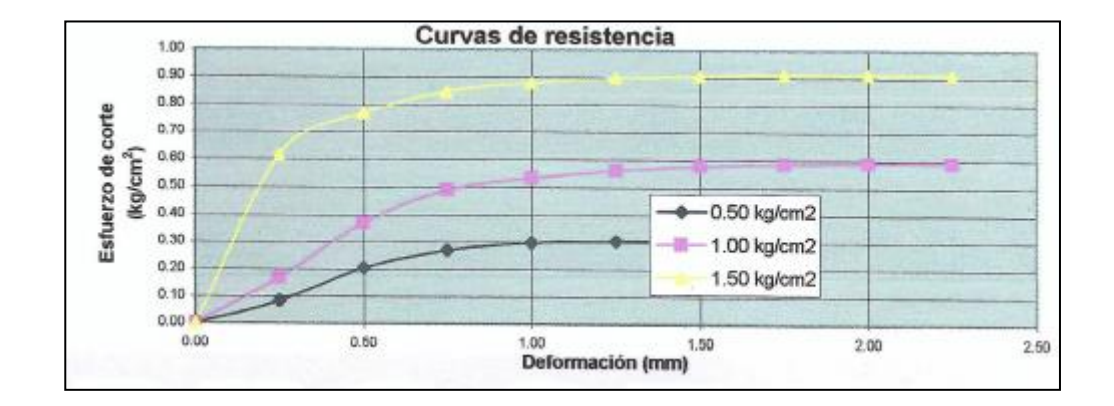

#### **EMVOLVENTE DE RESISTENCIA**

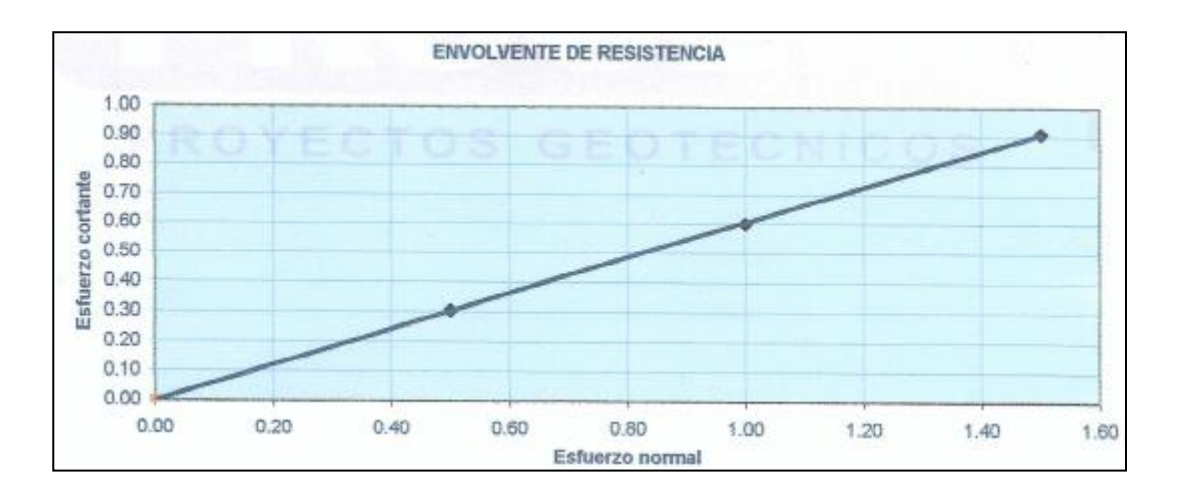

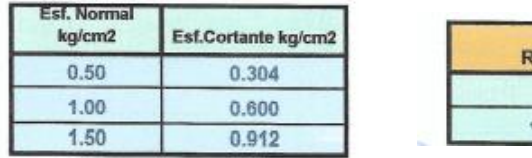

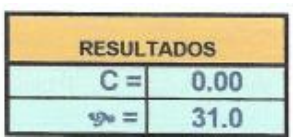

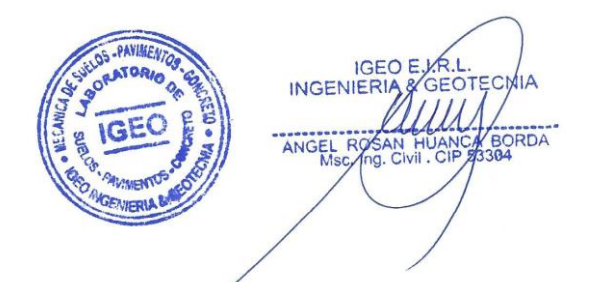

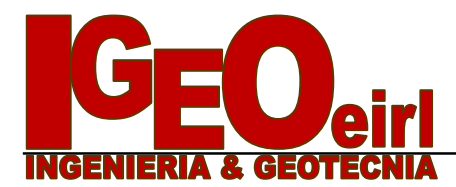

 *Mecánica de Suelos - Ensayos – Pavimentos - Concreto Tl.f. 221431 – 956456008- Av. José Matías Manzanilla Nº 905 – Ica*

# **PANEL FOTOGRÁFICO**

**EMS CON FINES DE CIMENTACION** 20

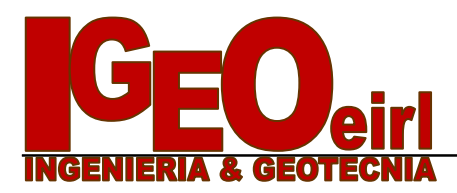

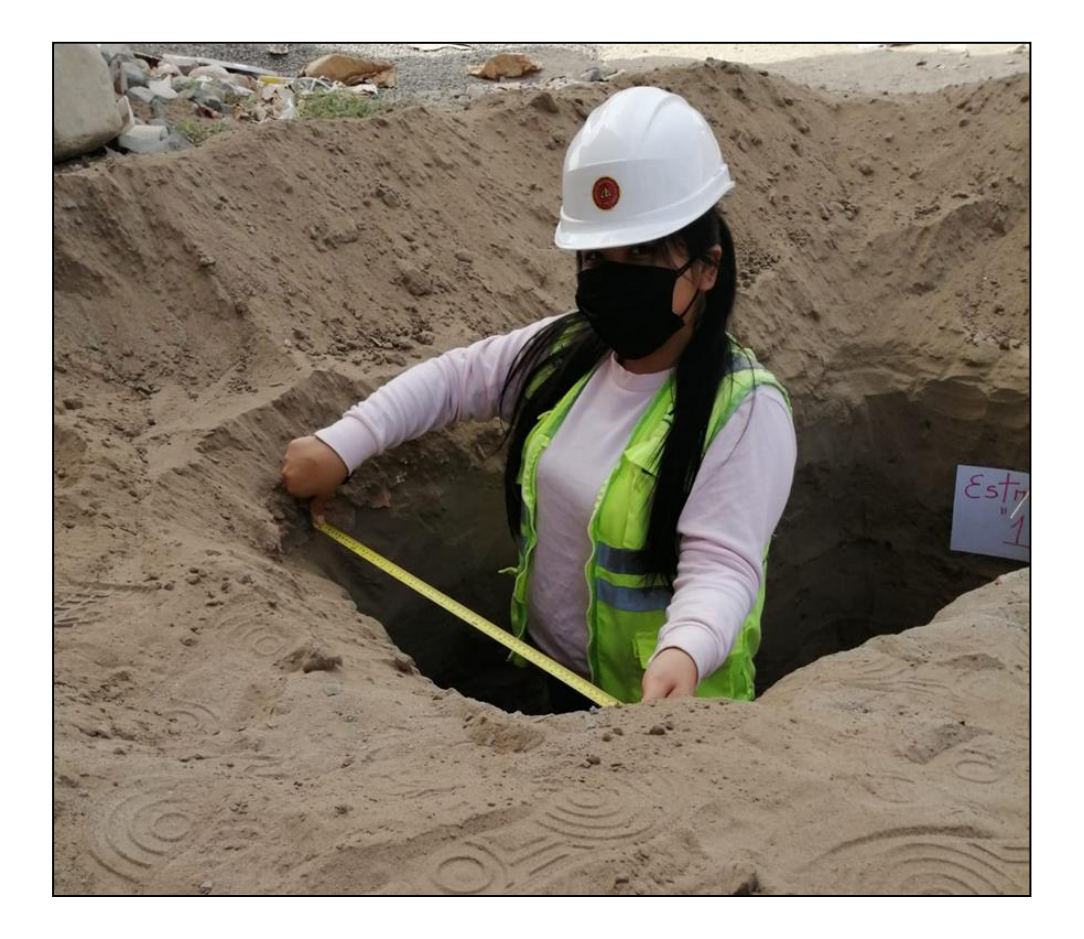

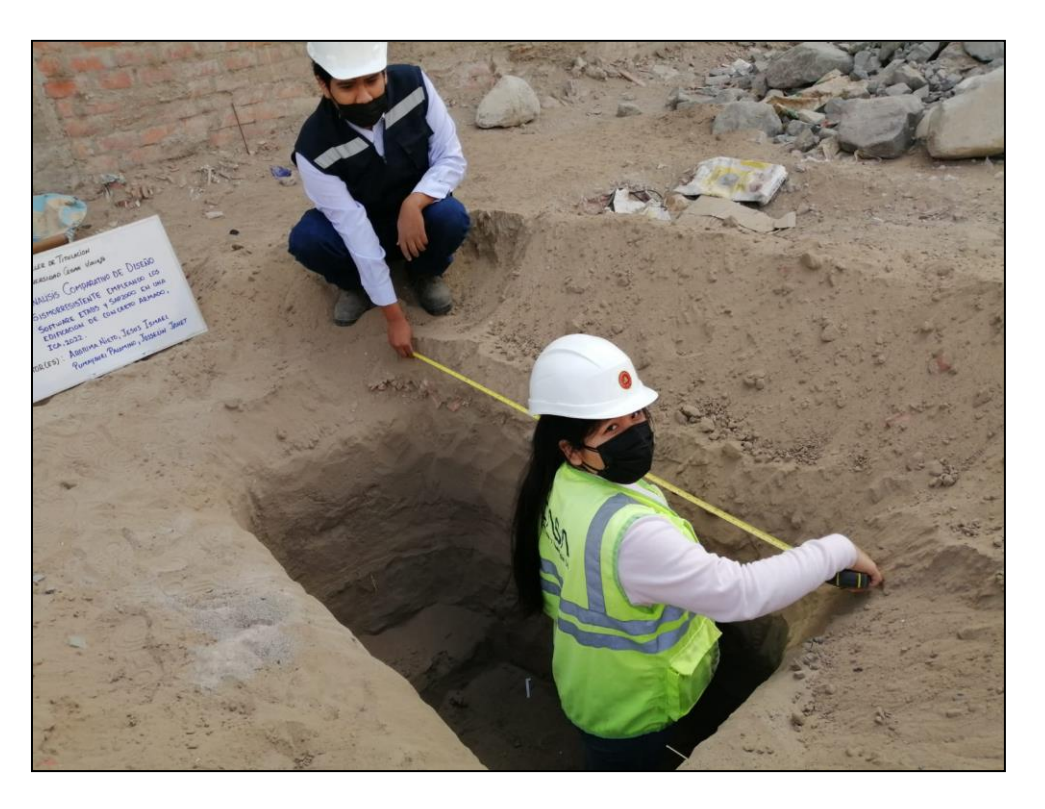

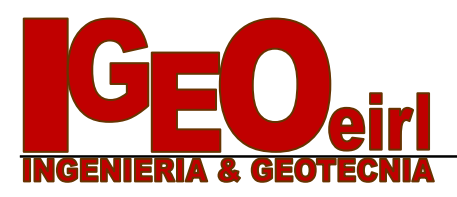

 *Mecánica de Suelos - Ensayos – Pavimentos - Concreto Tl.f. 221431 – 956456008- Av. José Matías Manzanilla Nº 905 – Ica*

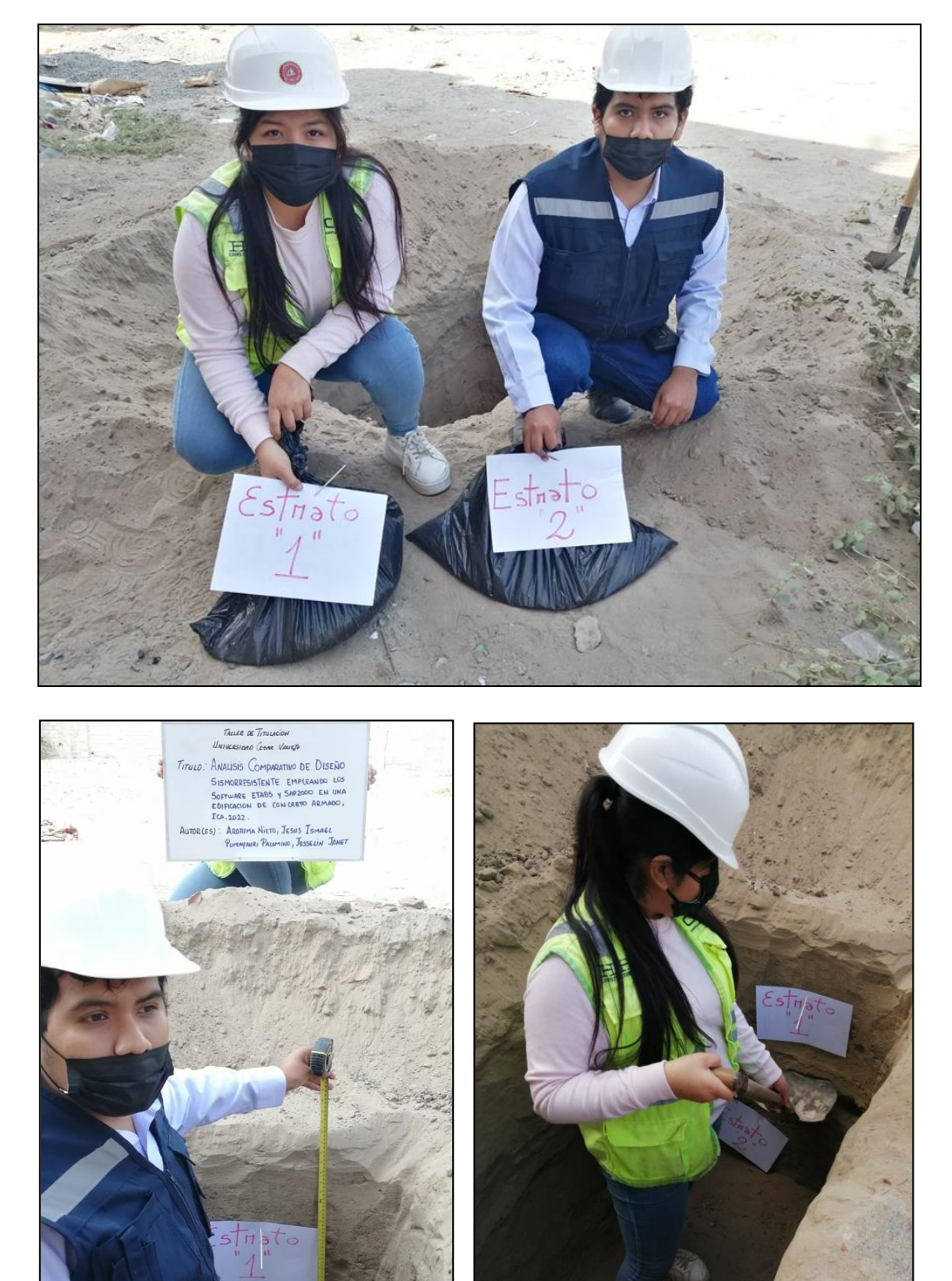

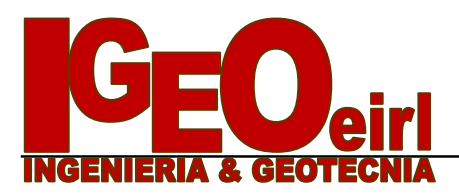

 *Mecánica de Suelos - Ensayos – Pavimentos - Concreto Tl.f. 221431 – 956456008- Av. José Matías Manzanilla Nº 905 – Ica*

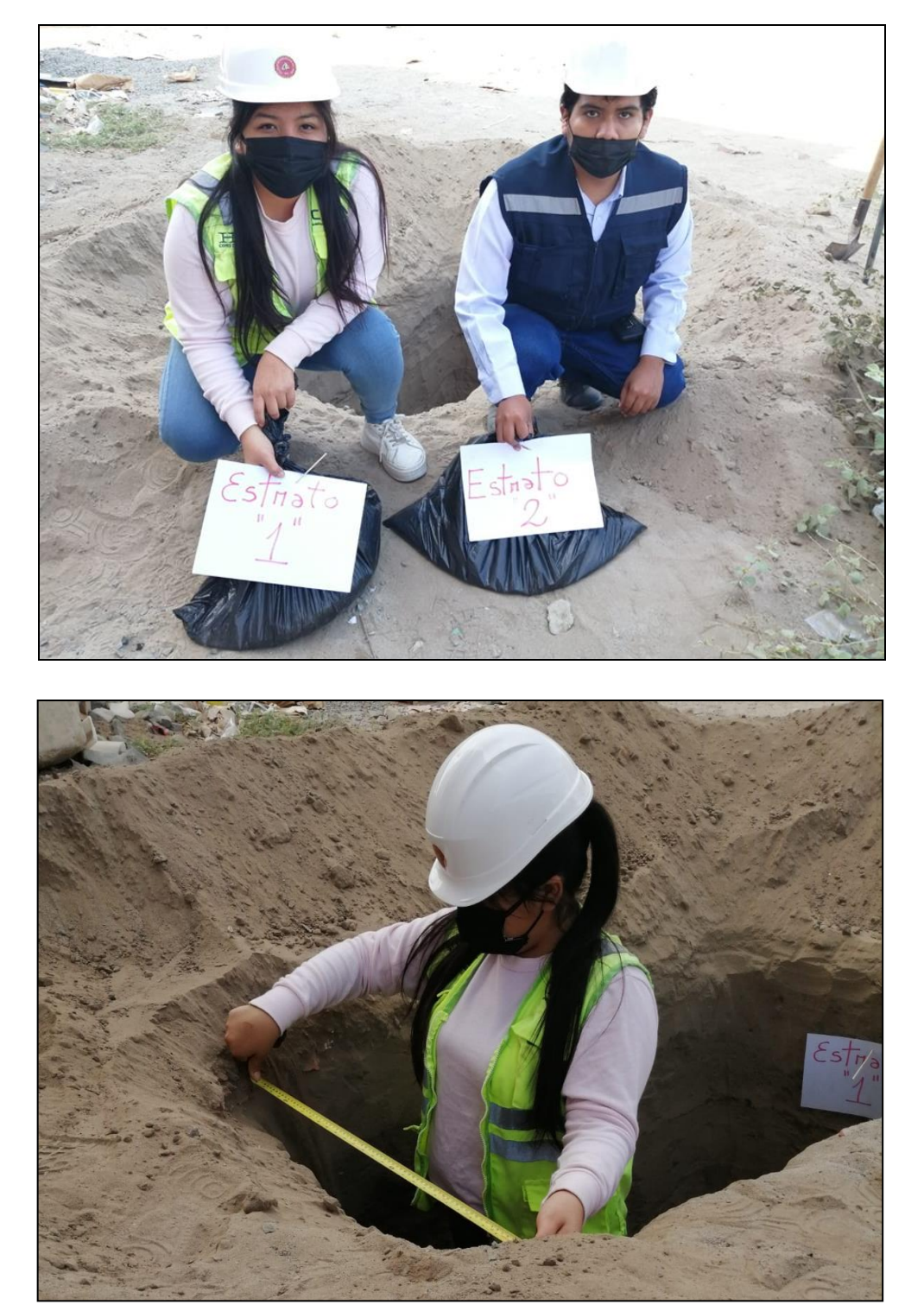

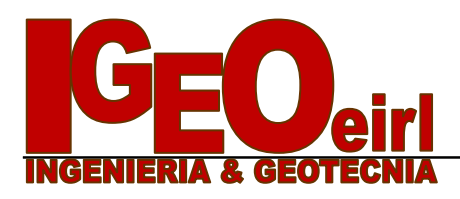

 *Mecánica de Suelos - Ensayos – Pavimentos - Concreto Tl.f. 221431 – 956456008- Av. José Matías Manzanilla Nº 905 – Ica*

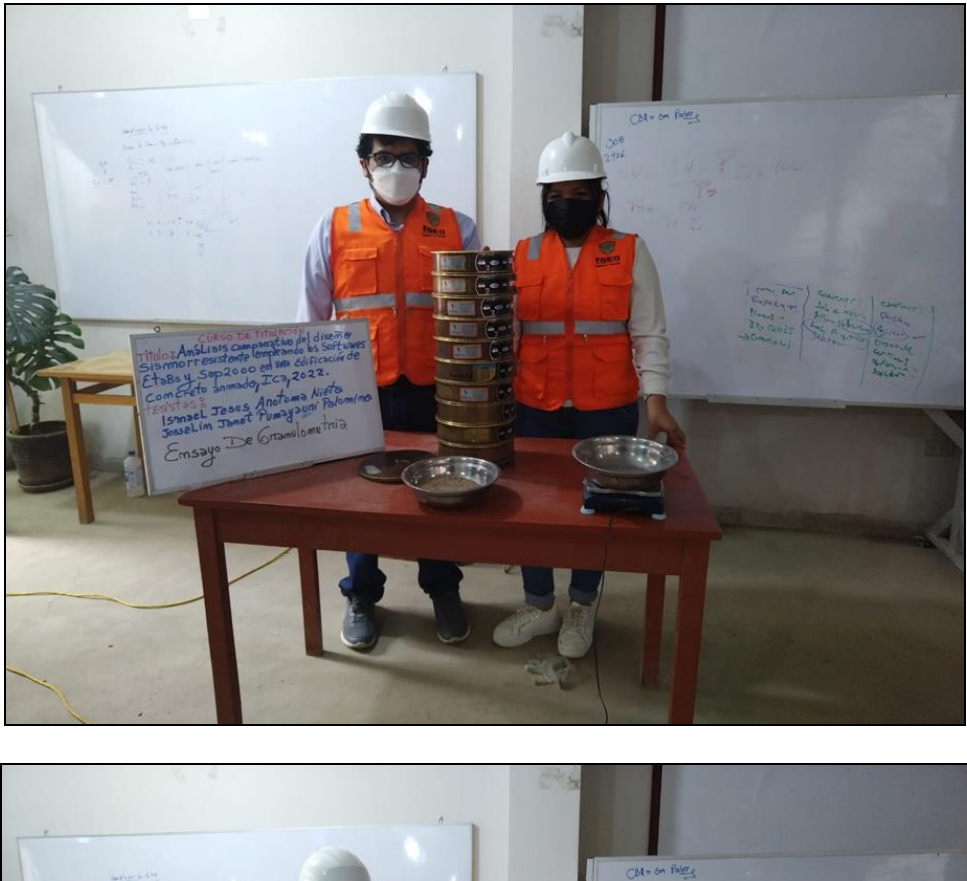

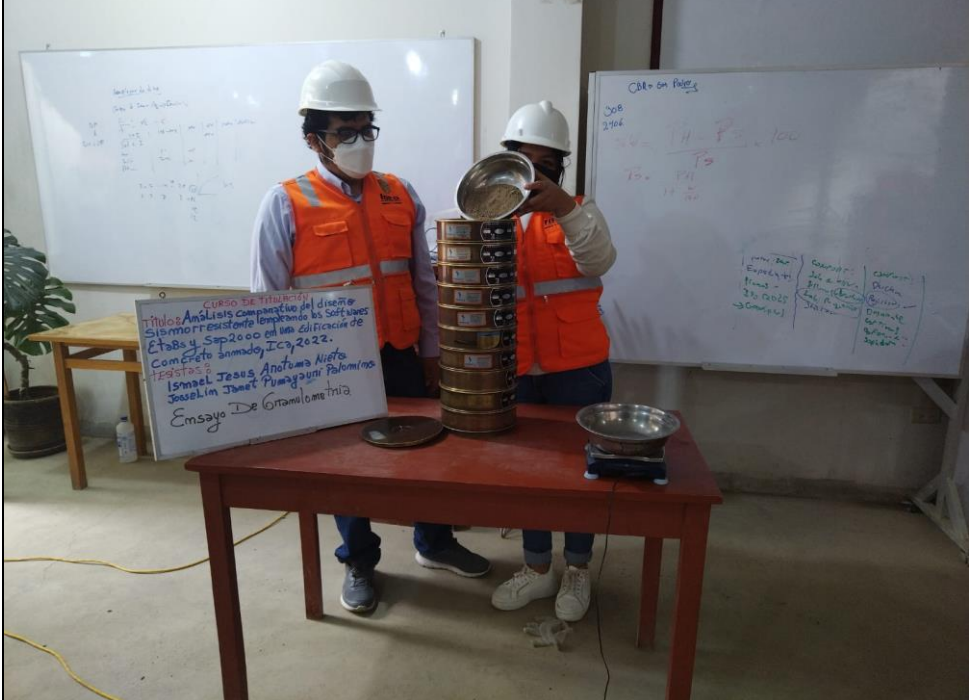
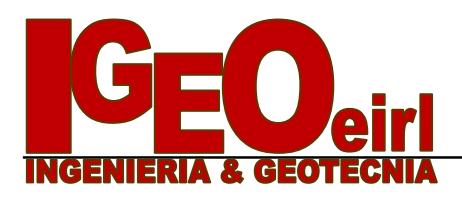

 *Mecánica de Suelos - Ensayos – Pavimentos - Concreto Tl.f. 221431 – 956456008- Av. José Matías Manzanilla Nº 905 – Ica*

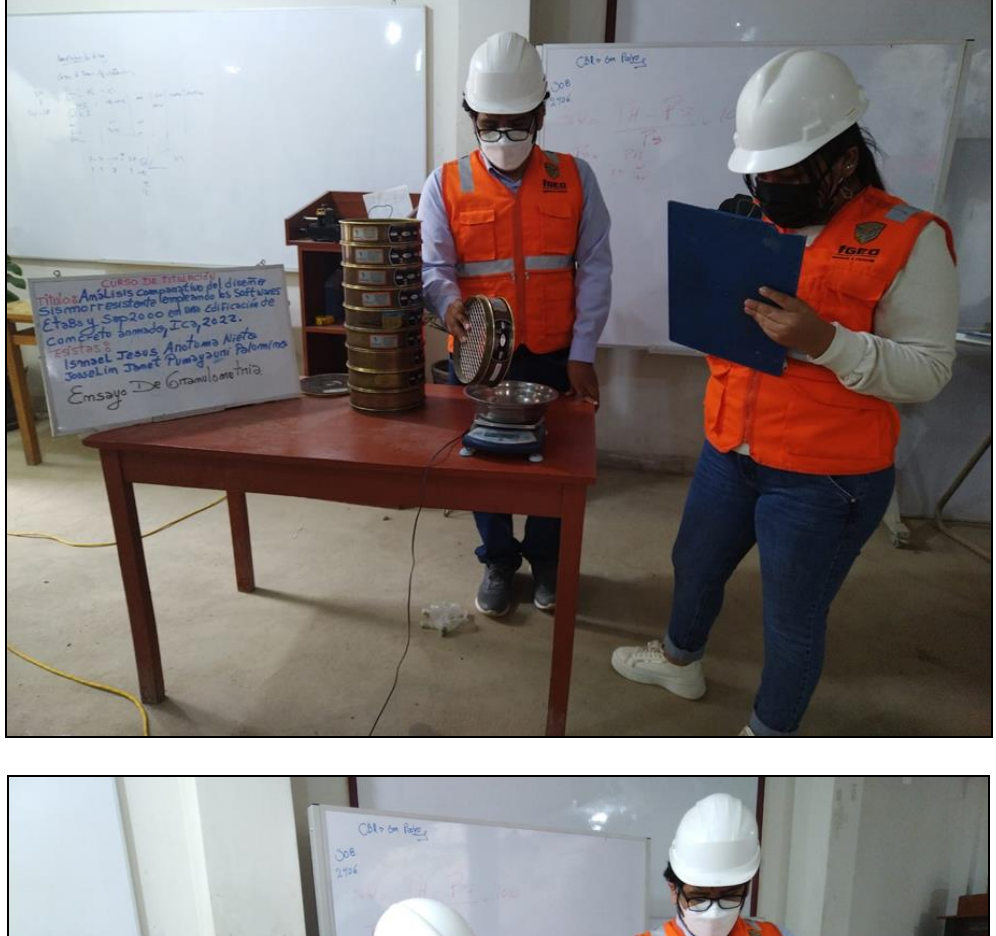

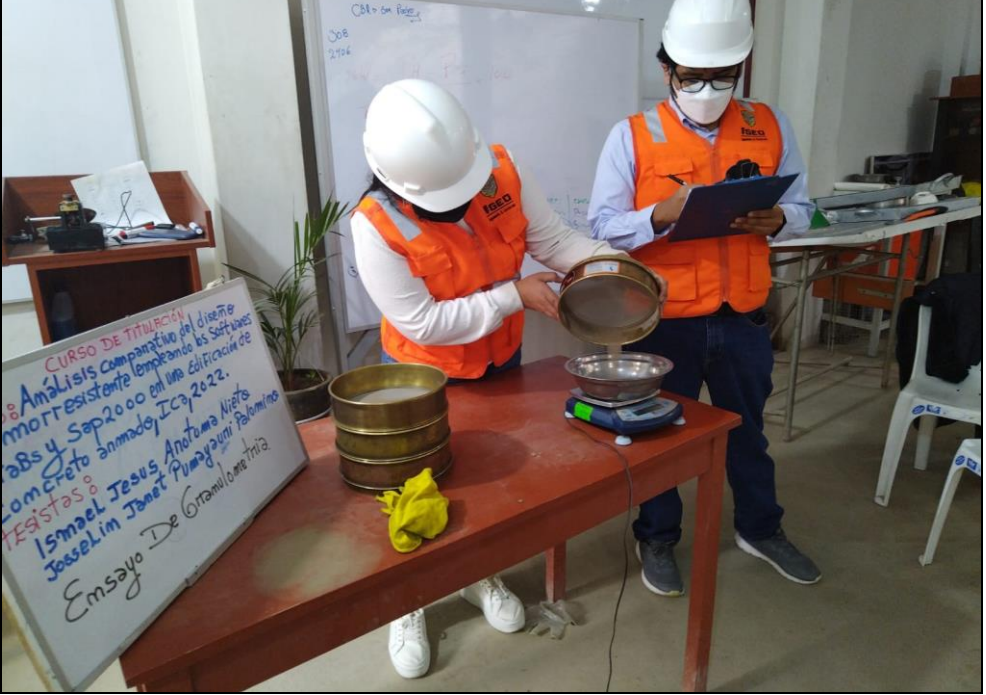

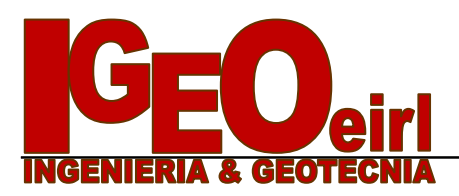

 *Mecánica de Suelos - Ensayos – Pavimentos - Concreto Tl.f. 221431 – 956456008- Av. José Matías Manzanilla Nº 905 – Ica*

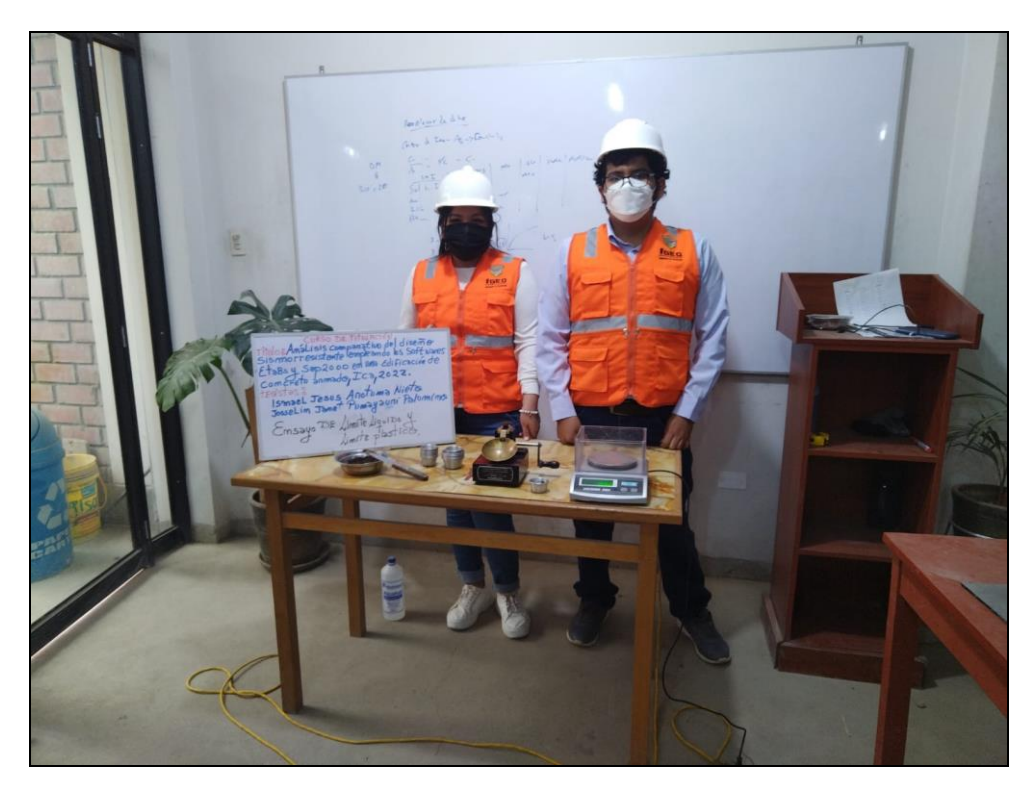

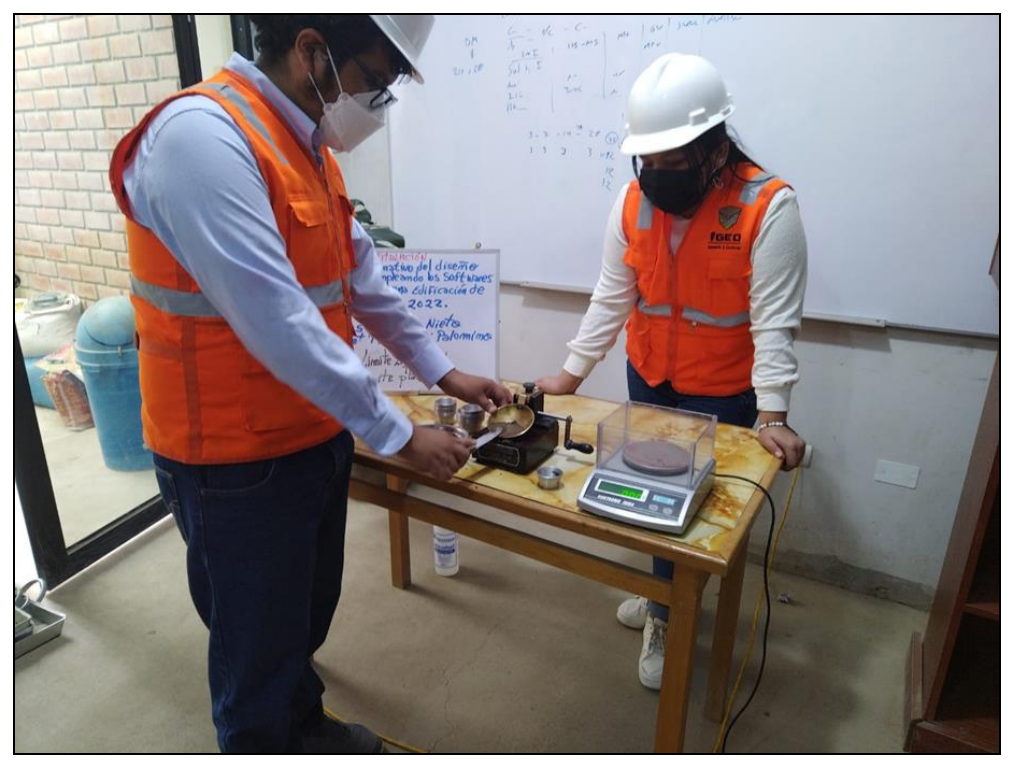

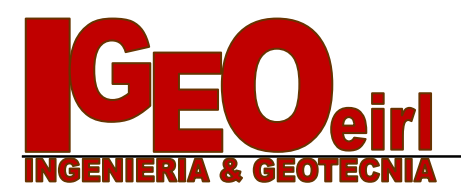

 *Mecánica de Suelos - Ensayos – Pavimentos - Concreto Tl.f. 221431 – 956456008- Av. José Matías Manzanilla Nº 905 – Ica*

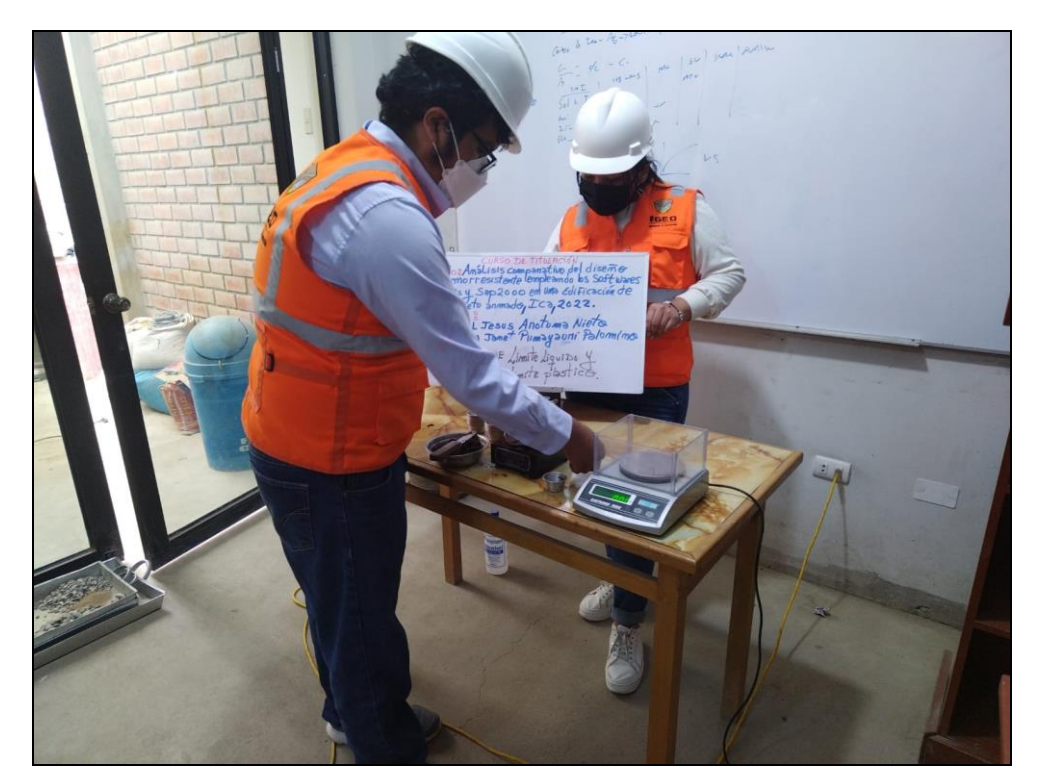

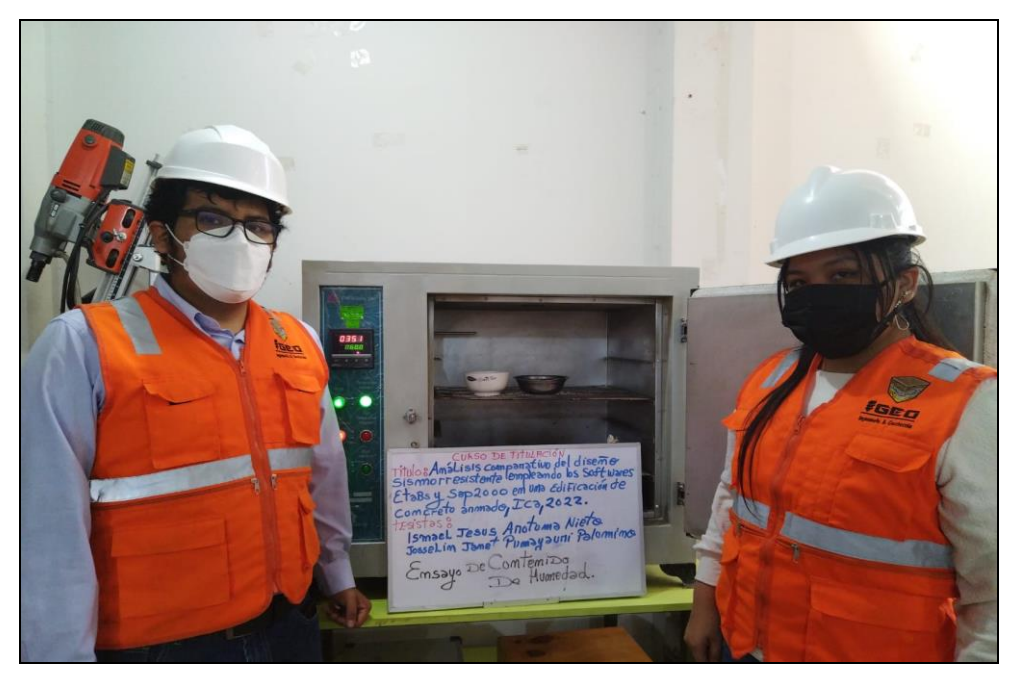

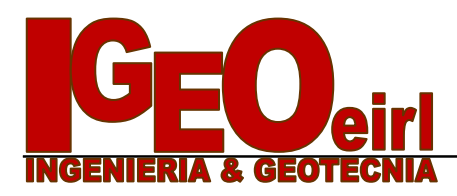

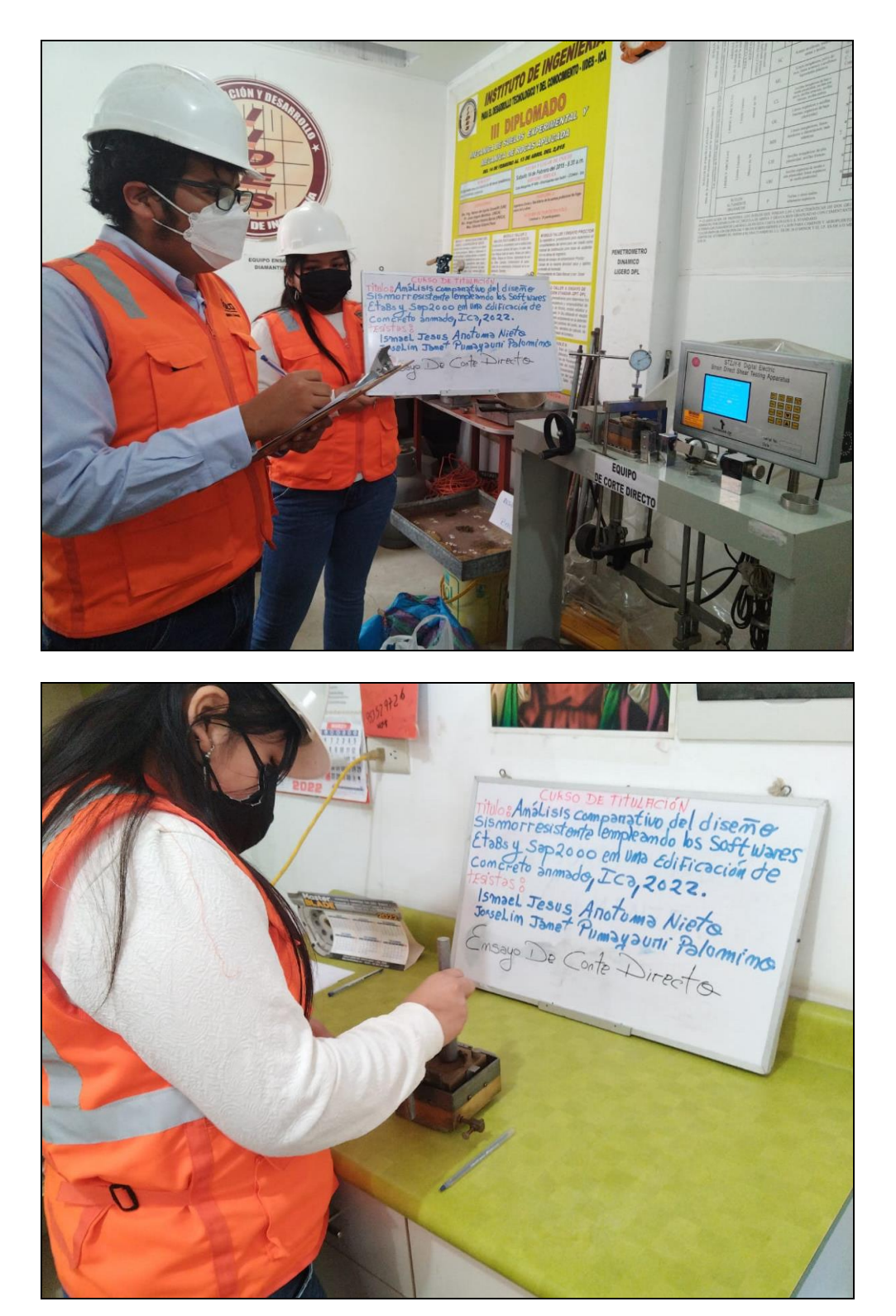

 $1.00$  2.70 4.40 2.30

0.85 2.30  $\vert$  $0.90$  2.70  $\vert$ 

 $0.85$  2.30  $\vert$ 

 $0.90$  2.40  $\vert$ 

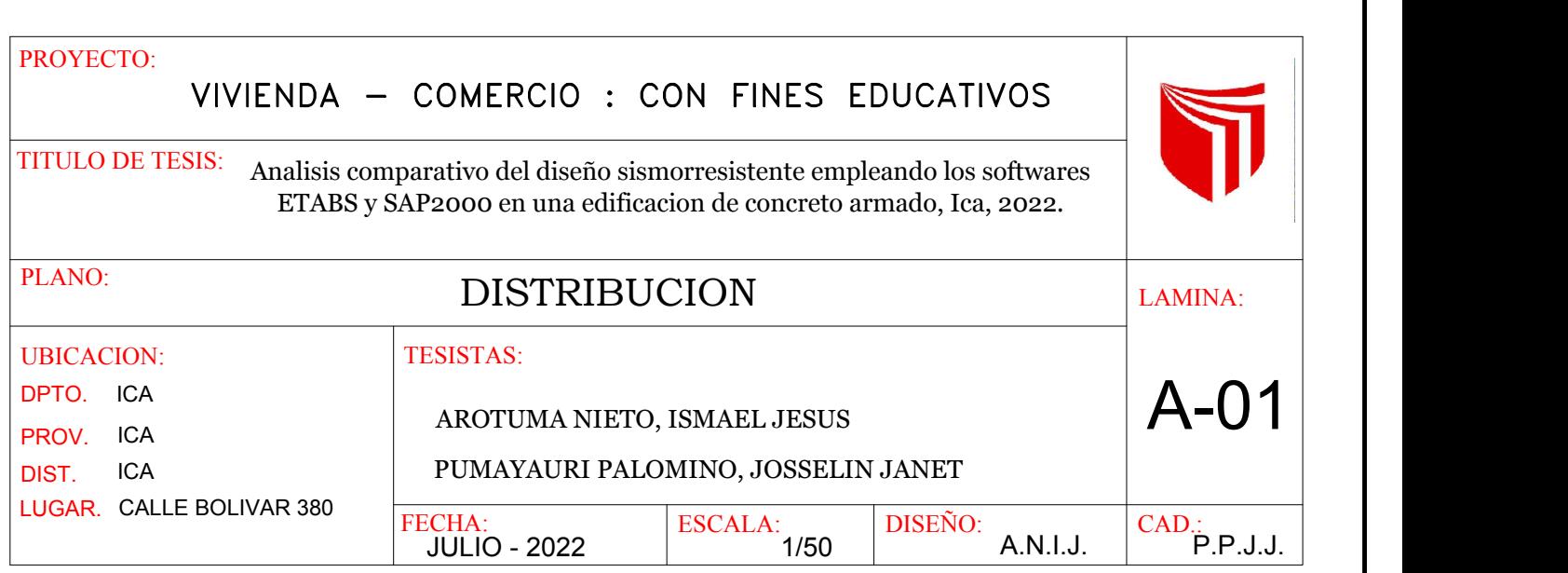

 $0.90$  2.70  $\vert$ 

 $P 2$  4.

 $P 1 | 1.0$ 

P 4 | 0.8

P 5 0.

P 6 | U.'

P 7 | 0.8

P 10 | 0.91

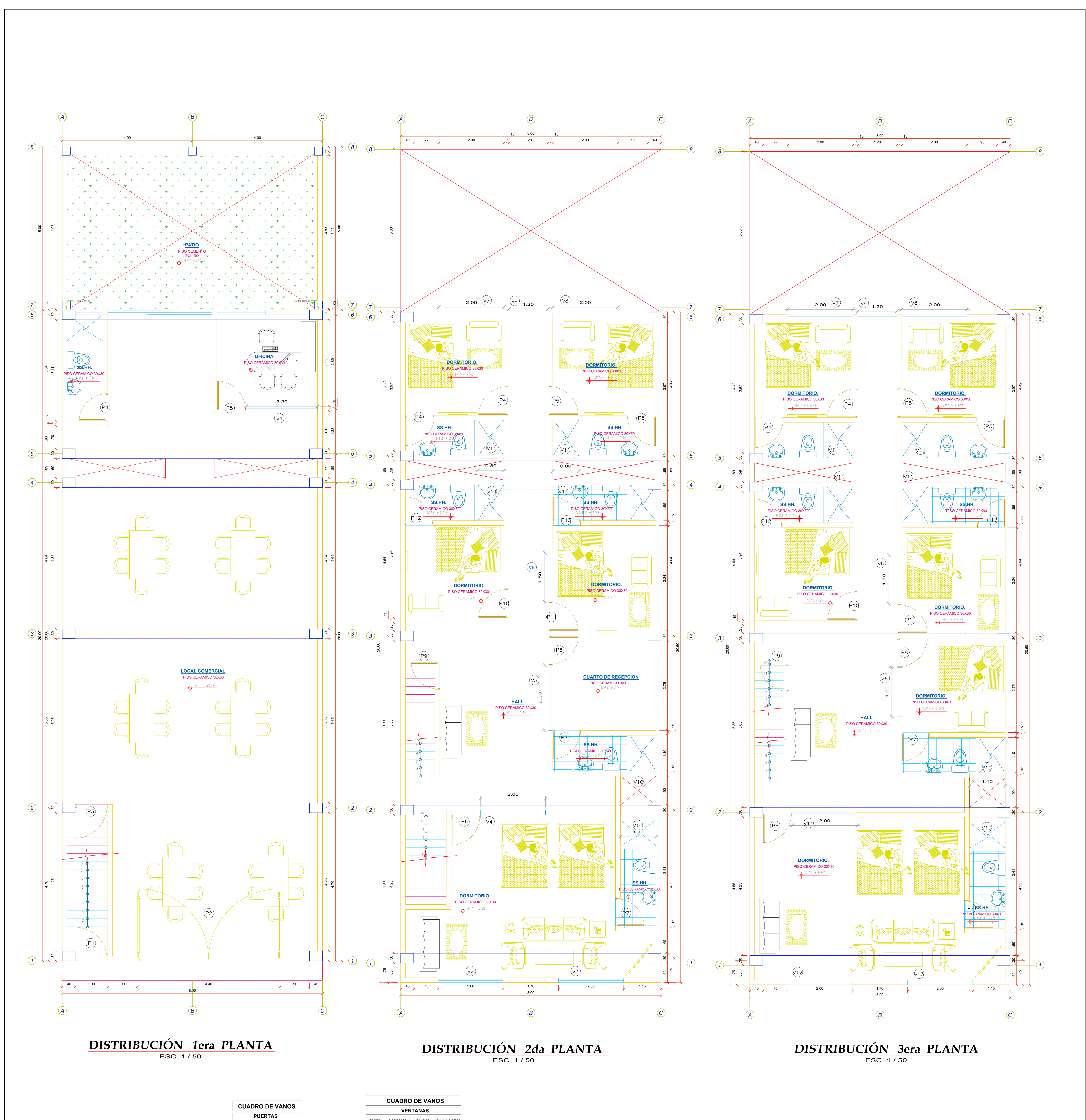

**TIPO ANCHO ALTO**

P 3 3.00 2.70

P 8 0.90 2.30 P 9 0.85 2.70 2.70

P 11 0.90 2.40 P 12  $\vert$  0.85  $\vert$  2.40  $\vert$ P 13 0.85 2.60

0.50 2.00 2.00 1.10

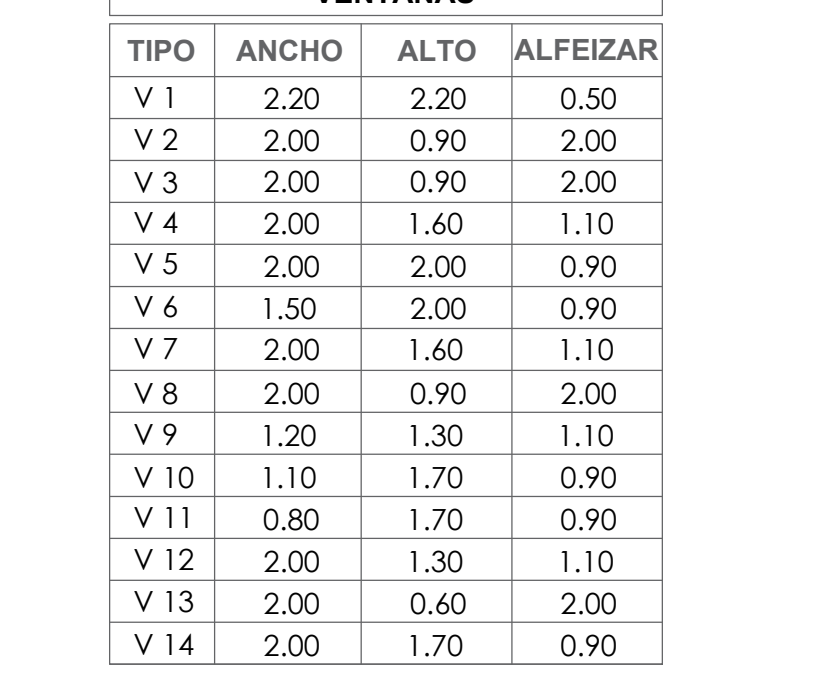

2.00 1.10 0.90 0.90

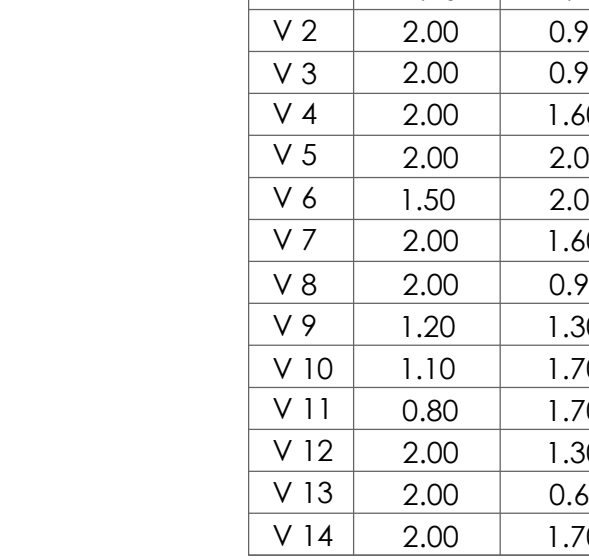

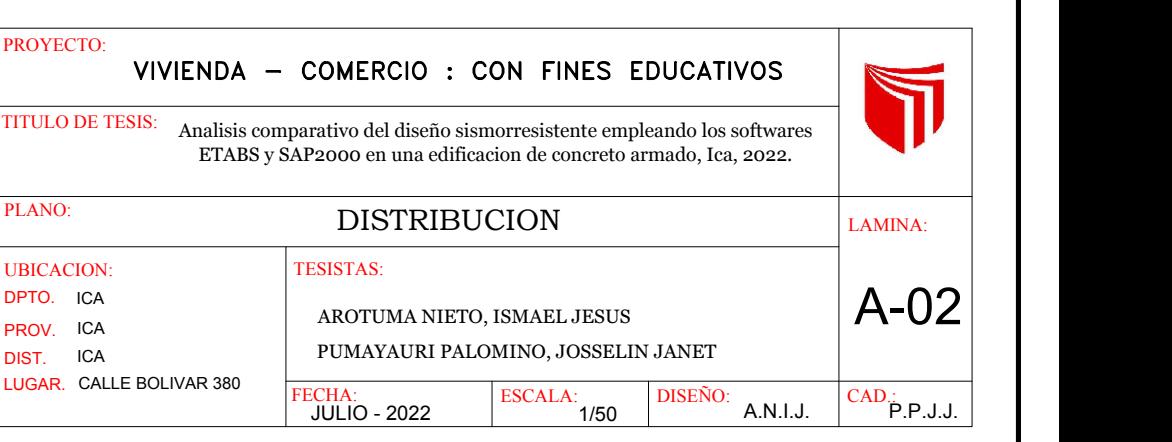

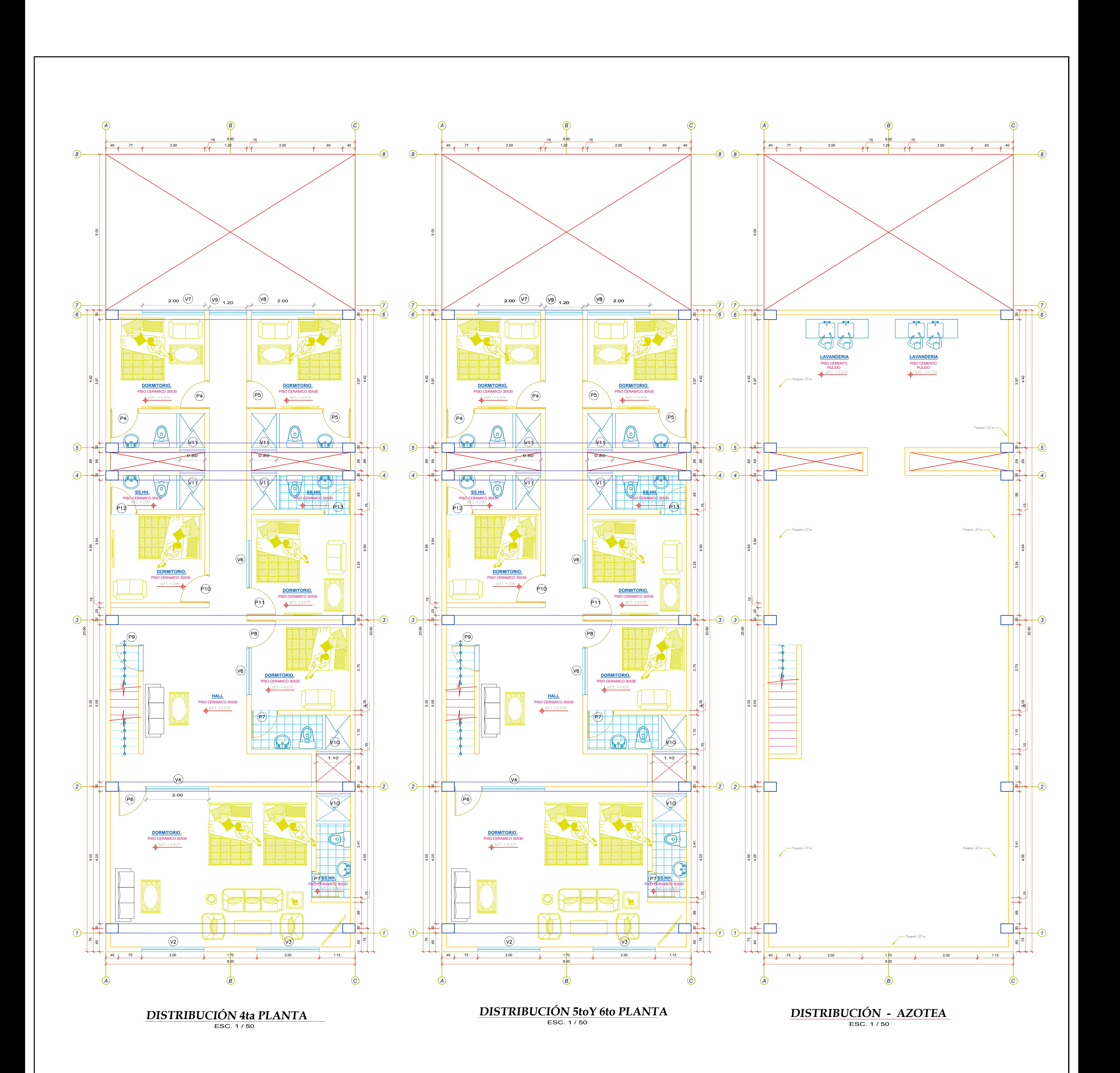

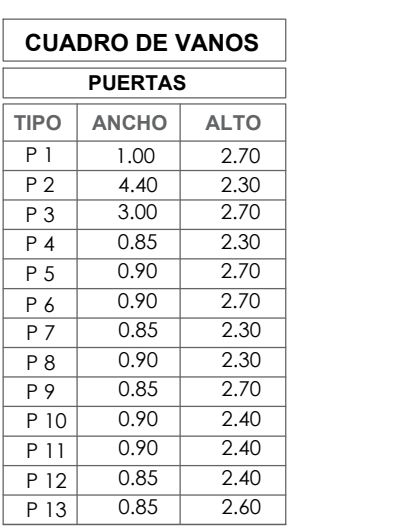

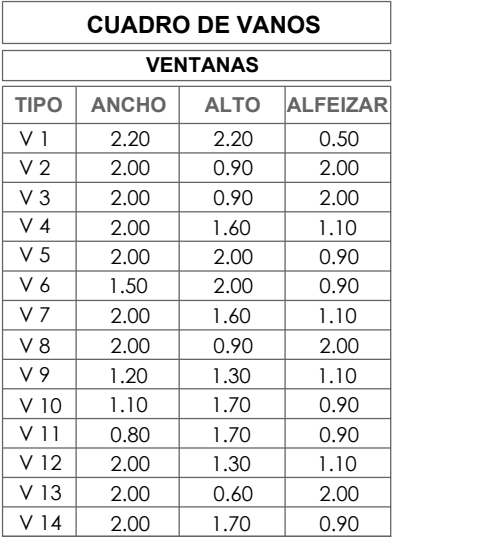